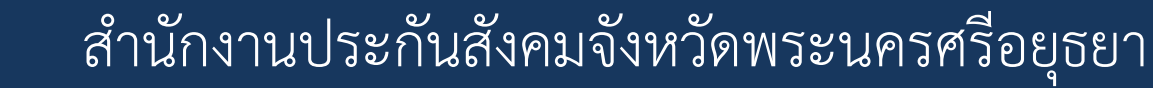

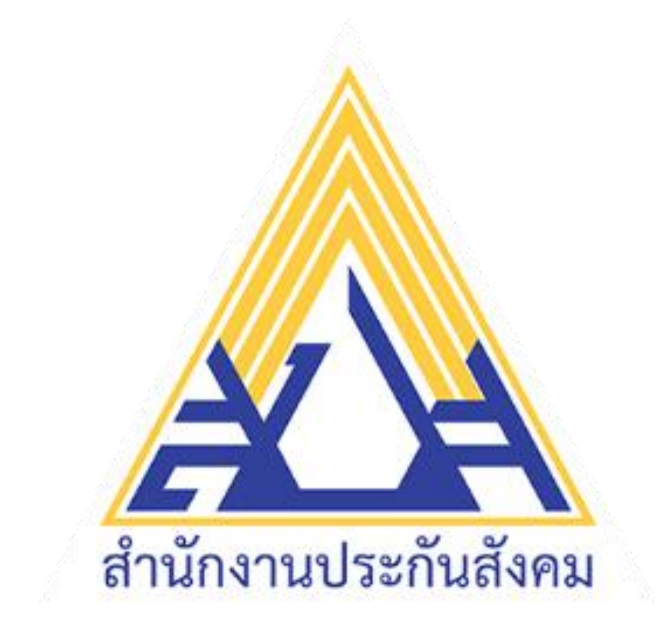

# **บริการอิเล็กทรอนิกส์**

#### **ของ**

# **ส านักงานประกันสังคม**

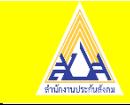

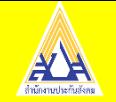

# **บริการอิเล็กทรอนิกส์ของส านักงานประกันสังคม**

- **1. e-Service**
- **2. e-Payment & e-Receipt**
- **3. e-Wage**
- **4. e-Compensate**
- **5. e-Claim**
- **6. e-self**

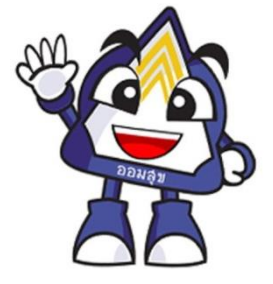

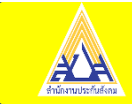

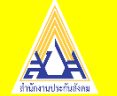

# **e-Service**

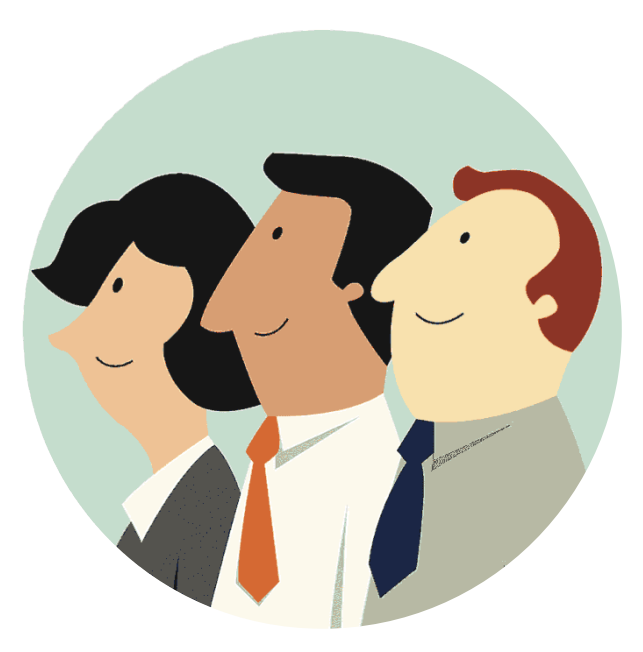

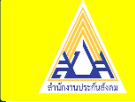

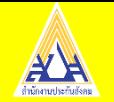

คู่มือการใช้งานสำหรับสถานประกอบการ (Eservices User Manual)

#### การเข้าใช้งานระบบ

- เปิดโปรแกรม Browser  $1<sup>1</sup>$
- 2. เข้า Url ของระบบสำนักงานประกันสังคม https://www.sso.go.th/wpr/
- ระบบจะแสดงหน้าจอหลัก  $\mathcal{E}$

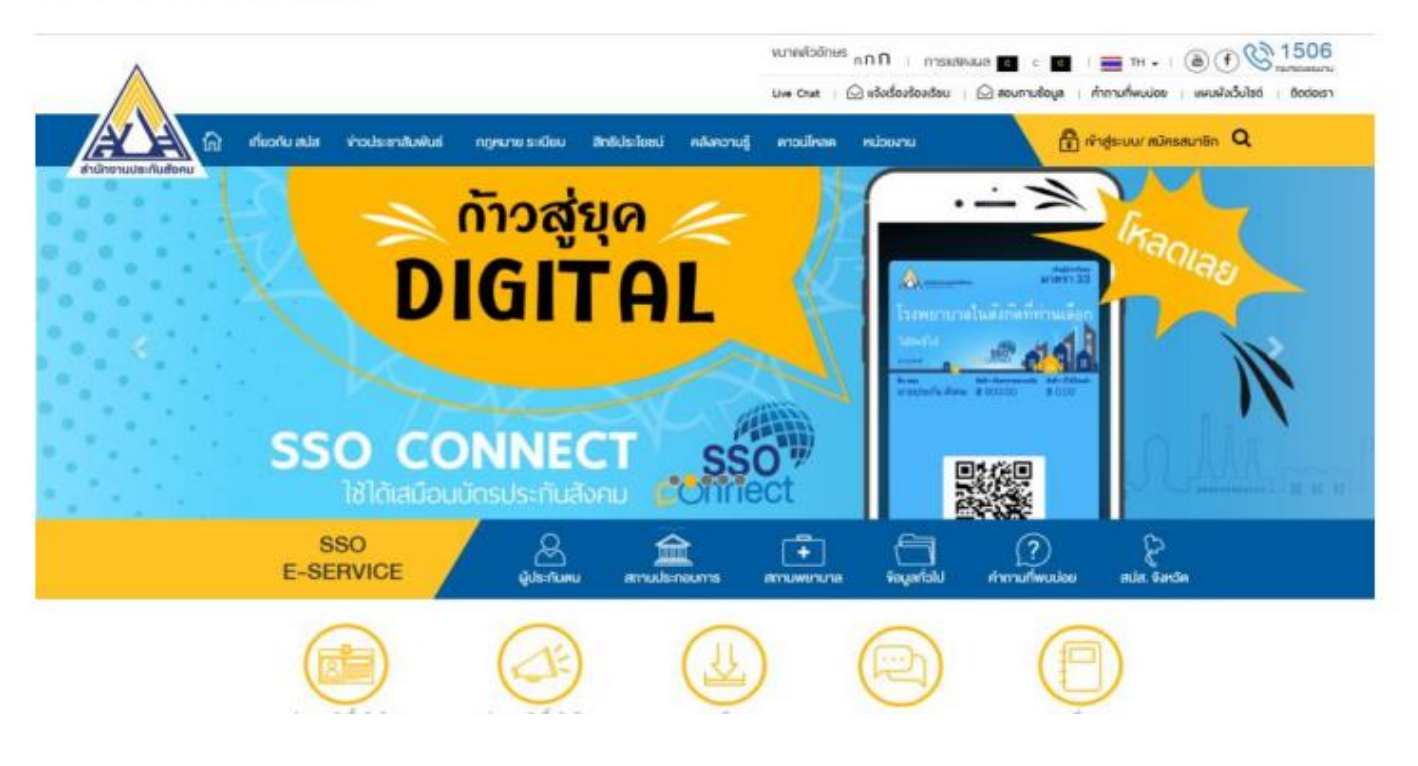

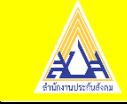

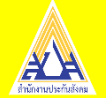

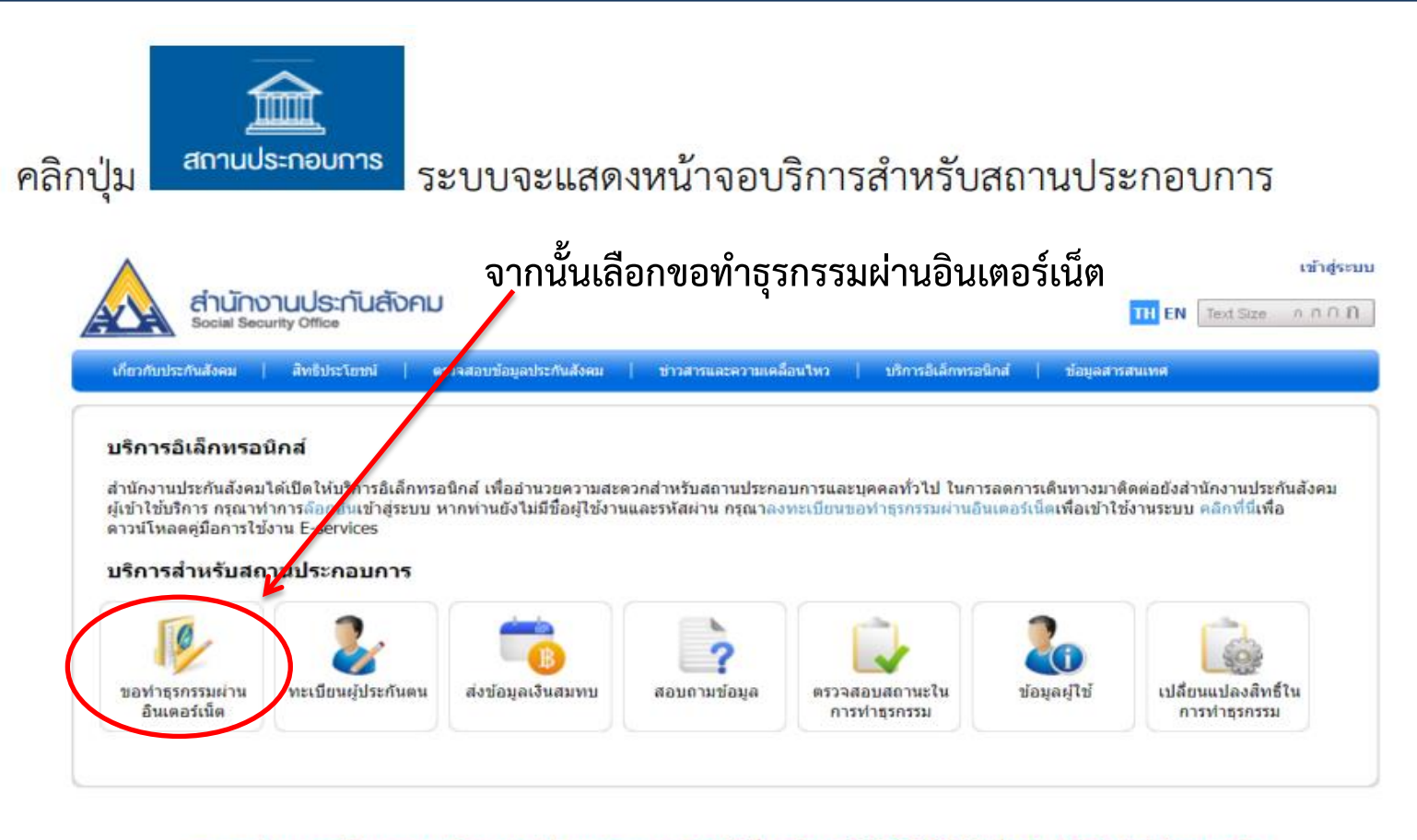

หากพบปัญหาการใช้งานระบบ หรือสอบถามวิธีการทำธุรกรรม ติดต่อได้ที่เบอร์โทร. 0 2956 2400 หรือที่ e-Mail: helpdesk@sso.go.th ระบบสามารถทำงานได้ดีที่สุดบน Web Browser Internet Explorer version 7 หรือ Firefox version 3 ขึ้นไป C Copyright 2009 Social Security Office - All right reserved. สำนักงานประกันสังคม กระทรวงแรงงาน 88/28 หมู่ 4 ถนนด็วานนท์ ตำบลตลาดชวัญ ฮาเภอเมือง จังหวัดนนทบุรี 11000

เงื่อนใบการใช่บริการ | นโยบายสิทธิส่วนบุคคล

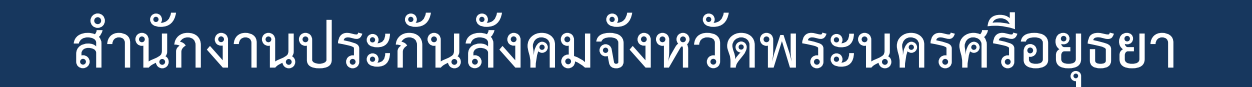

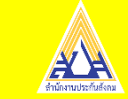

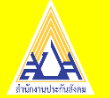

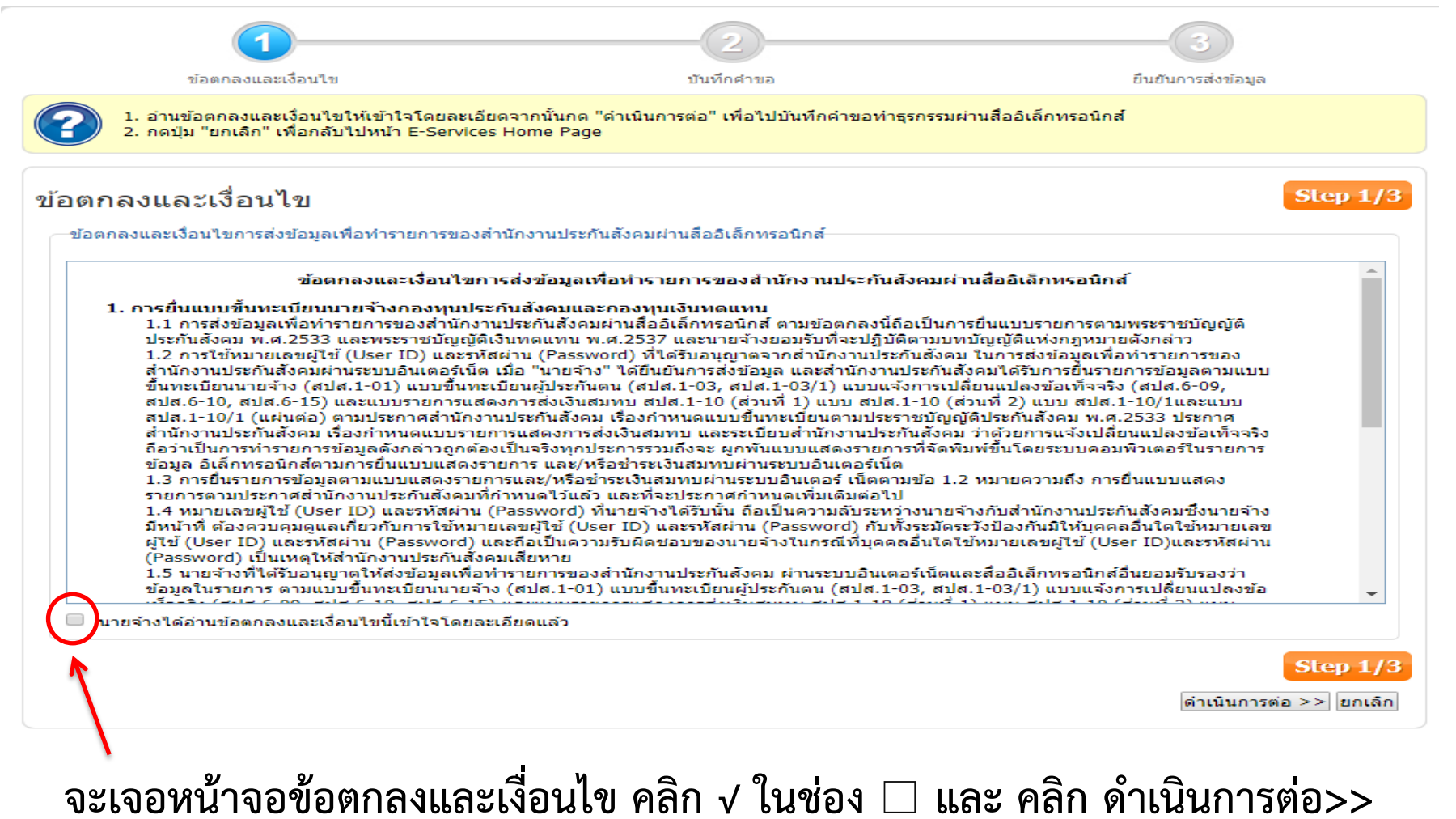

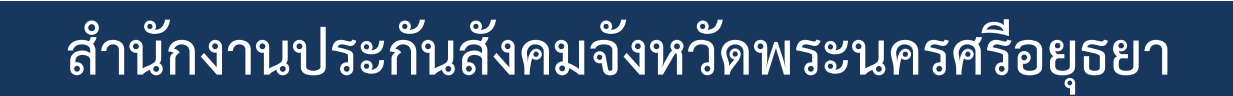

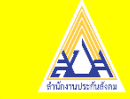

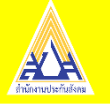

Step 2/3

Step  $2/3$ 

ดำเนินการต่อ >> ยกเล็ก

#### บันทึกคำขอ

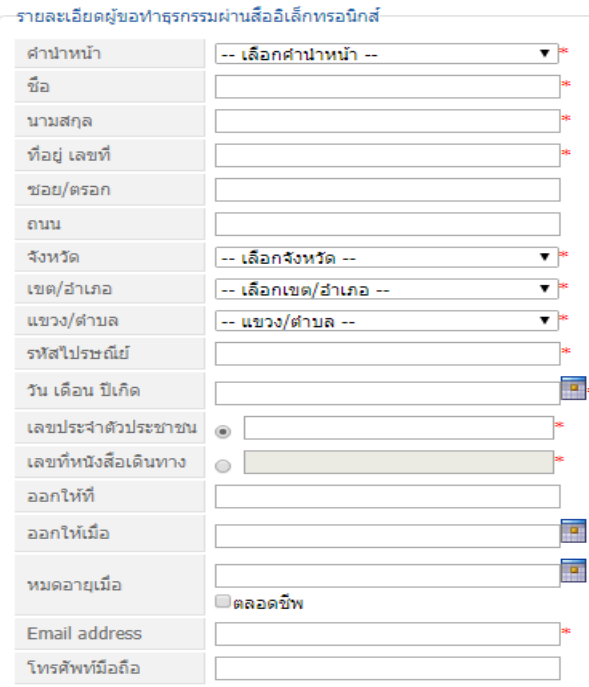

หมายเหตุ

1. ผู้ยื่นคำขอหมายถึงเจ้าของกิจการหุ้นส่วนหรือกรรมการ ผู้มีอำนาจลง นามนิติบุคคล

2. ระบบจะทำการสร้างชื่อบัญชีผู้ใช้และรหัสผ่านให้โดยอัตโนมัติ ซึ่งท่าน ำะใต้รับผ่านอีเมล์ที่กรอกไว้ เมื่อคำขอได้รับการอนมัติ

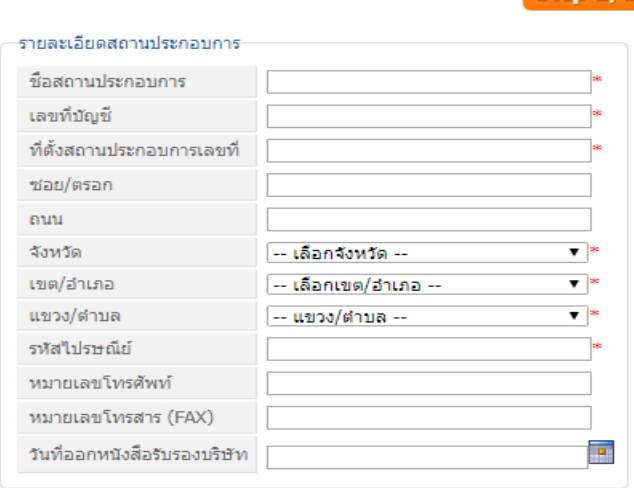

#### รายละเลียดบริการที่ต้องการยื่นขอ

#### สิทธิ์ในการทำธรกรรม

- █ แจ้งเข้า แจ้งออก แจ้งเปลี่ยนแปลงข้อเท็จจริง ของลูกจ้าง/ผู้ประกันตน
- □ ส่งข้อมูลเงินสมทบ
- □ ชำระเงินสมทบ
- รายงานค่าจ้างกองทุนเงินทดแทน
- แจ้งประสบอันตรายฯ กองทนเงินทดแทน

#### สาขาในการทำธรกรรม

- ⊜สำนักงานใหญ่
- ⊚สำนักงานใหญ่และสาขาทั้งหมด
- ⊜เฉพาะสาขาที่เลือก เพิ่มสาขา

#### กรณาใส่ตัวอักษรข้างล่างนี้ก่อนตำเนินการต่อ

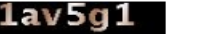

#### กรอกรหัสให้ตรงกับรูปภาพ

### **กรอกข้อมูล ลงทะเบียนพร้อม E-mail ของผู้สมัครให้ ครบทุกช่องแล้วคลิก ด าเนินการต่อ>>**

**ส านักงานประกันสังคมจังหวัดพระนครศรีอยุธยา**

G

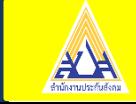

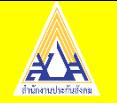

## **จะปรากฏหน้าจอยืนยันการส่งข้อมูล เมื่อท าครบทั้ง 3 ขั้นตอนแล้ว ระบบจะส่ง E-MAIL แบบค าขอท าธุรกรรมตอบกลับไป**

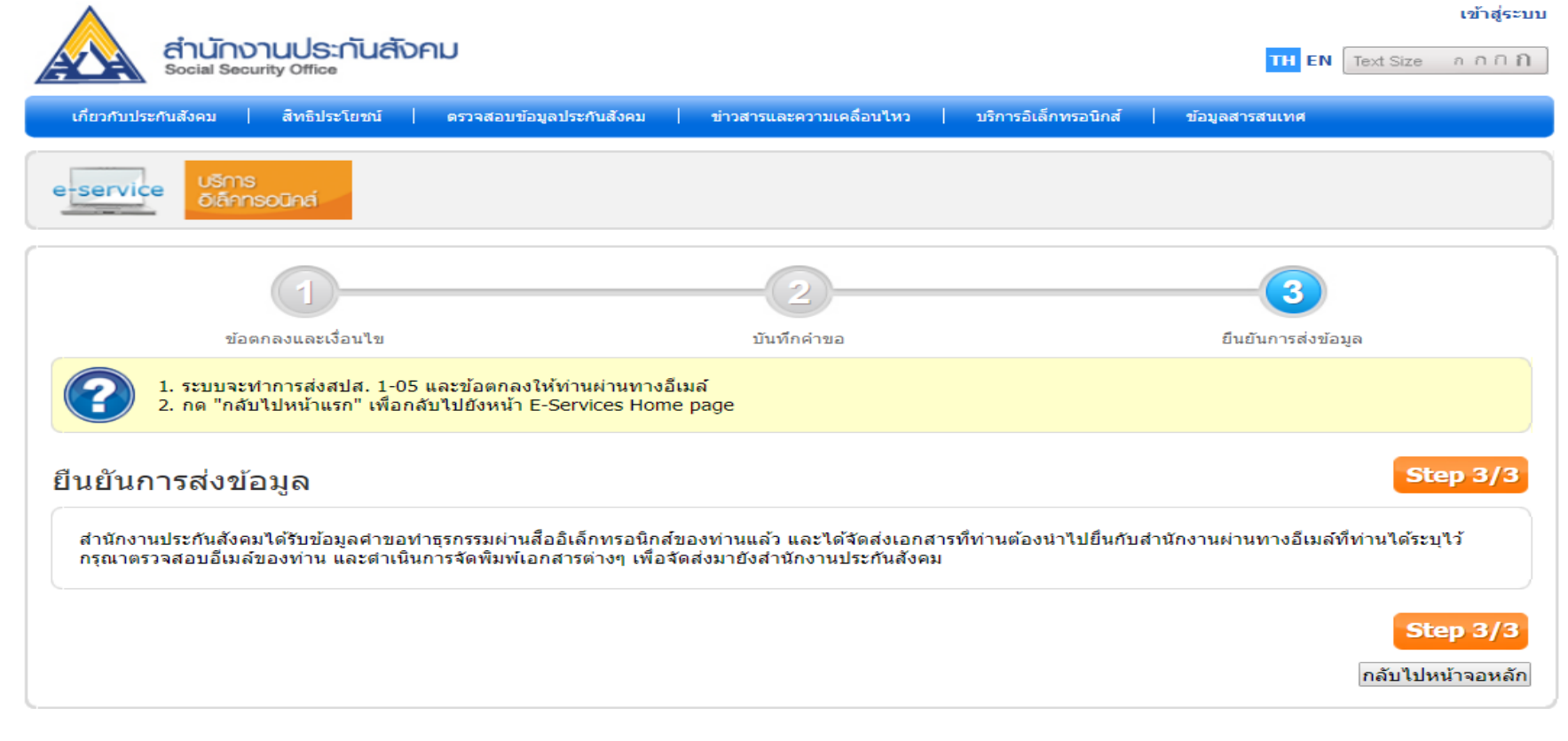

ี่ หากพบปัญหาการใช้งานระบบ หรือสอบถามวิธีการทำธุรกรรม ติดต่อใต้ที่เบอร์โทร. 0 2956 2400 หรือที่ e-Mail: helpdesk@sso.qo.th ีระบบสามารถทำงานได้ดีที่สุดบน Web Browser Internet Explorer version 7 หรือ Firefox version 3 ขึ้นไป © Copyright 2009 Social Security Office - All right reserved. สำนักงานประกันสังคม กระทรวงแรงงาน 88/28 หมู่ 4

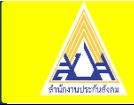

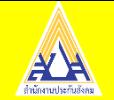

**เมื่อได้รับ E-mail ตอบรับแล้ว พิมพ์เอกสารค าขอ สปส.1-05 ให้ นายจ้าง พร้อมพยาน 2 คน ลงลายมือชื่อให้ครบถ้วน**

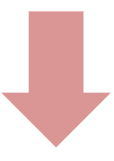

**จากนั้นน าเอกสารมายื่นที่ส านักงานประกันสังคม ฝ่ายงานทะเบียนและประสานการแพทย์ เพื่อด าเนินการอนุมัติ USER / PASSWORD ส าหรับการเข้าใช้งาน**

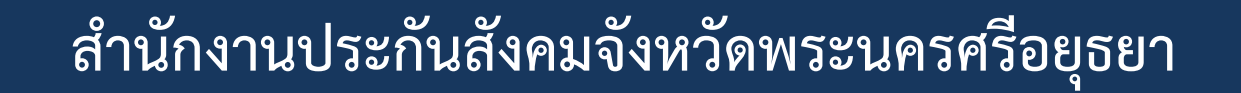

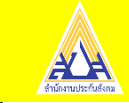

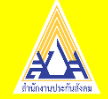

## ตัวอย่าง สปส. 1-05

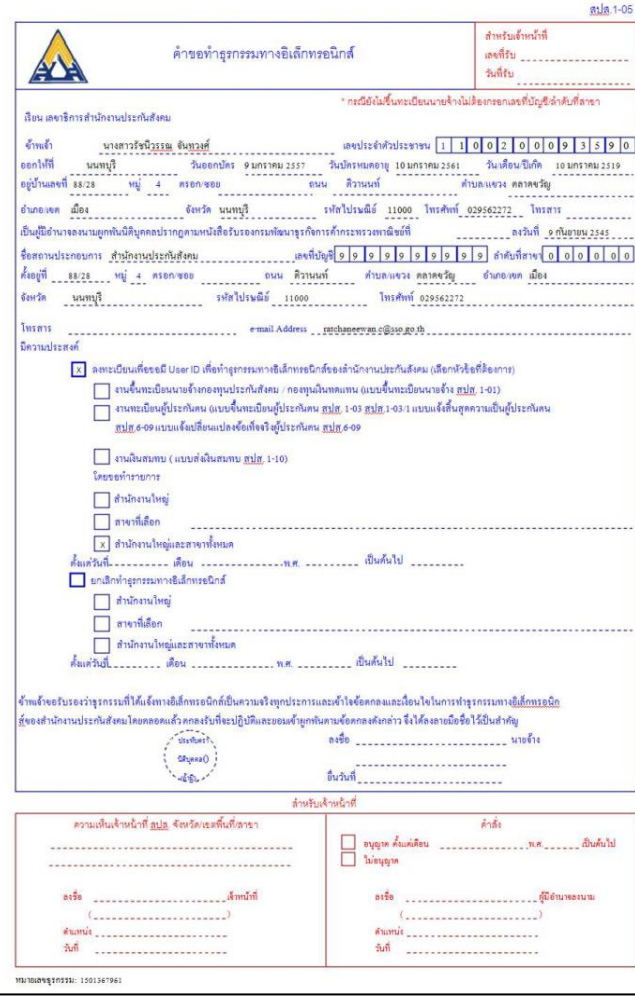

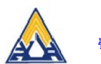

ข้อตกลงและเงื่อนไขการส่งข้อมลเพื่อทำรายการของลำนักงานประกันสังคมผ่านสื่ออิเล็กทรอนิกส์

ตังต่อใปนี้

1. การขึ้นแบบขึ้นทะเบียนนายจ้างกองทนประกันดังคมและกองทนเงินทดแทน

11 การส่งข้อมอเพื่อทำรายการของสำนักงานประกันสังคมทางอิเล็กทรอนิกส์

ทามข้อตกลงนี้ถือเป็นการอื่นแบบรายการตามพระราชบัญญัติประกันสังคม พ.ศ.2533 และพระราชบัญญัติใจนทดแทน พ.ศ.2537 และนายจ้างขอมรับที่จะปฏิบัติตามบทบัญญัติแห่งกฎหมาย ดังกล่าว

1.2 การใช้หมายเลขผู้ใช้ (User ID) และรหัสผ่าน (Password) ที่ได้รับอนุญาตจากสำนักงานประกันสังคม ในการส่งข้อมูลเพื่อทำรายการ ของสำนักงานประกันสังคมทางอิเล็กทรอนิกส์ เมื่อ "นายจ้าง" ได้ยินอันการส่งข้อมูล และสำนักงานประกันสังคมได้รับการอื่นรายการ ข้อมูลตามแบบขึ้นทะเบียนนายจ้าง (สปุส) 1-01) แบบขึ้นทะเบียนผู้ประกันตน (สปุส) 1-03 , สปุส) 1-03/1) แบบแจ้งการเปลี่ยนแปลงข้อเท็จจริง (สปท.6-09, สปท.6-10, สปท.6-15)และแบบรายการแสดงการส่งเงินสมทบ สปท.1-10 (ส่วนที่ 1) แบบ สปท.1-10 (ส่วนที่ 2) แบบ สปท.1-10/1 และแบบ สปุส.1-10/1 (แผ่นค่อ) คามประกาศสำนักงานประกันสังคม เรื่องกำหนคแบบขึ้นทะเบียนคามพระราชบัญญัติประกันสังคม พ.ศ.2533 ประกาศสำนักงานประกันสังคม เรื่องกำหนดแบบรายการแสดงการส่งเงินสมทบ และระเบียบสำนักงานประกันสังคม ว่าด้วยการแจ้ง เปลี่ยนแปลงข้อเท็จจริง ถือว่าเป็นการทำรายการข้อมูลดังกล่าวถูกต้องเป็นจริงทุกประการ รวมถึงจะผูกทันแบบแสดงรายการที่จัดพิมพ์ขึ้น โดยระบบคอมพิวเตอร์ในรายการข้อมูลอินเตอร์เน็ตตามการยื่นแบบแสดงรายการและ/หรือชำระเงินสมทบผ่านระบบอินเตอร์เน็ต 13 การอื่นรายการข้อมูลตามแบบแสดงรายการและ/หรือชำระเงินสมทบผ่านระบบอินเตอร์เน็ตตามข้อ 1.2 หมายความถึง การอื่นแบบ แสดงรายการตามประกาศสำนักงานประกันสังคมที่กำหนดไว้แล้วและที่จะประกาศกำหนดเพิ่มเติมต่อไป

1.4 หมายเลขต์ใช้ (User ID) และรหัสผ่าน (Password) ที่นายข้างได้รับนั้น ถือเป็นความลับระหว่างนายข้างกับสำนักงานประกันสังคมซึ้ง นายจ้างมีหน้าที่ต้องควบคุมดูแลเกี่ยวกับการใช้หมายเลขผู้ใช้ (User ID) และรหัสผ่าน (Password) กับทั้งระมัดระวังป้องกันมิให้บุคคลอื่นใด ใช้หมายเลขยุ้ใช้ (User ID) และรหัสผ่าน (Password) และถือเป็นความรับผิดชอบของนายจ้างในกรณีที่บุคคลอื่นใดใช้หมายเลขยุ้ใช้ (User ID) และรหัสผ่าน (Password) เป็นเหตุให้สำนักงานประกันสังคมเสียหาย

1.5 นายจ้างที่ได้รับอนุญาตให้ส่งข้อมูลเพื่อทำรายการของสำนักงานประกันสังคมทางอิเล็กทรอนิกส์ ยอมรับรองว่าข้อมูลในรายการตาม แบบขึ้นทะเบียนนายจ้าง (สปุส.เ-อเ) แบบขึ้นทะเบียนผู้ประกันคน (สปุส.เ-อร. สปุส.เ-อร/เ) แบบแจ้งการเปลี่ยนแปลงข้อเท็จจริง (สปุส.6-อ9, <u>สปส</u>.6-10, <u>สปส</u>.6-15)และแบบรายการแสดงการส่งใจเสนทบ<u>สปส.</u>1-10 (ส่วนที่ 1),แบบ <u>สปส</u>.1-10 (ส่วนที่ 2) แบบ <u>สปส</u>.1-10/1 และแบบ สปส.1-10/1 (แผ่นต่อ) มีข้อความถูกต้องเป็นความจริงทุกประการ 1.6 กรณีที่เกิดเหตุขัดข้อง

ทำให้สำนักงานประกันสังคมต้องหยุดรับการส่งข้อมูลเพื่อทำรายการของสำนักงานประกันสังคมทางอิเล็กทรอนิกส์หรือเหตุอื่นใดที่ทำให้นายจ้าง ใม่สามารถส่งข้อมลเพื่อทำรายการของสำนักงานประกันสังคมทางอิเล็กทรอนิกส์ได้

นายจ้างอังคงมีหน้าที่ต้องขึ้นแบบรายการเป็นหนังสือตามแบบขึ้นทะเบียน นายจ้าง (ฐปฐ.1-01) แบบขึ้นทะเบียนผู้ประกันตน (ฐ<u>ปฐ.</u>1-03, ฐ<u>ปฐ.</u>  $1 - 03/11$ 

แบบแจ้งการเปลี่ยนแปลงข้อเท็จจริง (สปุส.6-09, สปุส.6-10, สปุส.6-15) และแบบรายการแสดงการส่งในสมทบ <u>สปุส</u>.1-10 (ส่วนที่ 1) แบบ สปส.1-10 (ส่วนที่ 2) แบบ สปส.1-10/1 และแบบ สปส.1-10/1 (แผ่นต่อ) ณ

สำนักงานประกันสังคมแห่งท้องที่อันเป็นที่ตั้งกิจการของนายจ้าง

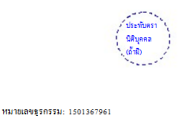

 $\theta$ พรันที่

2. การยกเลิกหรือเปลี่ยนแปลงการส่งข้อมลเพื่อทำรายการของลำนักงานประกันสังคมทางอิเล็กทรอนิกส์ การเปลี่ยน e-mail Address การเปลี่ยนรหัสผ่าน (Password) หรือการยกเลิกการขึ้นแบบรายการและข้าระเงินสมทบทางอิเล็กทรอนิกส์ เมื่อนายจ้างแจ้งยกเลิกหรือเปลี่ยนแปลงการส่งข้อมูลเพื่อทำรายการของสำนักงานประกันสังคมทางอิเล็กทรอนิกส์ หรือตาม

 $\mathbf{A}$ 

แบบคำขอทำรรกรรมทางอิเล็กทรอนิกส์ (สปส.1-05)แล้วแต่กรณี การยกเลิกหรือเปลี่ยนแปลงการส่งข้อมลเพื่อทำรายการของ สำนักงานประกันสังคมทางอิเล็กทรอนิกส์มีผลสมบูรณ์เมื่อสำนักงานประกันสังคมได้รับทราบข้อมูลดังกล่าว

#### 3. การเพิกถอนสิทธิในการยื่นแบบรายการและขำระเงินสมทบทางอิเล็กทรอนิกส์

หมายเลขธรกรรม: 1501367961

่ กรณีที่ "นายจ้าง" นิได้ปกิบัติตามข้อกำหนดและเงื่อนไขตามข้อตกลงข้อใดข้อหนึ่งที่สำนักงานประกันสังคมกำหนด หรือไม่ได้ ส่งข้อมลทางอิเล็กทรอนิกส์ เป็นระยะเวลา 6 เดือนศิดต่อกัน สำนักงานประกันสังคมมีสิทธิจะเพิกถอนการส่งข้อมลเพื่อทำรายการของ สำนักงานประกันสังคมทางอิเล็กทรอนิกส์ โดยใม่จำเป็นต้องบอกล่วงหน้า และนายจ้างต้องยื่นแบบขึ้นทะเบียนนายจ้าง (สปส.1-01) แบบขึ้นทะเบียนต์ประกันคน (สปส.1-03.สปส.1-03/1)แบบแจ้งการเปลี่ยนแปลงข้อเท็จจริง (สปส.6-09, สปส.6-10, สปส.6-15) และ แบบรายการแสดงการส่งในสมทบเป็นหนังสือ และหากนายจ้างมีความประสงค์จะส่งข้อมลเพื่อทำรายการของสำนักงานประกันสังคม ทางอิเล็กทรอนิกส์ต่อไป จะต้องขึ้นแบบดำขอทำธรกรรมทางอิเล็กทรอนิกส์ (สปส.1-05) ด้วยตนเอง หรือทำรายการผ่านอินเตอร์เน็ต แล้วแต่กรณี

นายจ้างได้อ่านข้อตกลงและเงื่อนไขการส่งข้อมูลเพื่อทำรายการของสำนักงานประกันสังคมทางอิเล็กทรอนิกส์เข้าใจโดยละเอียดตลอดแล้ว จึงได้ลงลายมือชื่อพร้อมทั้งประทับตรา (ถ้ำมิ) ไว้เป็นสำคัญต่อหน้าพยานและมอบให้แก่สำนักงานประกันสังคมไว้ เป็นหลักฐาน

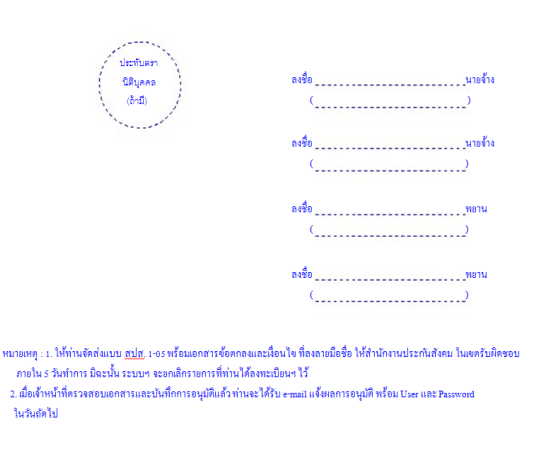

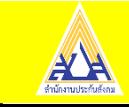

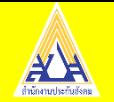

#### **บริการต่างๆบนระบบ e-Service ส่วนงานทะเบียนและประสานการแพทย์**

- แจ้งขึ้นทะเบียนผู้ประกันตน (สปส.1-03)
- แจ้งเปลี่ยนแปลงข้อมูลผู้ประกันตน (สปส.6-10)
- แจ้งสิ้นสภำพผู้ประกันตน (สปส.6-09)

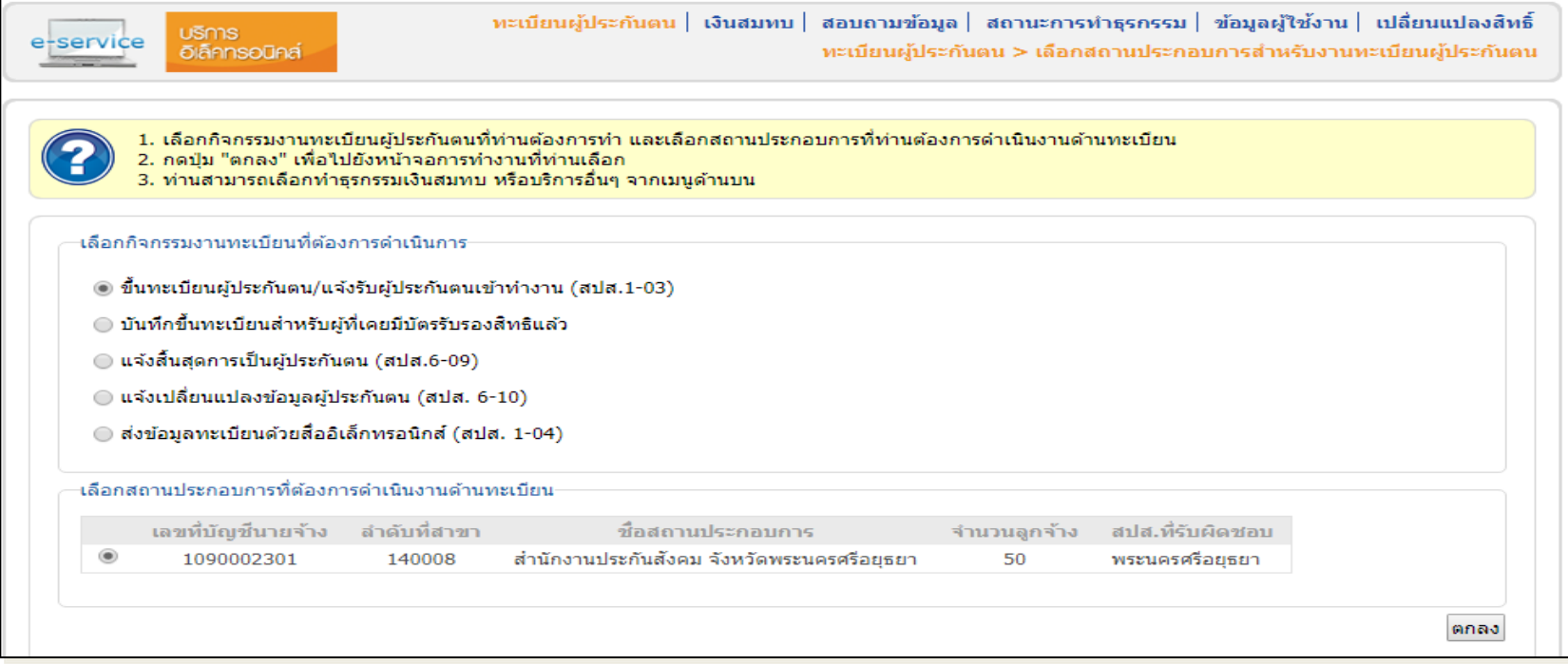

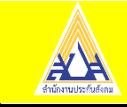

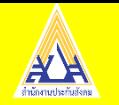

**บริการต่างๆบนระบบ e-Service ส่วนงานเงินสมทบและการตรวจสอบ**

- จัดท ำข้อมูลเงินสมทบ
- ชำระเงินสมทบผ่าน e-Payment

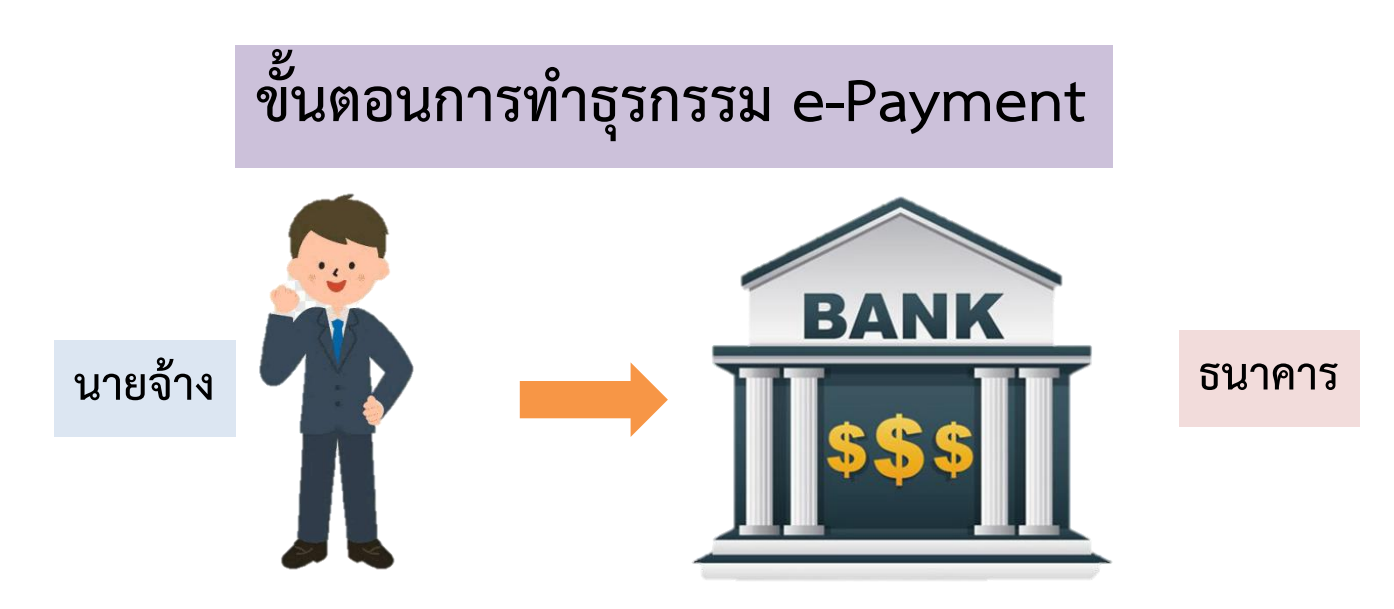

**นายจ้างติดต่อธนาคารท าข้อตกลงขอ User Name/Password ธนาคารด าเนินการ 7-14 วัน** 

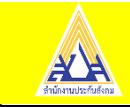

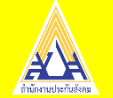

## **ธนาคารที่ให้บริการระบบ e-Payment**

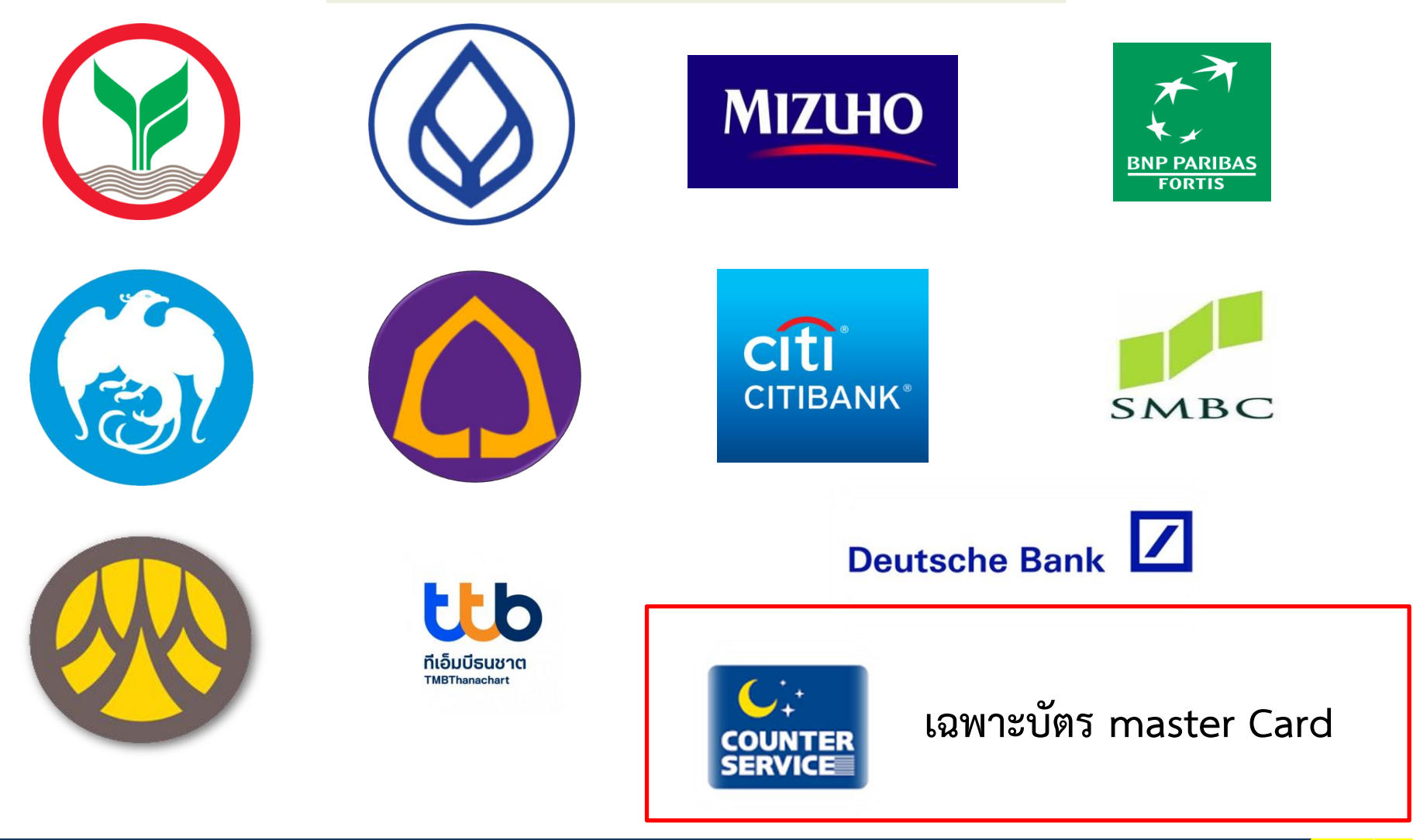

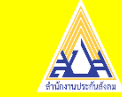

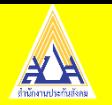

**ขั้นตอนการส่งเงินสมทบอิเล็กทรอนิกส์กองทุนประกันสังคม**

- **เข้าสู่ระบบ [www.sso.go.th](http://www.sso.go.th/)**
- **เลือกส่งข้อมูลเงินสมทบ**

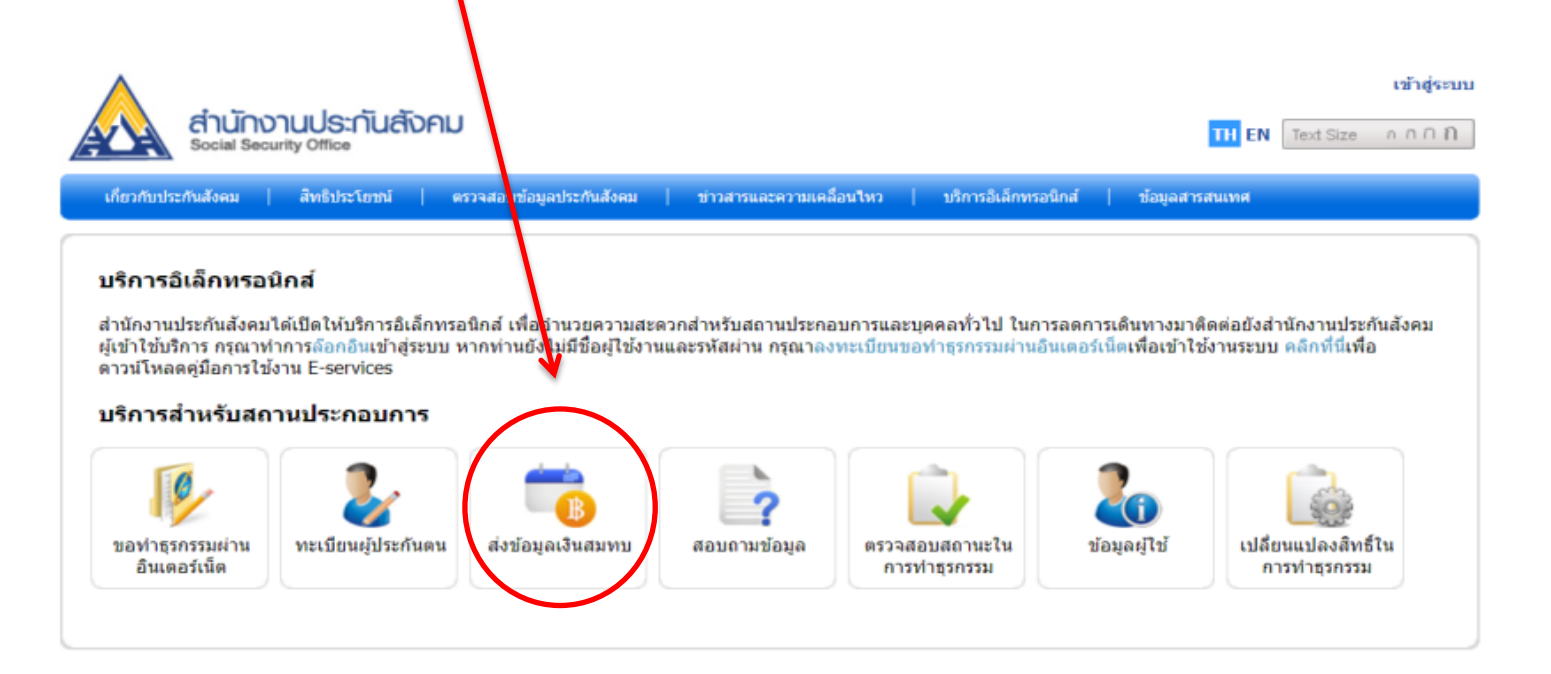

ี่ หากพบปัญหาการใช้งานระบบ หรือสอบถามวิธีการทำธุรกรรม ติดต่อได้ที่เบอร์โทร. 0 2956 2400 หรือที่ e-Mail: helpdesk@sso.go.th

-ระบบสามารถทำงานใต้ดีที่สุดบน Web Browser Internet Explorer version 7 หรือ Firefox version 3 ขึ้นใป C Copyright 2009 Social Security Office - All right reserved. สำนักงานประกันสังคม กระทรวงแรงงาน 88/28 หมู่ 4 ถนนดิวานนท์ ตำบลตลาดขวัญ อำเภอเมือง จังหวัดนนทบุรี 11000

เงื่อนใขการใช้บริการ | นโยบายสิทธิส่วนบุคคล

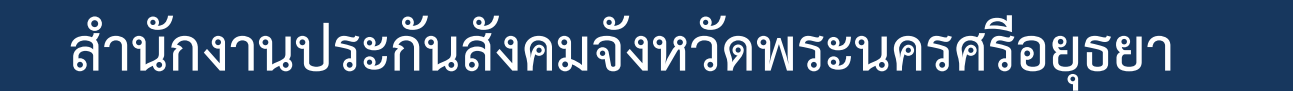

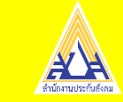

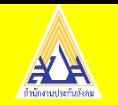

- **- จัดท าข้อมูลเงินสมทบ**
- **- ตรวจสอบและยืนยันข้อมูลให้ถูกต้องก่อนกดยืนยันข้อมูล**
- **- เมื่อจัดท าข้อมูลเงินสมทบเสร็จเรียบร้อยให้กดช าระเงิน**

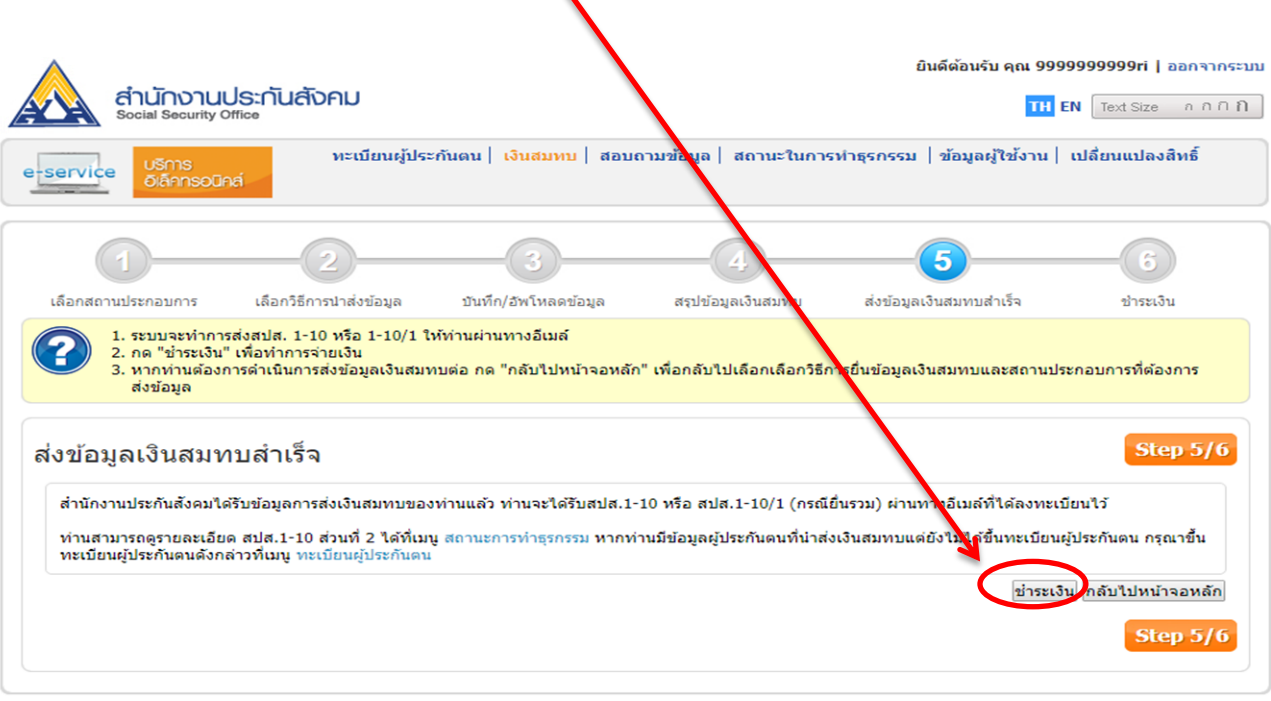

ี่ หากพบปัญหาการใช้งานระบบ หรือสอบถามวิธีการทำธุรกรรม ติดต่อได้ที่เบอร์โทร. 0 2956 2400 หรือที่ e-Mail: helpdesk@sso.go.th Copyright 2009 Social Security Office - All right reserved. สำนักงานประกันสังคม กระทรวงแรงงาน 88/28 หมู่ 4 ถนนติวานนท์ ตำบลตลาดขวัญ อำเภอเมือง จังหวัดนนทบุรี 11000

เงื่อนไขการใช้บริการ | นโยบายสิทธิส่วนบุคคล

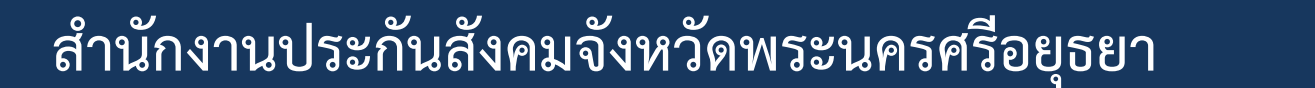

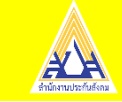

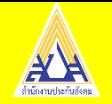

- **- เลือกธนาคาร และด าเนินการต่อ**
- **- ยืนยันการช าระเงิน**

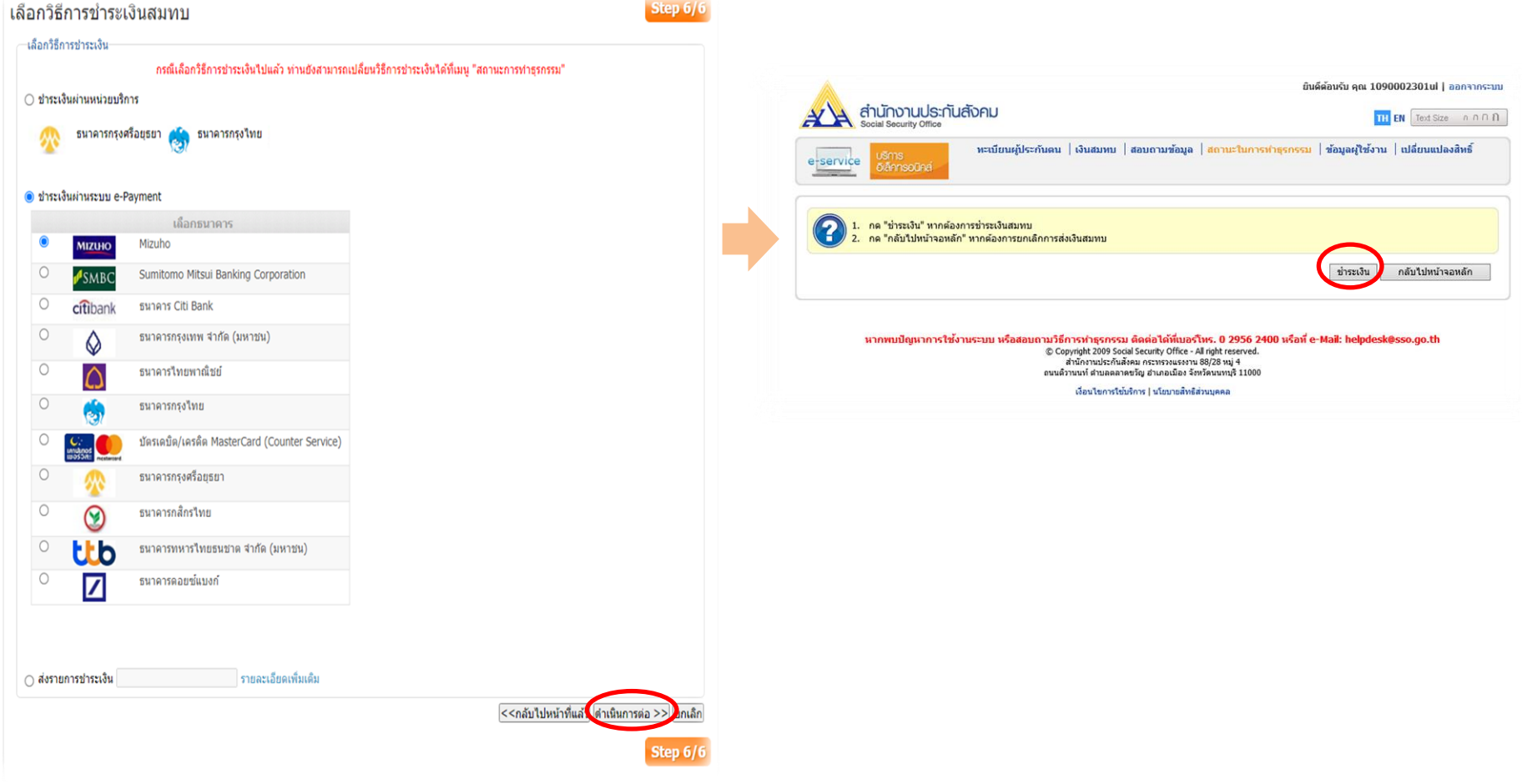

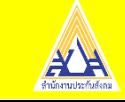

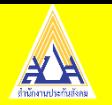

**ขั้นตอนการส่งเงินสมทบอิเล็กทรอนิกส์กองทุนเงินทดแทน**

- **เข้าสู่ระบบ [www.sso.go.th](http://www.sso.go.th/)**
- **เลือกส่งข้อมูลเงินสมทบ**

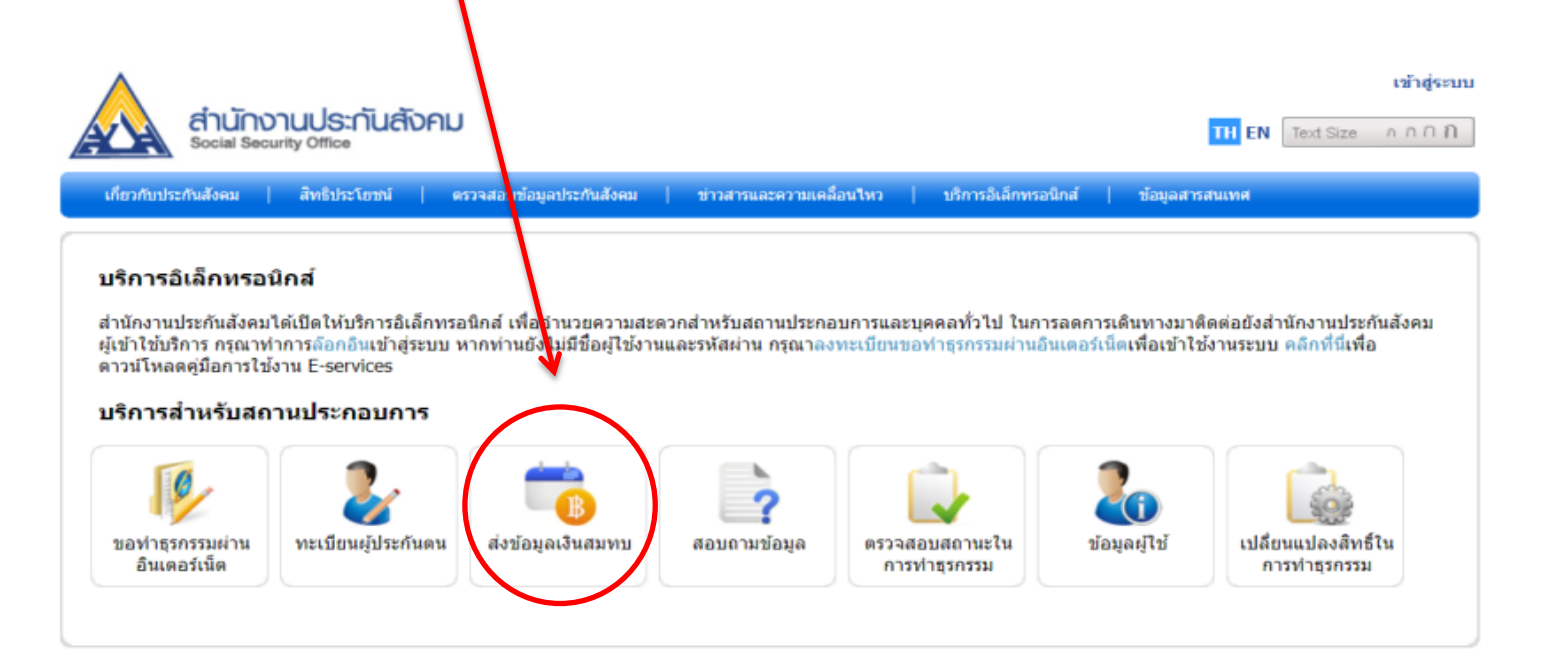

ี่ หากพบปัญหาการใช้งานระบบ หรือสอบถามวิธีการทำธุรกรรม ติดต่อได้ที่เบอร์โทร. 0 2956 2400 หรือที่ e-Mail: helpdesk@sso.go.th

-ระบบสามารถทำงานใต้ดีที่สุดบน Web Browser Internet Explorer version 7 หรือ Firefox version 3 ขึ้นใป C Copyright 2009 Social Security Office - All right reserved. สำนักงานประกันสังคม กระทรวงแรงงาน 88/28 หมู่ 4 ถนนดิวานนท์ ตำบลตลาดขวัญ อำเภอเมือง จังหวัดนนทบุรี 11000

เงื่อนใขการใช้บริการ | นโยบายสิทธิส่วนบุคคล

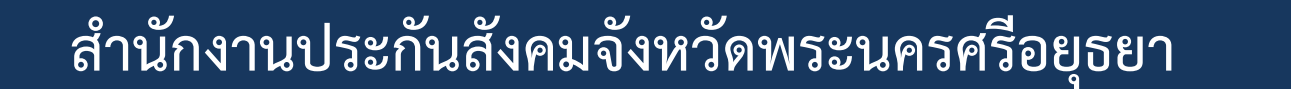

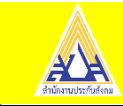

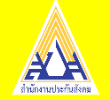

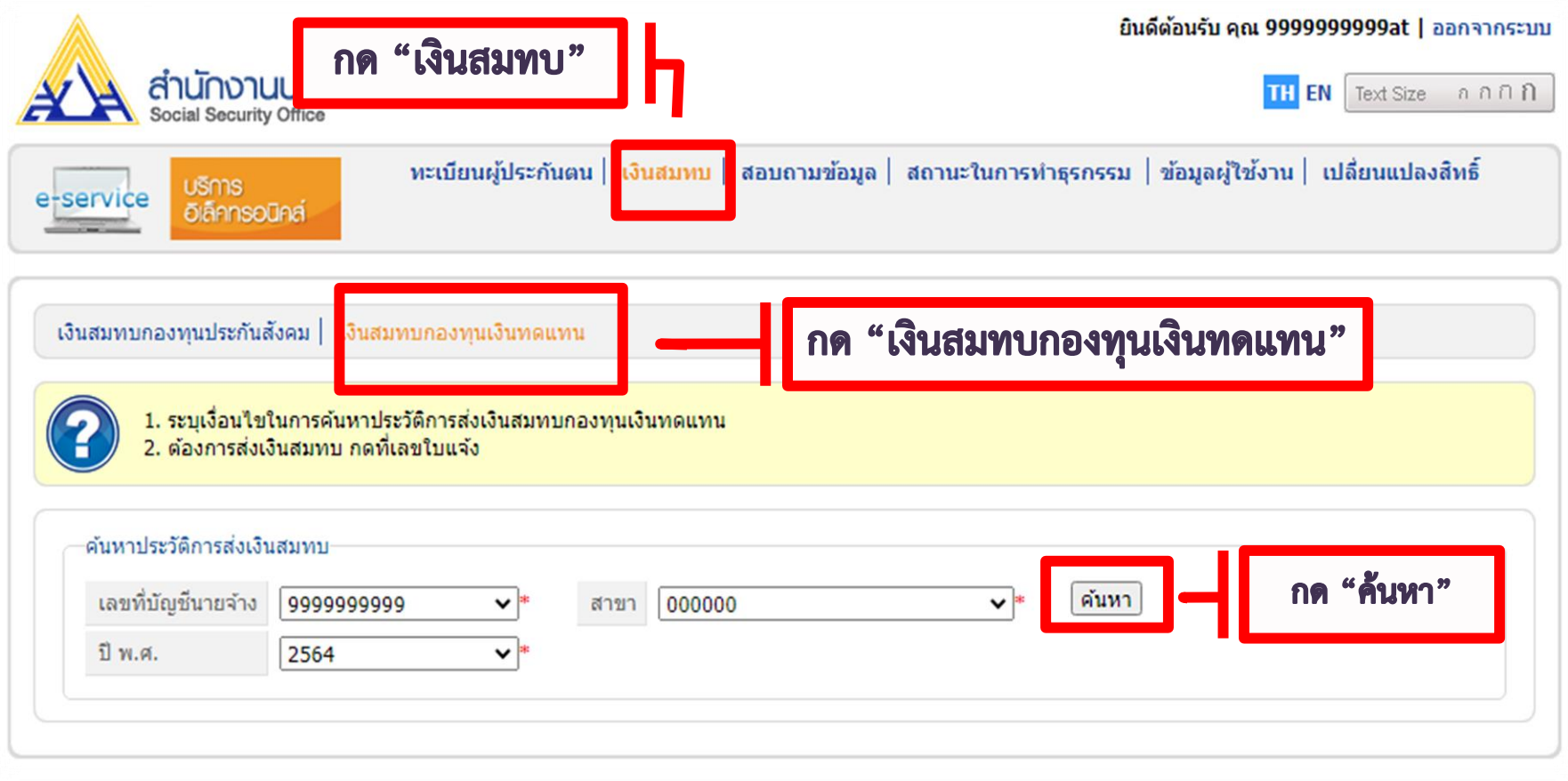

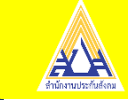

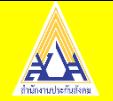

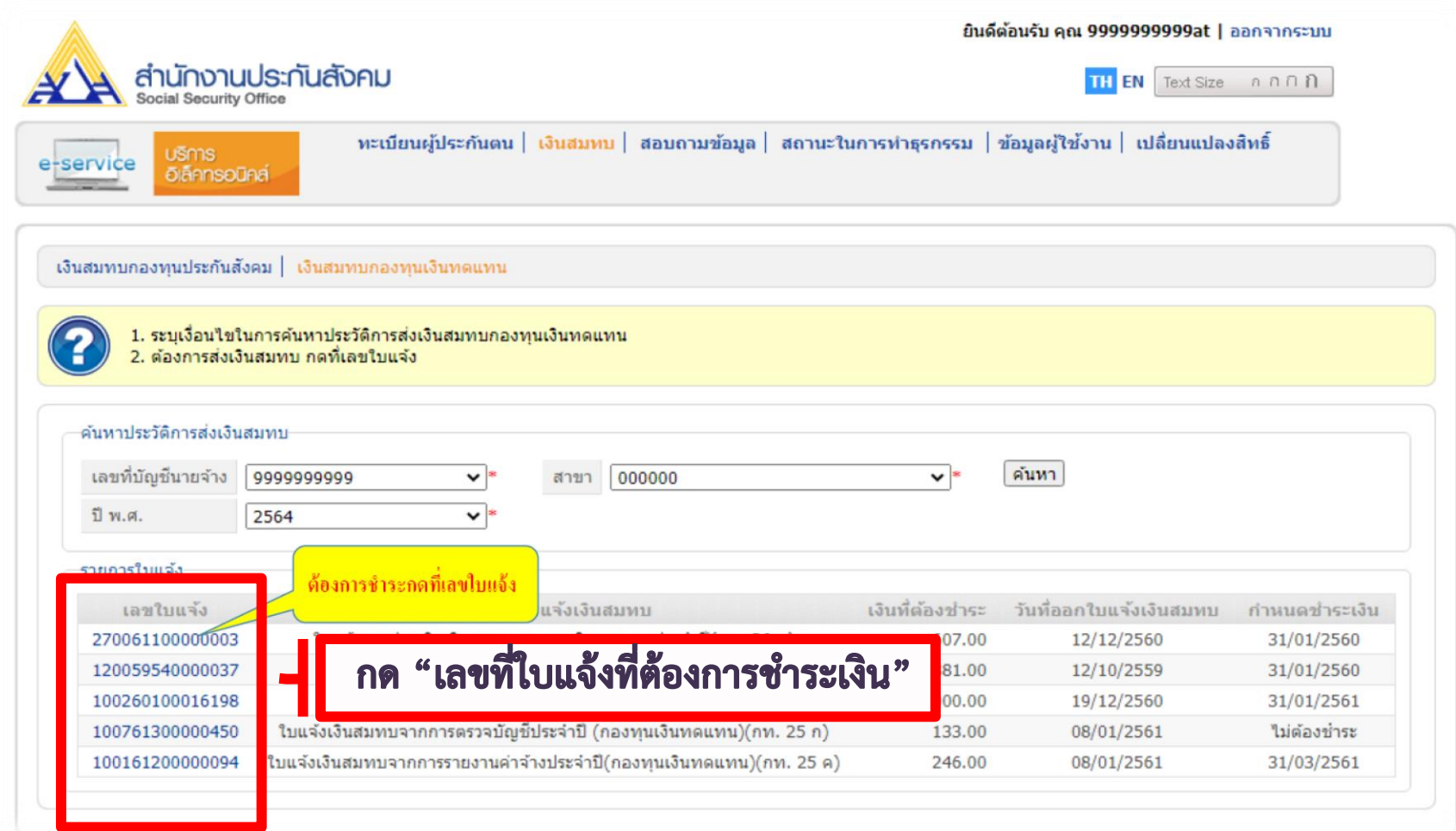

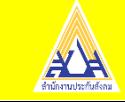

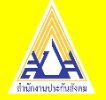

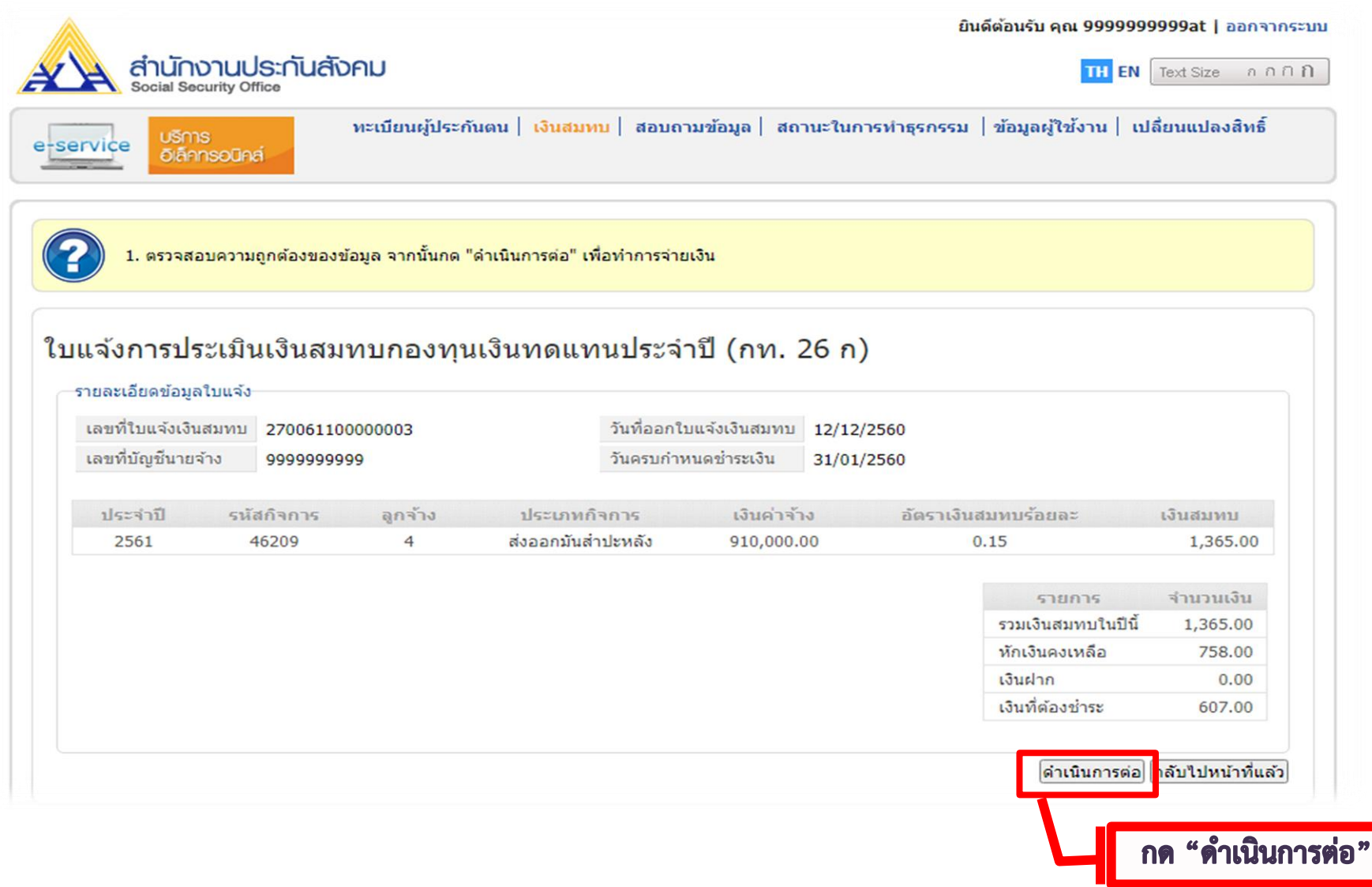

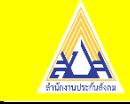

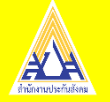

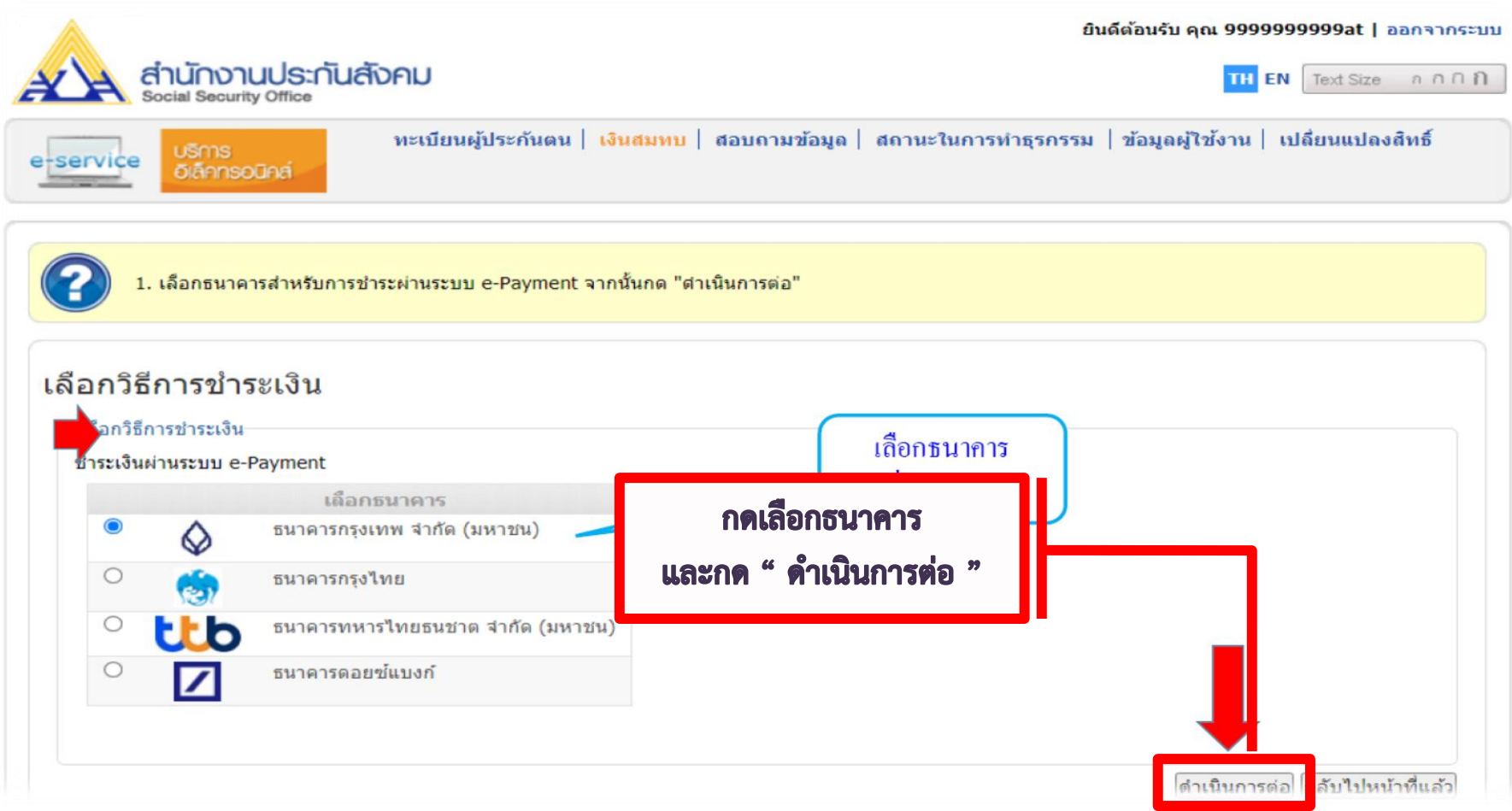

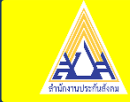

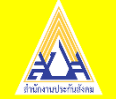

**E-Receipt ขั้นตอนการพิมพ์ใบเสร็จรับเงินอิเล็กทรอนิกส์ สามารถด าเนินการหลังช าระเงินทันที ภายใน 3 วันท าการ**

- **- เข้าสู่ระบบ [www.sso.go.th](http://www.sso.go.th/)**
- **- เลือกหัวข้อ "ใบเสร็จรับเงินอิเล็กทรอนิกส์"**

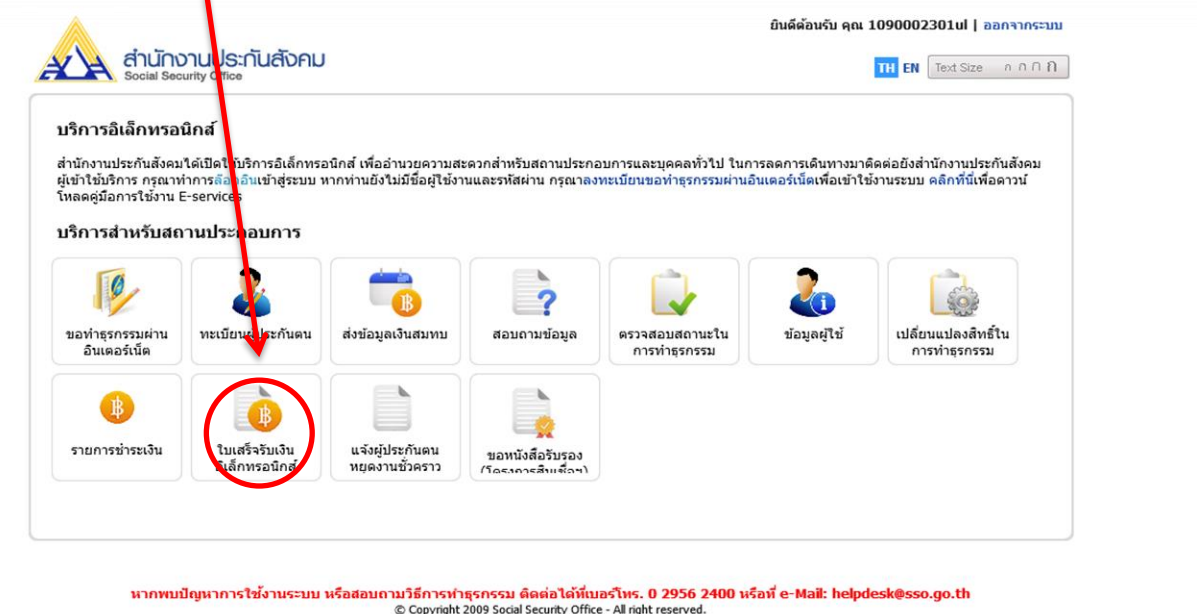

สำนักงานประกันสังคม กระทรวงแรงงาน 88/28 หมู่ 4 ถนนติวานนท์ ตำบลตลาดขวัญ ฮาเภอเมือง จังหวัดนนทบุรี 11000

เงื่อนไขการใช้บริการ | นโยบายสิทธิส่วนบุคคล

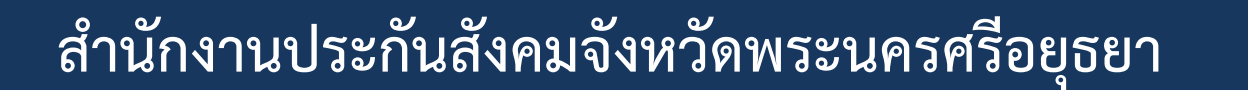

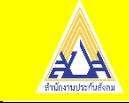

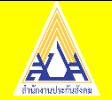

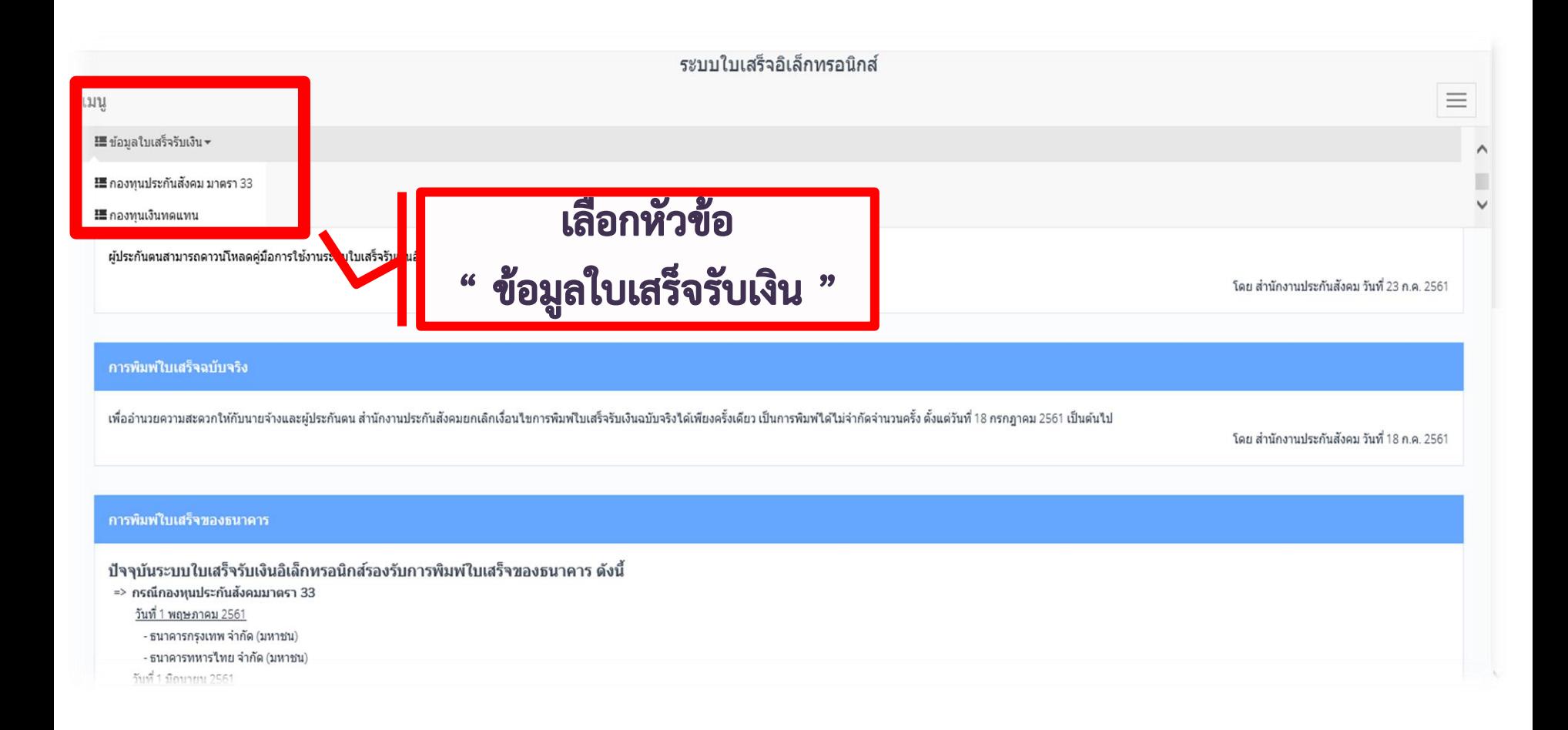

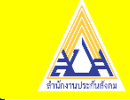

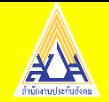

 $\mathbf{3}$ 

 $\overline{a}$ 

5

12/03/2564 11:04

03/03/2564 14:10

02/03/2564 14:09

800064EC0000258

570064EC0000067

820064EF0000189

1090002301

1090002301

1090002301

800062

570046

820064

#### ส ำนักงำนประกันสังคมจังหวัดพระนครศรีอยุธยำ

## **จากนั้นก าหนดวันที่ช าระเงิน**

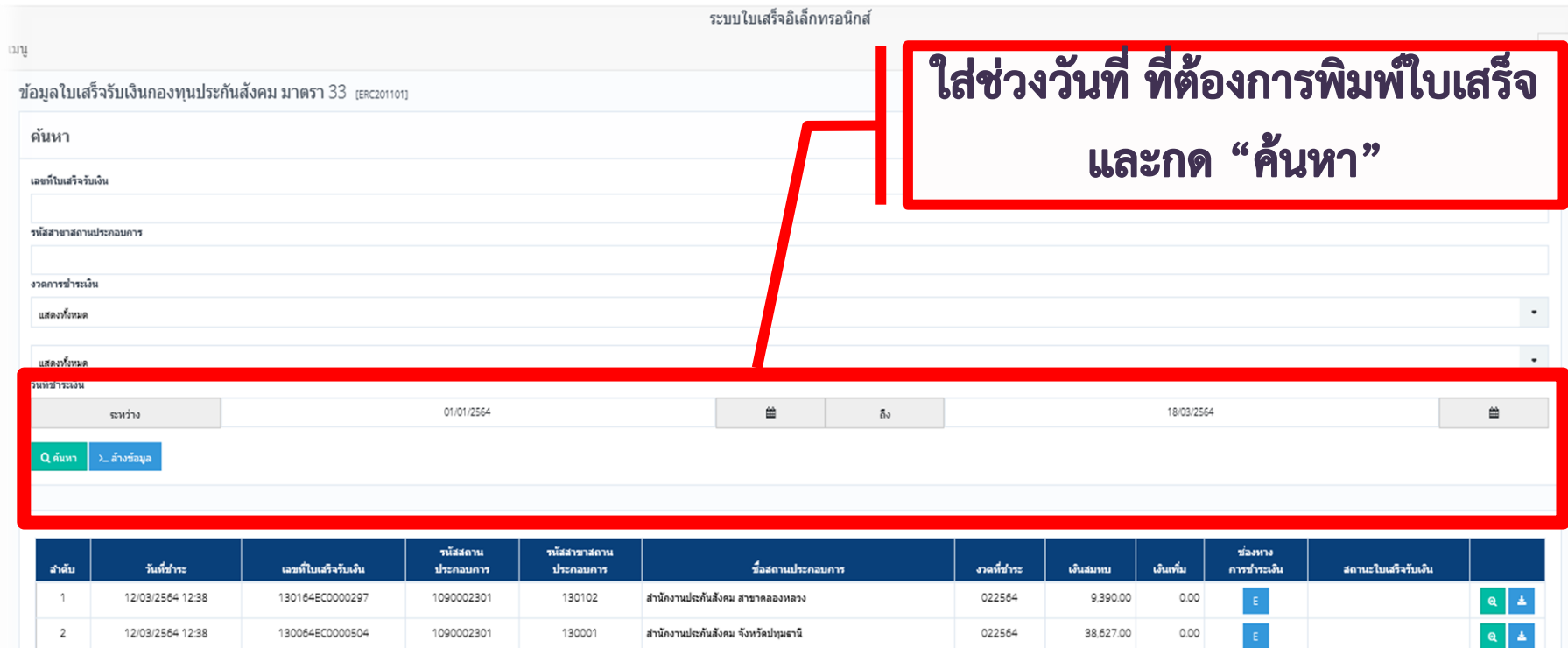

สำนักงานประกันสังคม จังหวัดนครศรีธรรมราช

สำนักงานประกันสังคม จังหวัดเชียงราย

สำนักงานประกันสังคม จังหวัดพังงา

022564

022564

022564

20,394.00

18,051.00

464.00

 $0.00$ 

0.00

0.00

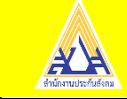

 $Q \mid A$ 

 $Q \mid A$ 

 $Q$   $\Delta$ 

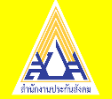

#### **จากนั้นสามารถพิมพ์และดาวน์โหลดใบเสร็จ**

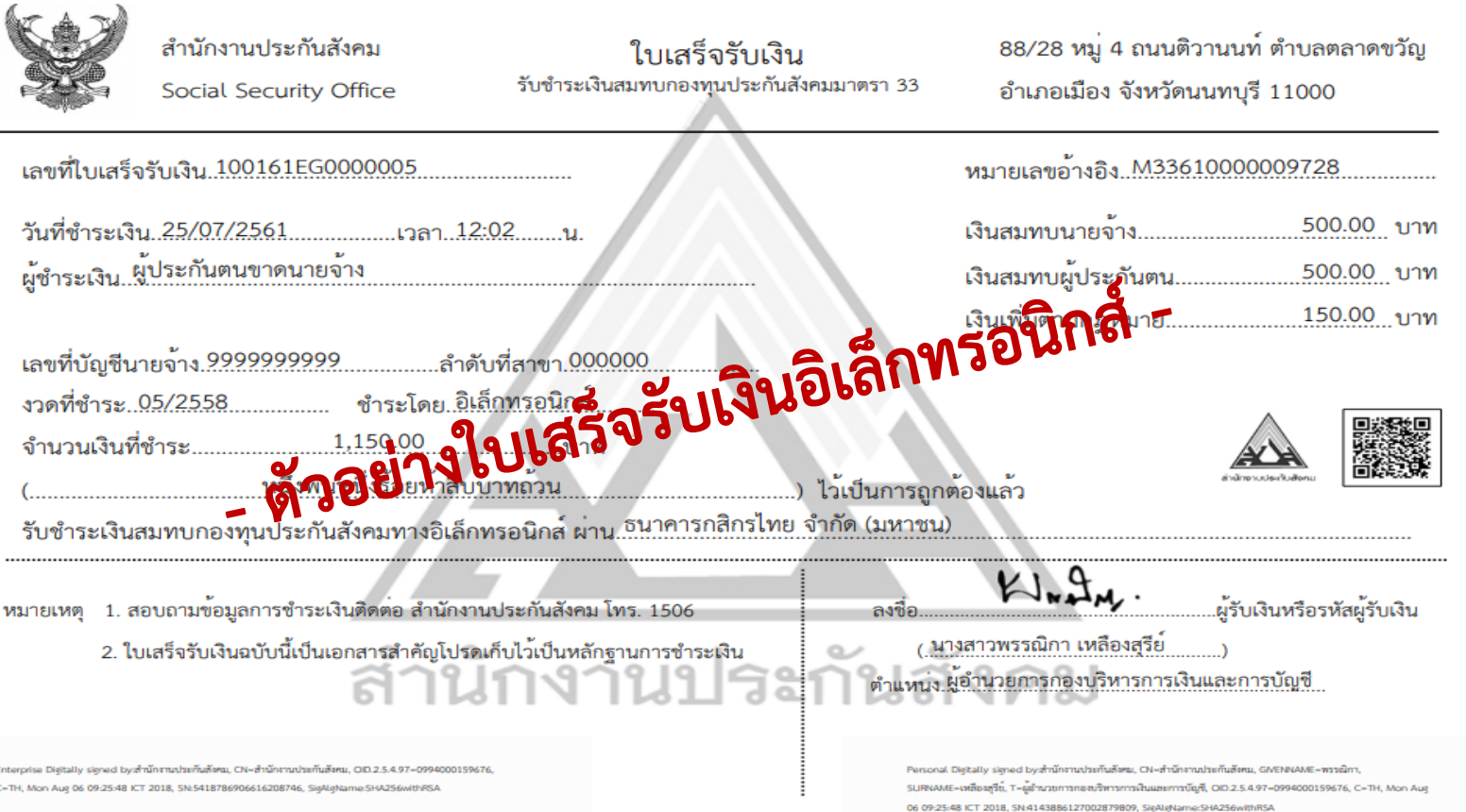

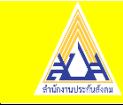

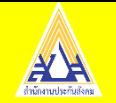

## **การเข้าใช้งานในระบบรายงานค่าจ้าง(e-Wage)**

## **การเข้าใช้งานได้ที่ www.sso.go.th ระบบ SSO e-Services**

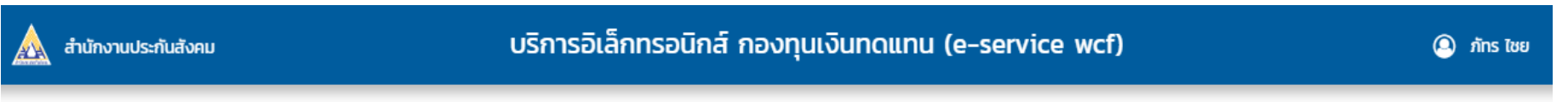

#### ้เลือกระบบที่ต้องการใช้งาน

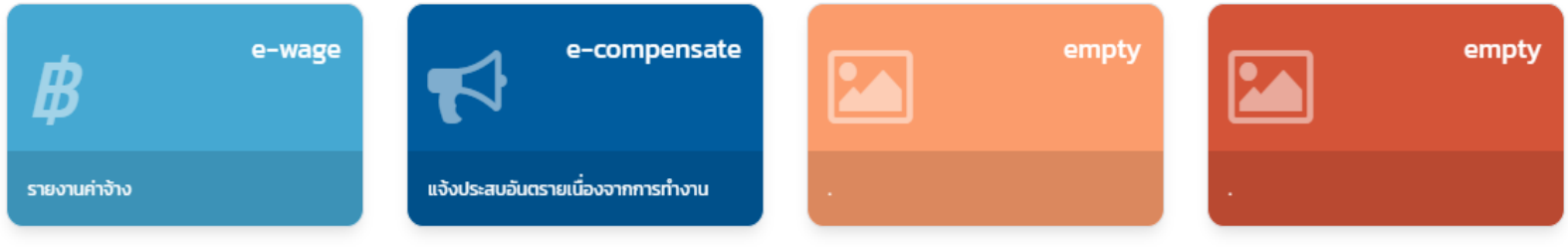

#### ข่าวประชาสัมพันธ์

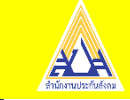

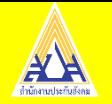

## ้เมนูที่สามารถดำเนินการได้ ดังนี้การบันทึกรายงานค่าจ้างประจำปีการบันทึกรายงานค่าจ้าง **กรณี (เดบิต)**

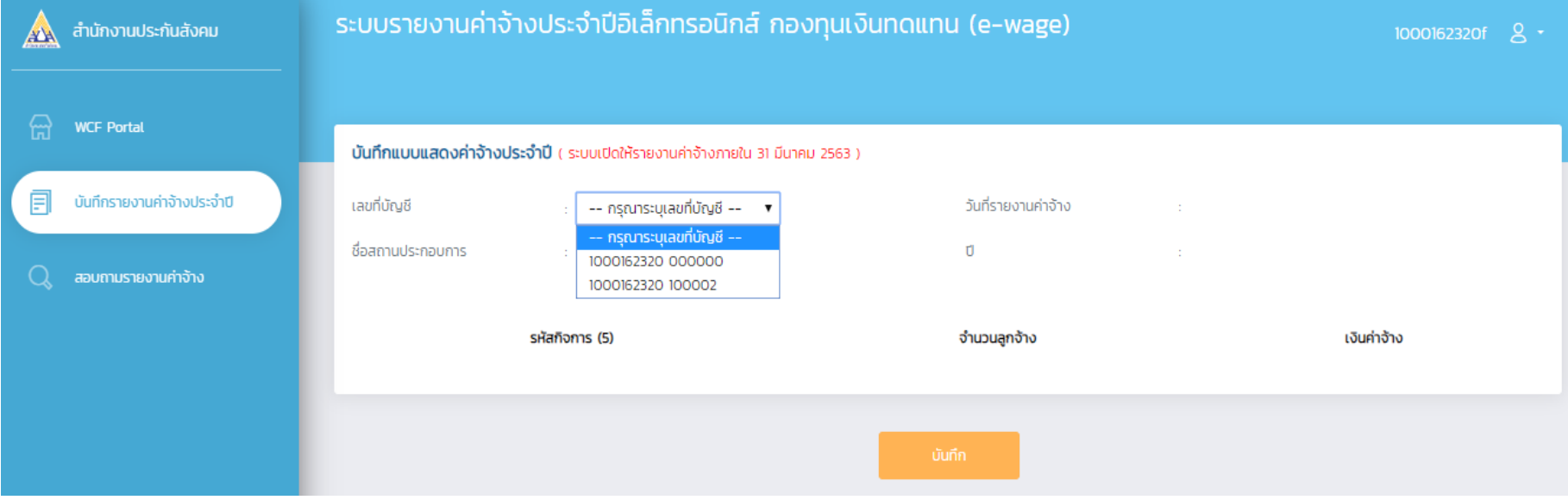

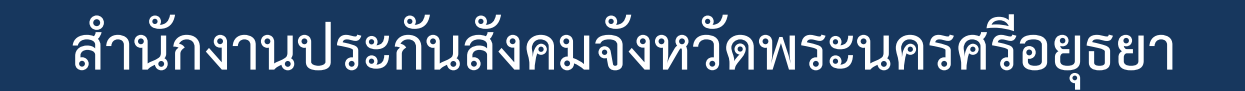

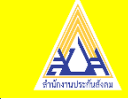

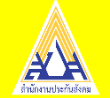

#### **ระบ จำ นวนล ู กจ ้ ำง และเงน ิ ค่ำจ ้ ำงุ**

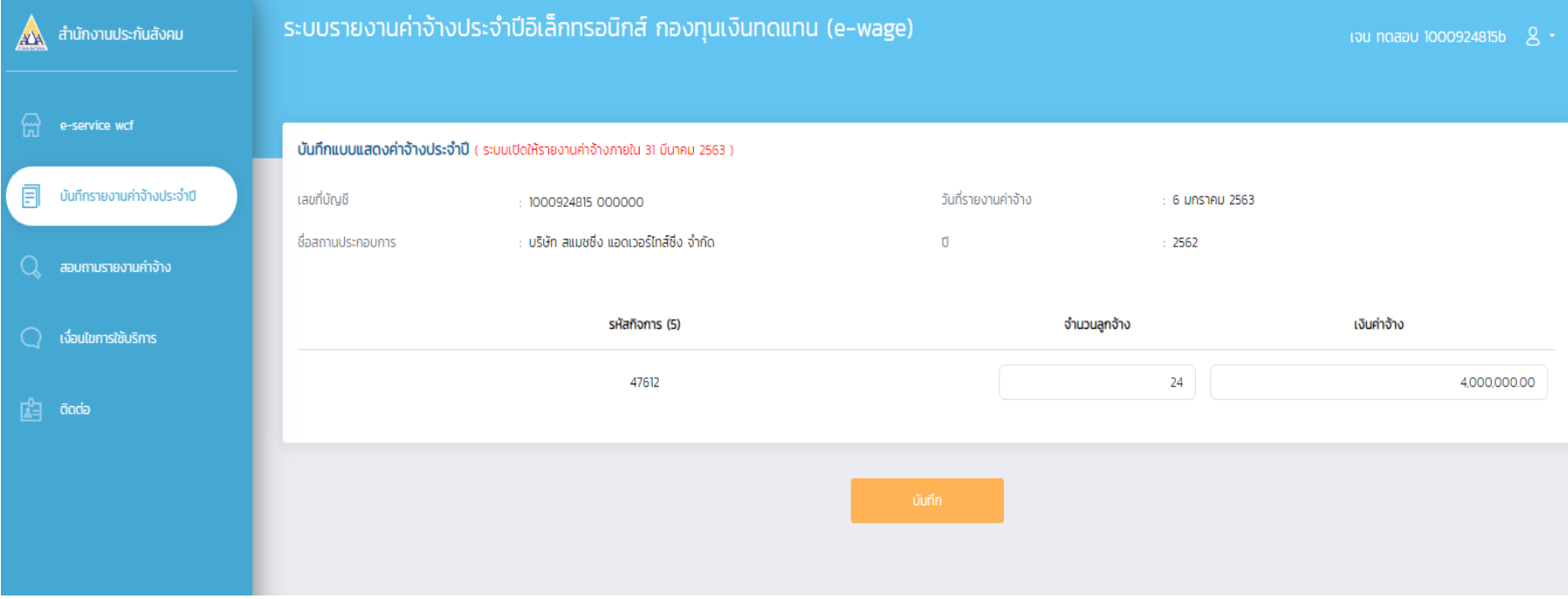

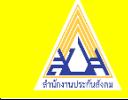

#### **หน ้ ำจอกำรยน ื ย ั นค่ำจ ้ ำงเพอ ื่ บ ั นทก ึ ใบแจ้งเงินสมทบจำกกำรรำยงำนค่ำจ้ำงประจ ำปี**

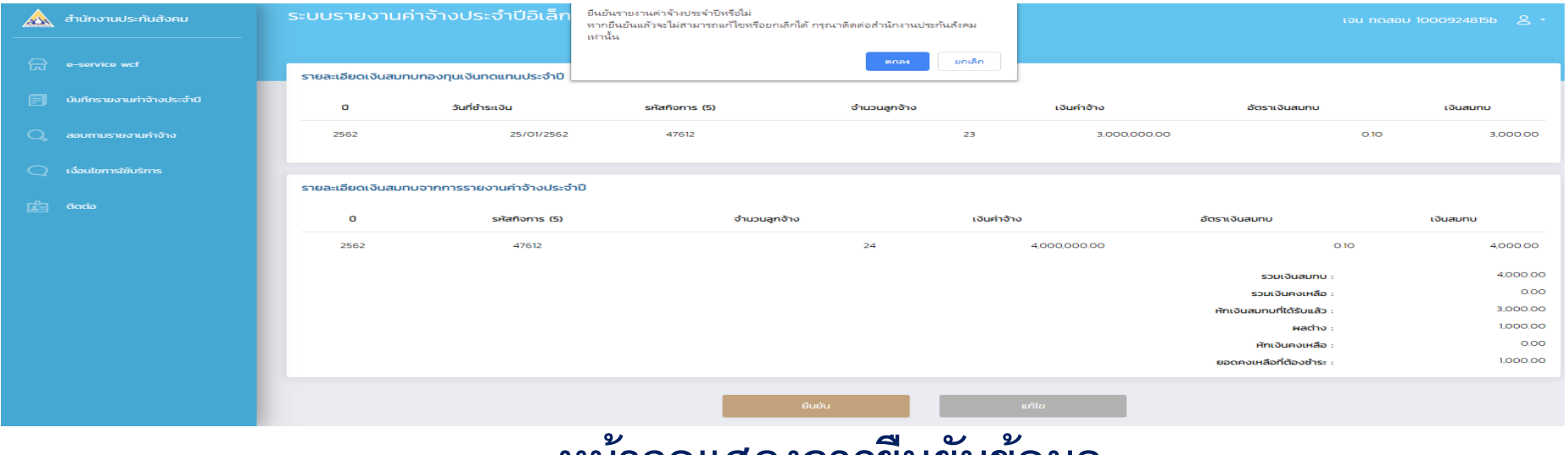

#### **หน ้ ำจอแสดงกำรยน ื ย ั นข ้ อม ู ล**

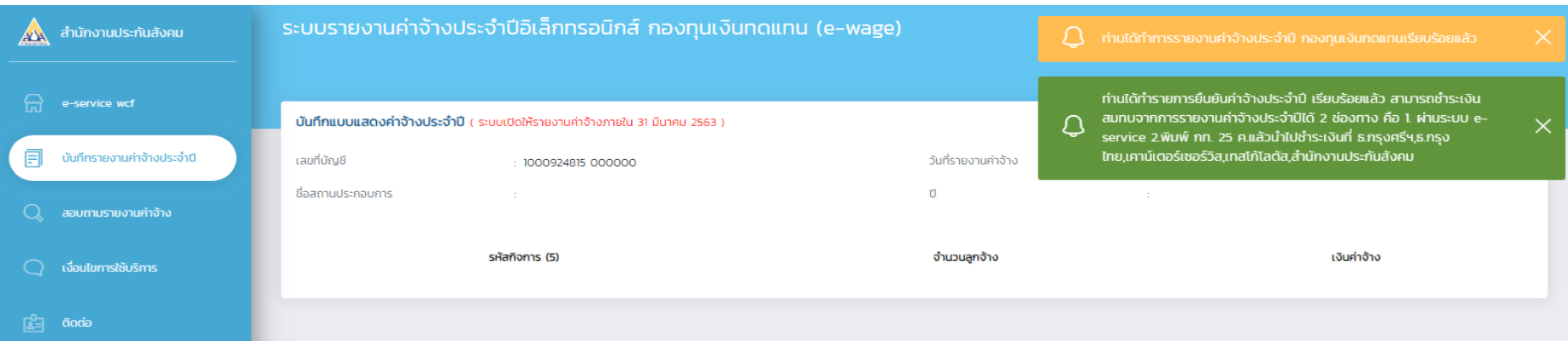

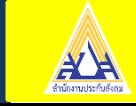

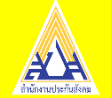

### **หน ้ ำจอแสดงเมน ู สอบถำมรำยงำนค่ำจ ้ ำง**

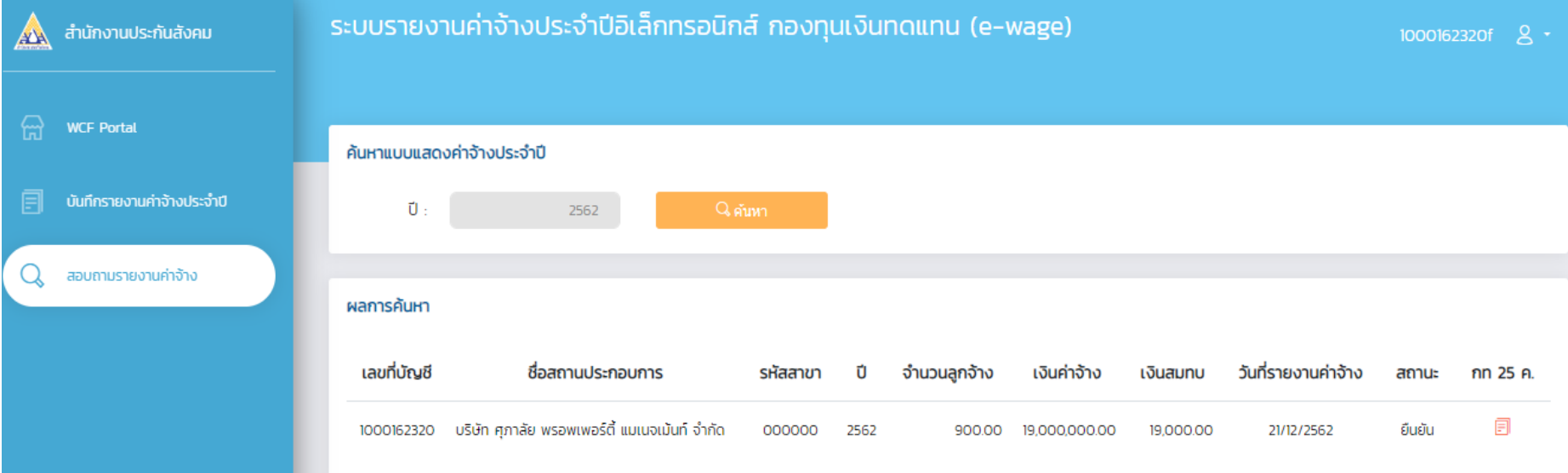

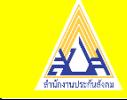

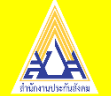

#### หน้าจอแสดงใบแจ้งเงินสมทบจากการรายงานค่าจ้างประจำปี

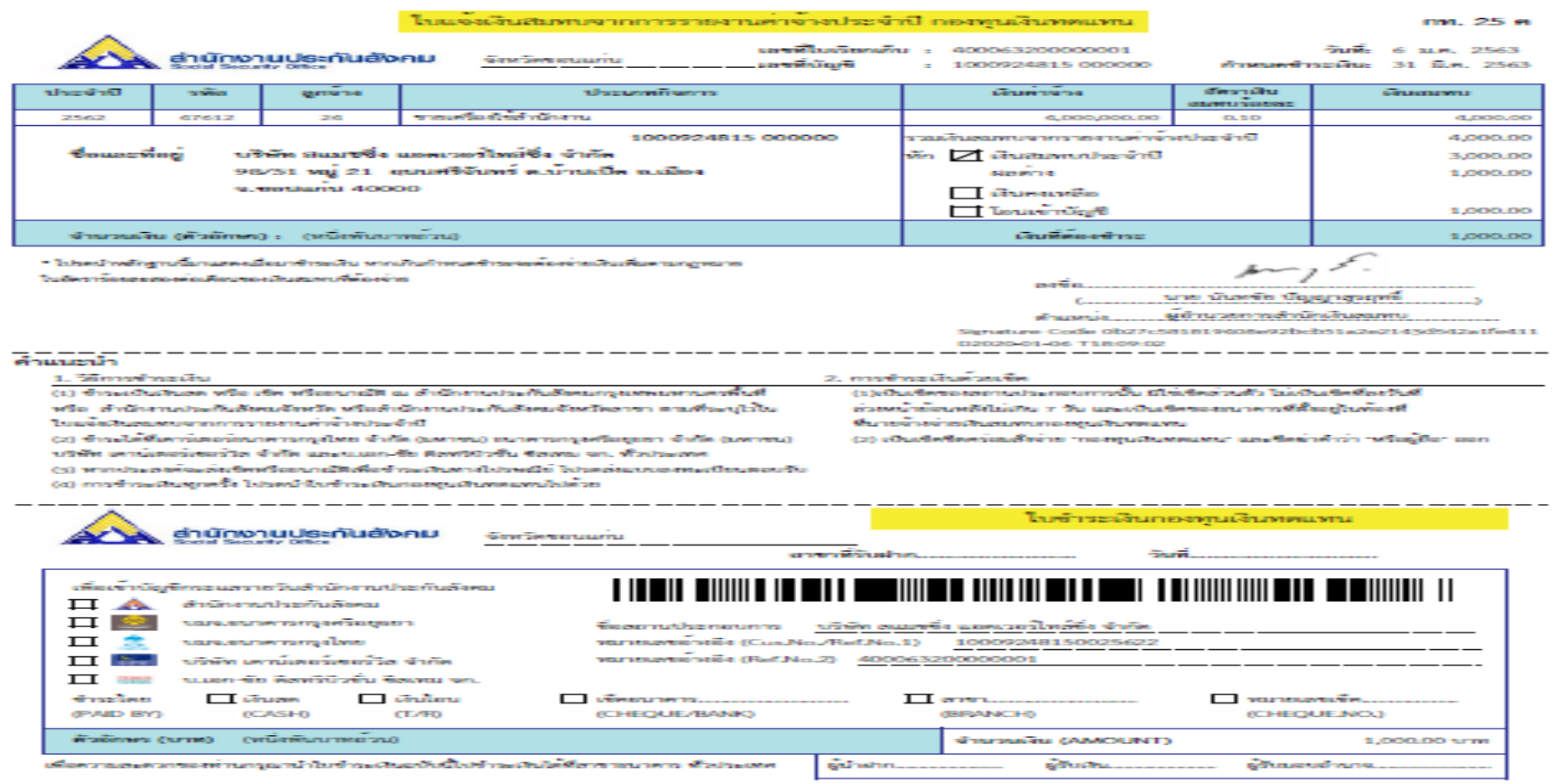

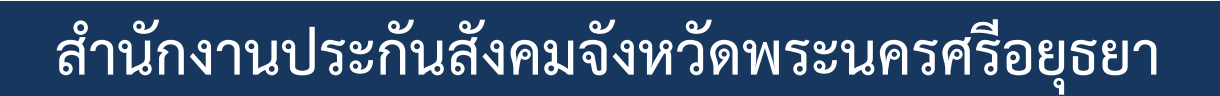

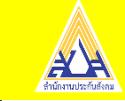

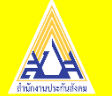

#### **กำรบันทึกรำยงำนค่ำจ้ำง กรณี(เครดิต)**

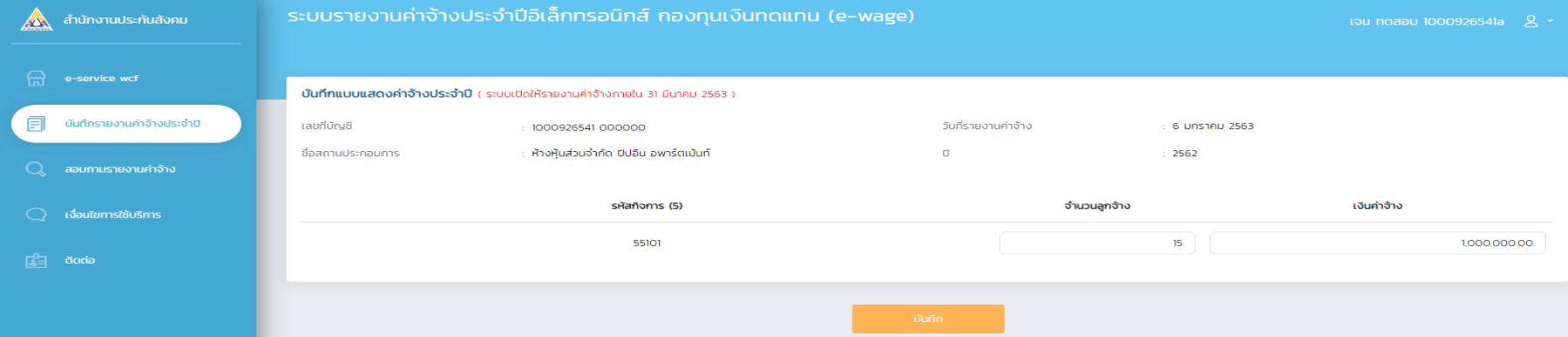

#### **รำยกำรข ้ อม ู ล กรณ ี(เครดิต)**

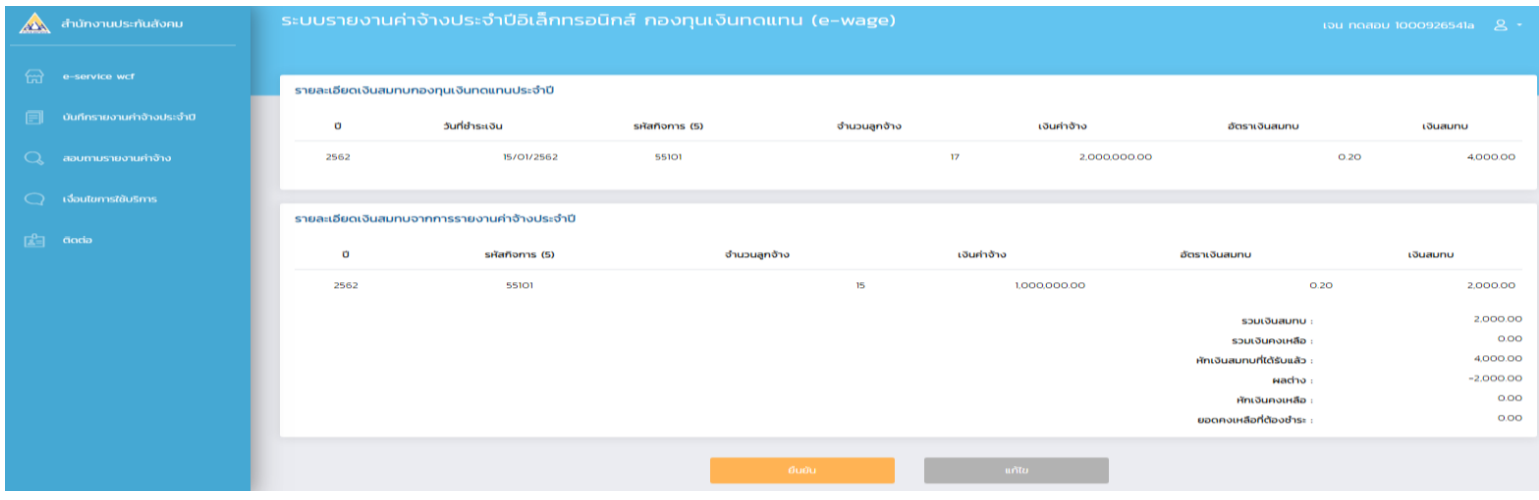

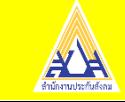

#### **แสดงข ้ อม ู ลกำรยน ื ย ั นข ้ อม ู ล**

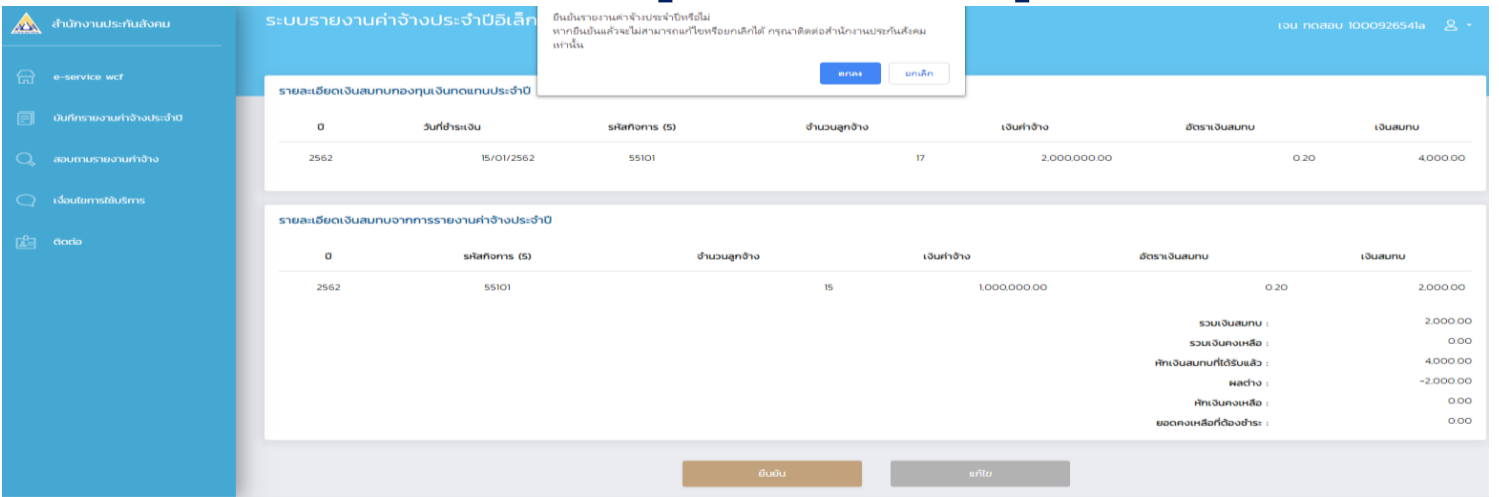

#### **กำรยน ื ย ั นข ้ อม ู ล**

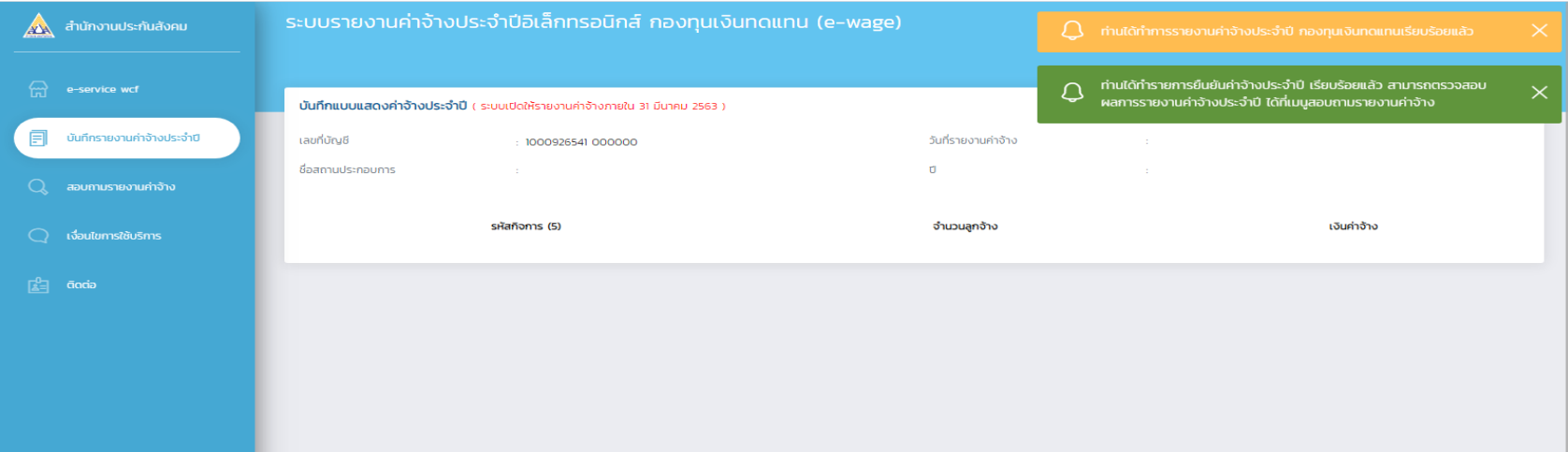

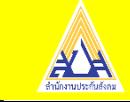

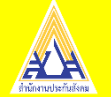

#### **กำรสอบถำมรำยงำนค่ำจ้ำง**

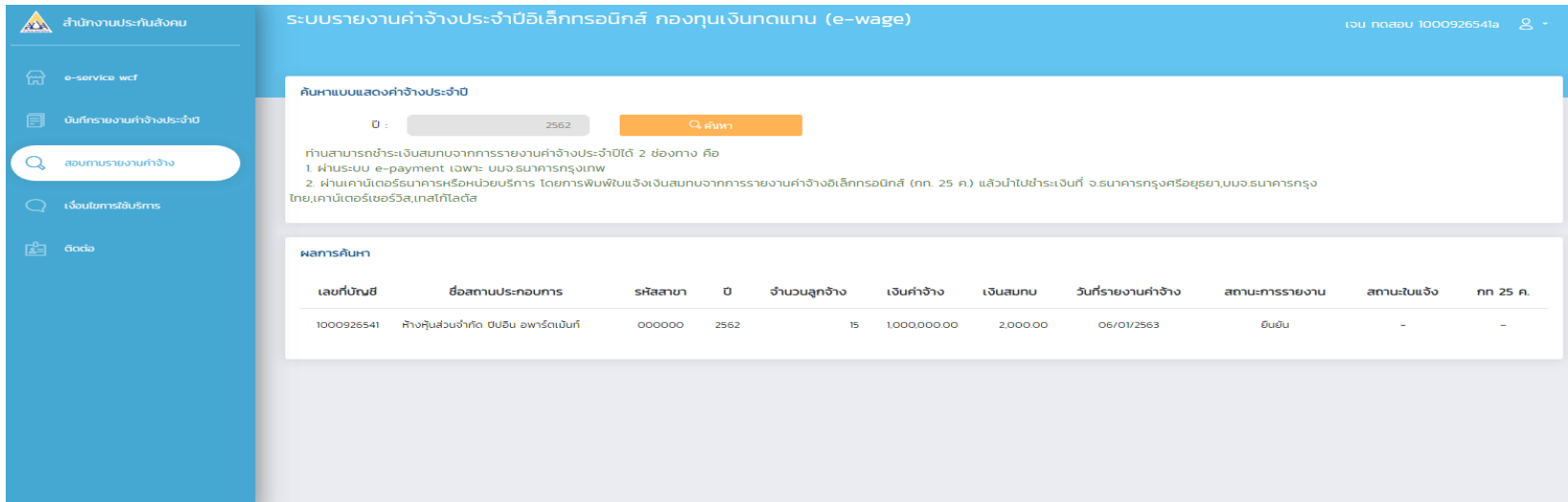

### **เงอ ื่ นไขกำรใช ้ บร ิ กำรระบบรำยงำนค่ำจ ้ ำงประจำ ปี อเ ิ ลก ็ ทรอน ิ กส ์(e-wage)**

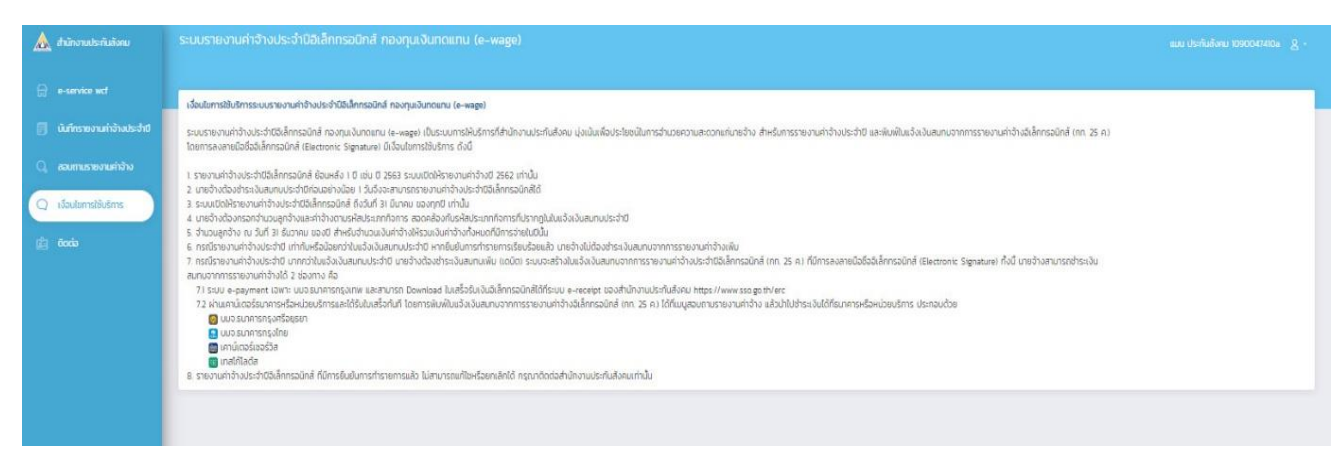

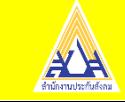

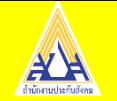

## e-Compensate ระบบแจ้งการประสบอันตราย เนื่องจากการทำงาน

กลุ่มผู้ใช้งานระบบ

- สถานประกอบการ
- ลูกจ้าง

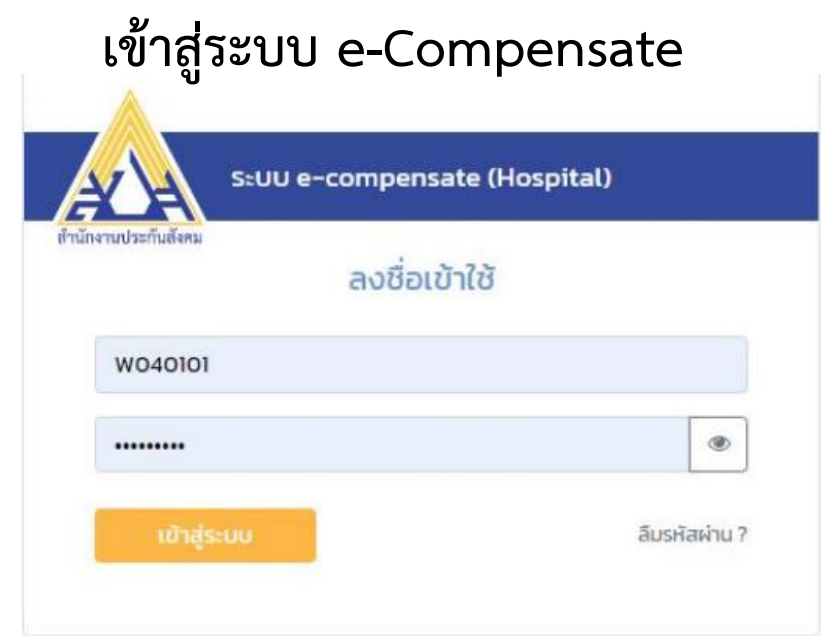

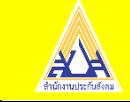

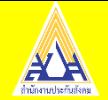

#### **ใส่เลขบัตรประชาชน 13 หลัก**

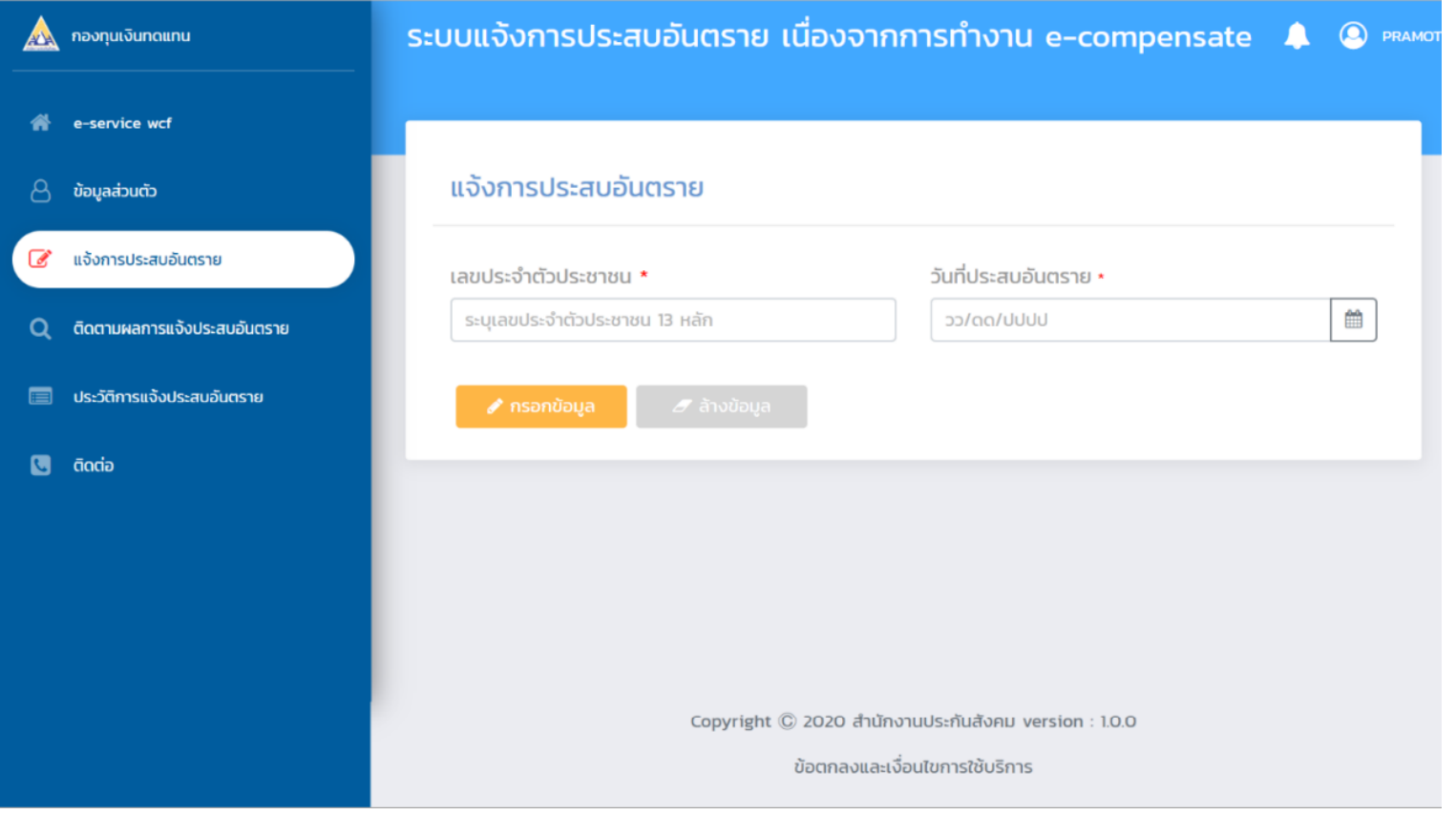

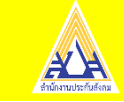

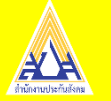

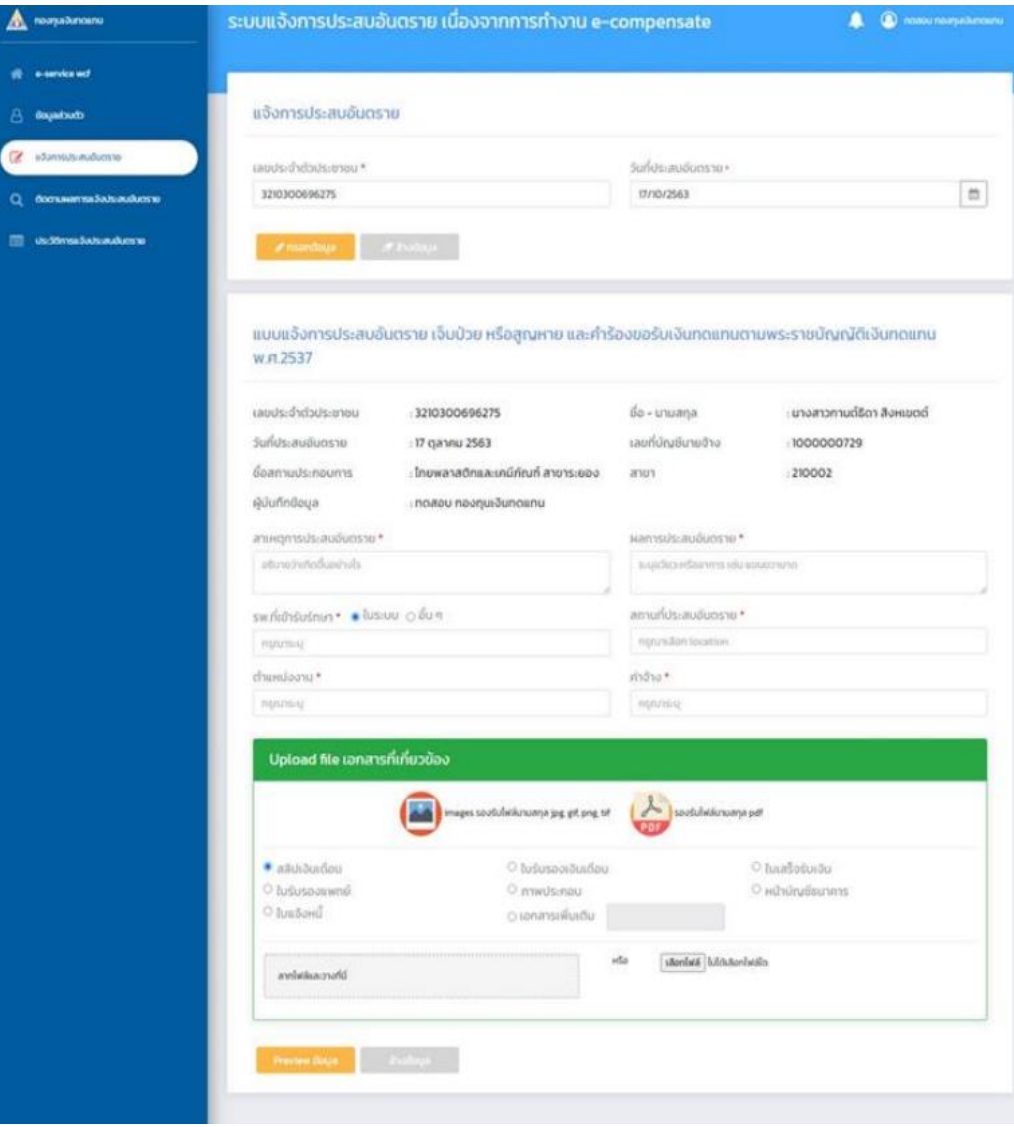

บันทึกลักษณะของกำรประสบอันตรำย แนบเอกสำรดังนี้ - ใบรับรอง

- กท.44
- หนังสือส่งตัว
- สลิปเงินเดือน

เมื่อบันทึกหน้ำจอแล้วให้ยืนยัน ประเภทกิจกำรเพื่อให้เจ้ำหน้ำที่วินิจฉัย สั่งจ่ำยเงินทดแทนได้ \*ปัญหำที่พบ นำยจ้ำงไม่เข้ำยืนยัน ประเภทกิจกำรท ำให้เจ้ำหน้ำที่ไม่ สำมำรถวินิจฉัยได้\*

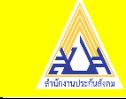

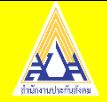

#### **แบบ กท44.**

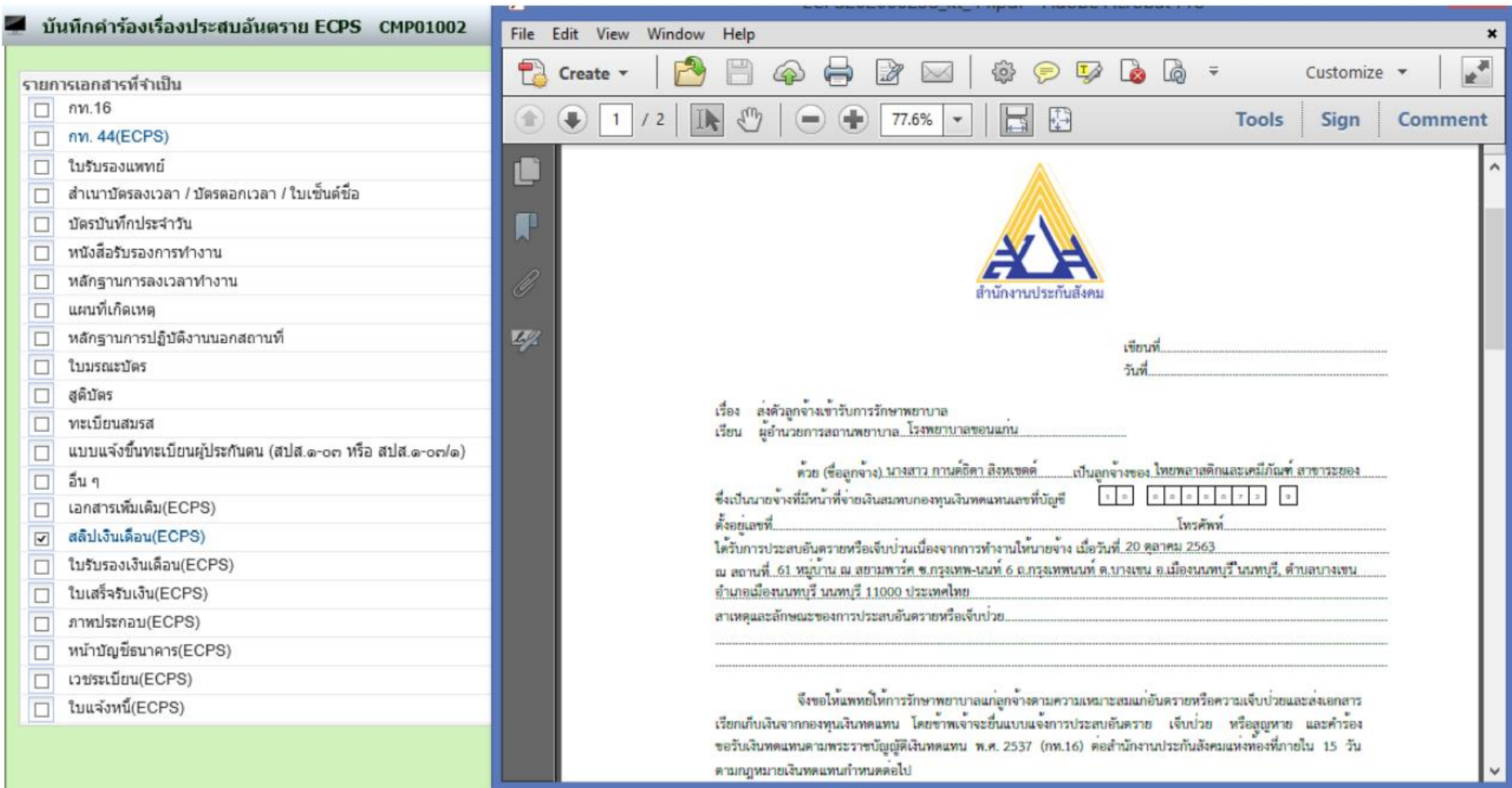

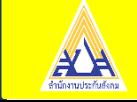

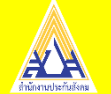

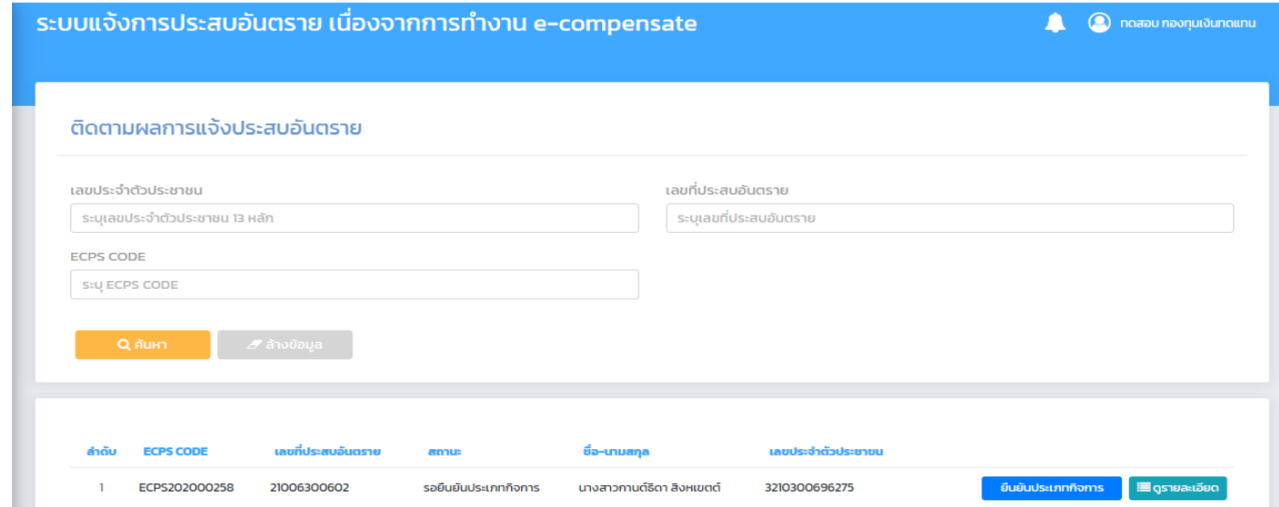

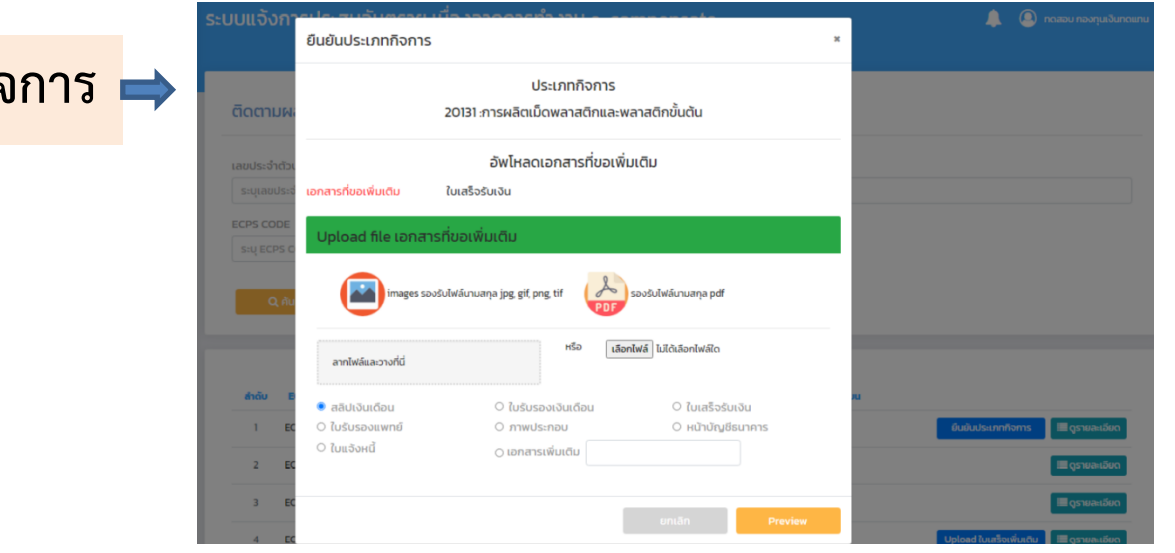

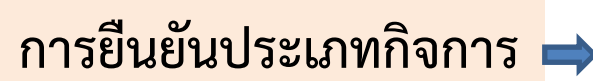

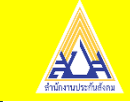

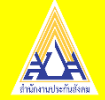

#### ค้นหาเอกสารเพิ่มเติมได้จาก >> เมนูค้นหาเอกสารเพิ่มเติมรับแจ้งประสบอันตราย

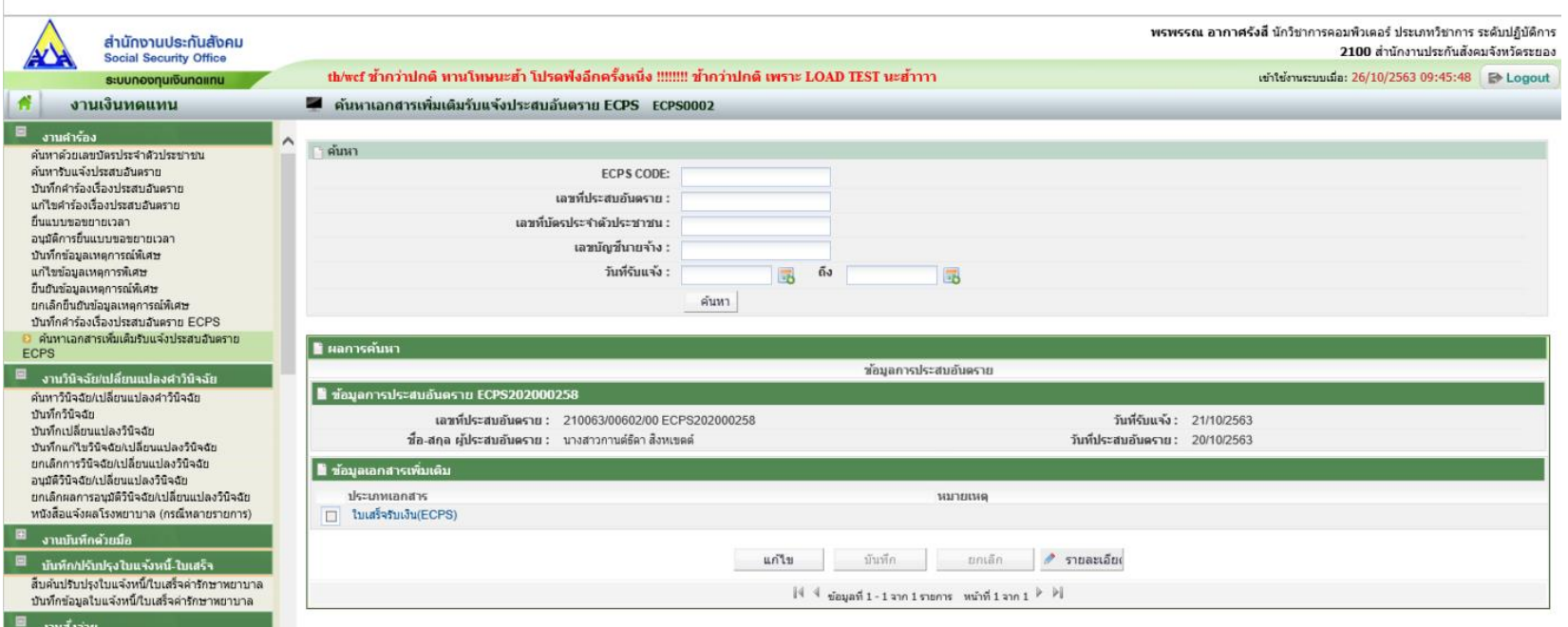

เมื่อนำยจ้ำงกดยืนยันประเภทกิจกำรแล้ว ข้อมูลจะปรำกฏที่หน้ำจอเจ้ำหน้ำที่จำกนั้น เจ้าหน้าที่จะทำการดึงข้อมูลมาเพื่อทำการพิจารณาวินิจฉัยสั่งจ่าย \*ปัญหำที่พบ ในกรณีที่มีกำรรักษำต่อเนื่องต้องมำยื่นเอกสำรเพิ่มไม่สำมำรถ บันทึกข้อมูลผ่ำนระบบได้\*

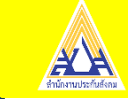

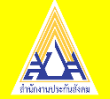

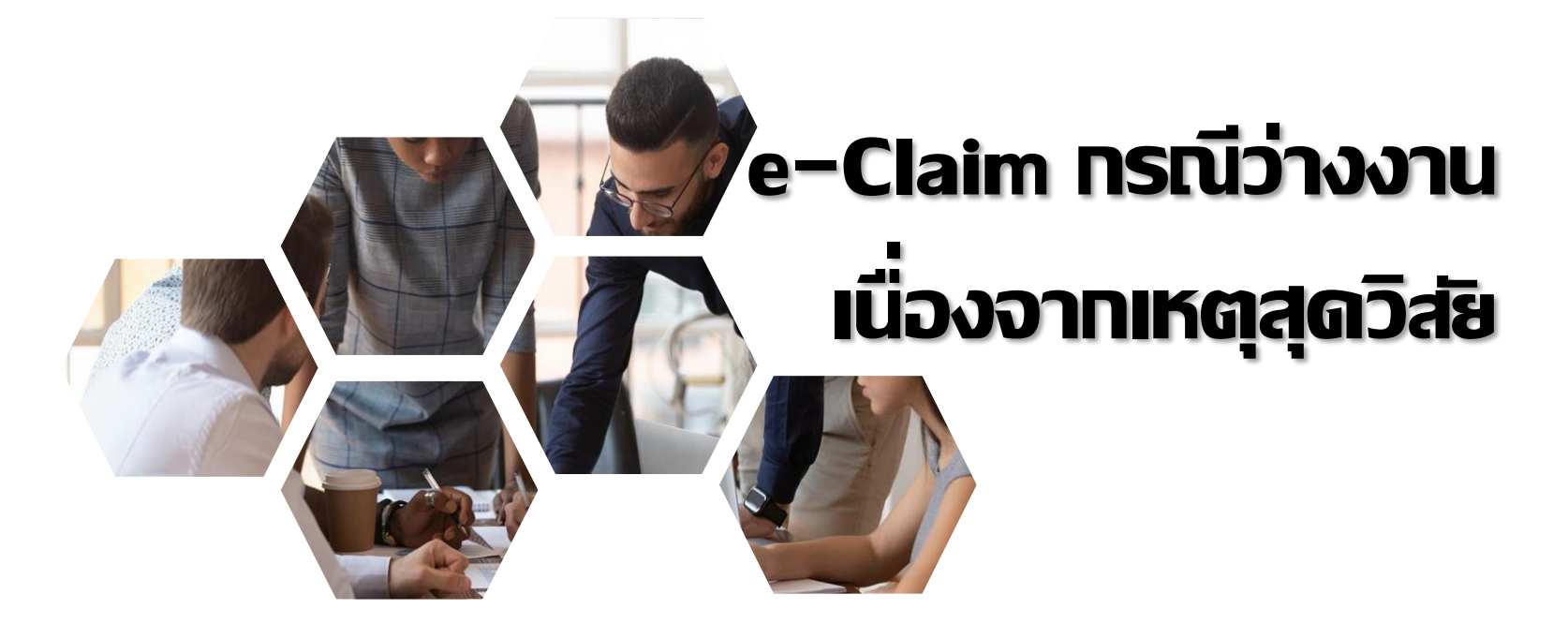

**ตามพระราชบัญญัติประกันสังคม มาตรา 78 ลูกจ้างซึ่งเป็น ผู้ประกันตน มีสิทธิได้รับประโยชน์ทดแทนในกรณีว่างงานต่อเมื่อ ผู้ประกันตน ได้จ่ายเงินสมทบมาแล้วไม่น้อยกว่าหกเดือน และต้องอยู่ภายในระยะเวลาสิบห้า เดือน ก่อนการว่างงาน และจะต้องเป็นผู้ที่อยู่ในเงื่อนไข** 

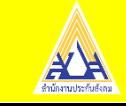

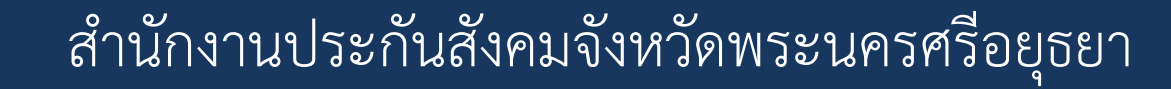

**ตามพระราชบัญญัติประกันสังคม มาตรา 79/1** ในกรณีที่ผู้ประกันตนไม่ได้ทำงาน เนื่องจากมีเหตุสุดวิสัย หรือนายจ้าง ไม่ให้ทำงานเนื่องจากมีเหตุสุดวิสัย ทำให้ไม่ สำมำรถประกอบกิจกำรได้ตำมปกติ เมื่อผู้ประกันตนได้จ่ำยเงิน สมทบมำแล้วไม่น้อย กว่าหกเดือน และต้องอยู่ภายในระยะเวลาสิบห้าเดือนก่อนที่ผู้ประกันตนไม่ได้ทำงาน ให้มี สิทธิได้ประโยชน์ทดแทนในกรณีว่ำงงำนตำมหลักเกณฑ์ เงื่อนไข และอัตรำที่ ก ำหนดในกฎกระทรวง

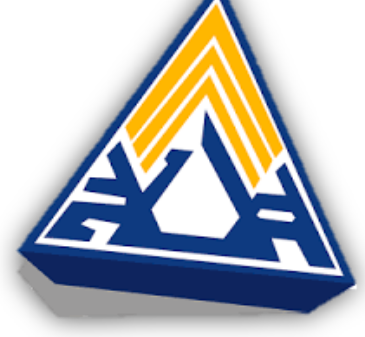

**กฎกระทรวงการ** ได้รับประโยชน์ทดแทนในกรณีว่ำงงำนเนื่องจำกมีเหตุสุดวิสัยอัน เกิดจำกกำรระบำดของโรคติดต่ออันตรำยตำมกฎหมำยว่ำด้วยโรคติดต่อ พ.ศ. 2563 มีผลให้ใช้บังคับตั้งแต่วันที่ 19 ธันวำคม 2563 เป็นต้นไป

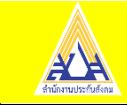

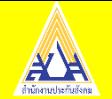

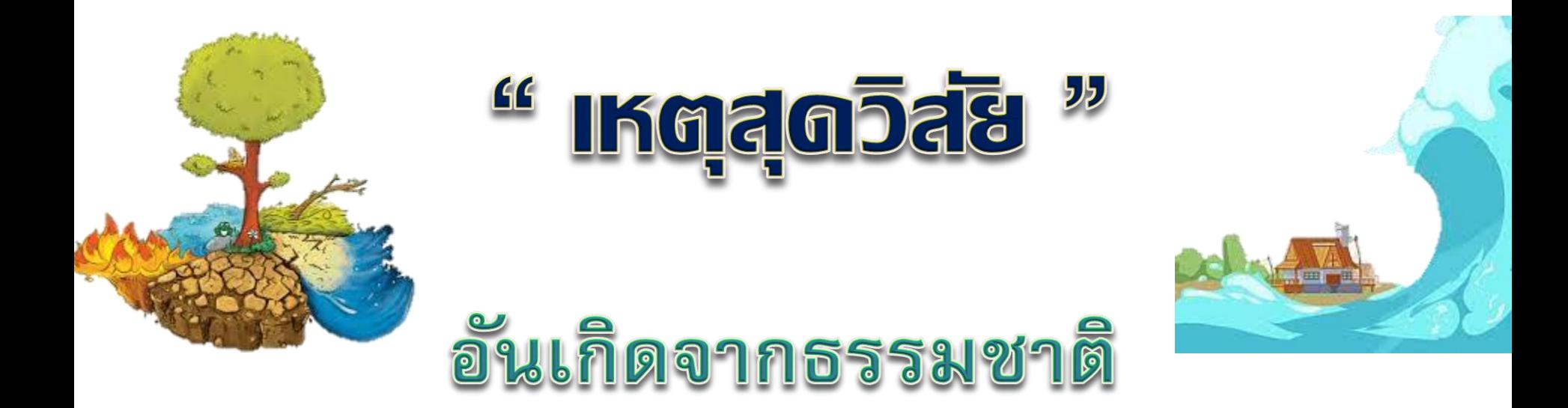

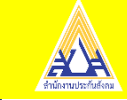

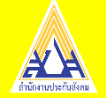

**" เหตุสุดวิสัย " อันเกิดจากธรรมชาติ**

เล่ม ๑๓๔ ตอนที่๗ ก

ด๗ มกราคม ๒๕๖๐

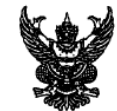

หน้า ๗

ราชกิจจานุเบกษา

กฎกระทรวง การได้รับประโยชน์ทดแทนในกรณีว่างงานเนื่องจากมีเหตสดวิสัย W.M. babo

อาศัยอำนาจตามความในมาตรา ๗ วรรคหนึ่ง แห่งพระราชบัญญัติประกันสังคม พ.ศ. ๒๕๓๓ และมาตรา ๗๙/๑ แห่งพระราชบัญญัติประกันสังคม พ.ศ. ๒๕๓๓ ซึ่งแก้ไขเพิ่มเติมโดยพระราชบัญญัติ ประกันสังคม (ฉบับที่ ๔) พ.ศ. ๒๕๕๘ รัฐมนตรีว่าการกระทรวงแรงงานออกกฎกระทรวงไว้ ตั้งต่อไปนี้

ข้อ ๑ ในกฎกระทรวงนี้

"เหตุสุดวิสัย" หมายความว่า อัคคีภัย วาดภัย อุทกภัย หรือธรณีพิบัติภัย ตลอดจนภัยอื่น ๆ อันเกิดจากธรรมชาติ ซึ่งมีผลกระทบต่อสาธารณชนและถึงขนาดผู้ประกันคนไม่สามารถทำงานได้ หรือนายจ้างไม่สามารถประกอบกิจการได้ตามปกติ

ข้อ ๒ ให้ลูกจ้างซึ่งเป็นผู้ประกันตนที่มีสิทธิได้รับประโยชน์ทดแทนในกรณีว่างงาน ตามมาตรา ๗๙/๑ มีสิทธิได้รับเงินทดแทนในกรณีว่างงานในอัตราร้อยละห้าสิบของค่าจ้างรายวัน โตยให้ได้รับตลอดระยะเวลาที่ผู้ประกันตนไม่ได้ทำงานเนื่องจากมีเหตุสุดวิสัยหรือนายจ้างไม่ให้ทำงาน เนื่องจากมีเหตุสุดวิสัย ทำให้ไม่สามารถประกอบกิจการได้ตามปกติ แต่ทั้งนี้ไม่เกินหนึ่งร้อยแปดสิบวัน

การจ่ายประโยชน์ทดแหน่ในกรณีว่างงานดามวรรคหนึ่งให้จ่ายเป็นรายเดือน สำหรับเศษของเดือน ให้คำนวณจ่ายเป็นรายวัน

ให้นำบทบัญญัติมาตรา ๕๗ วรรคหนึ่ง มาใช้บังคับกับการคำนวณค่าจ้างรายวัน เพื่อการจ่าย ประโยชน์ทดแทนในกรณีว่างงาน โดยอนโลม

ข้อ ๓ ให้สำนักงานงดการจ่ายประโยชน์ทดแทนในกรณีว่างงานเนื่องจากมีเหตุสุดวิสัย ตามข้อ ๒ แก่ผู้ขอรับประโยชน์ทดแทนเมื่อ

(๑) ผู้ขอรับประโยชน์ทดแทนลาออกจากงานหรือถูกเลิกจ้าง โดยให้สิ้นสุดการรับประโยชน์ ทดแทนตั้งแต่วันที่ผู้ขอรับประโยชน์ทดแทนได้ลาออกจากงานหรือถูกเลิกจ้าง

(๒) ผู้ขอรับประโยชน์ทดแทนได้สิ้นสภาพการเป็นลูกจ้าง เนื่องจากสัญญาจ้างได้สิ้นสุดลง โดยให้สิ้นสุดการรับประโยชน์ทดแทนตั้งแต่วันที่สัญญาจ้างแรงงานได้สิ้นสุดลง

ข้อ ๔ หนังสือรับรองการขอรับประโยชน์ทดแทนในกรณีว่างงานเนื่องจากมีเหตุสุดวิสัย ให้เป็นไปตามแบบท้ายกฎกระทรวงนี้

> ไพ้ไว้ ณ วันที่ ๑๑ มกราคม พ.ศ. ๒๕๖๐ พลเอก ศิริซัย ดิษฐกุล รัฐมนตรีว่าการกระทรวงแรงงาน

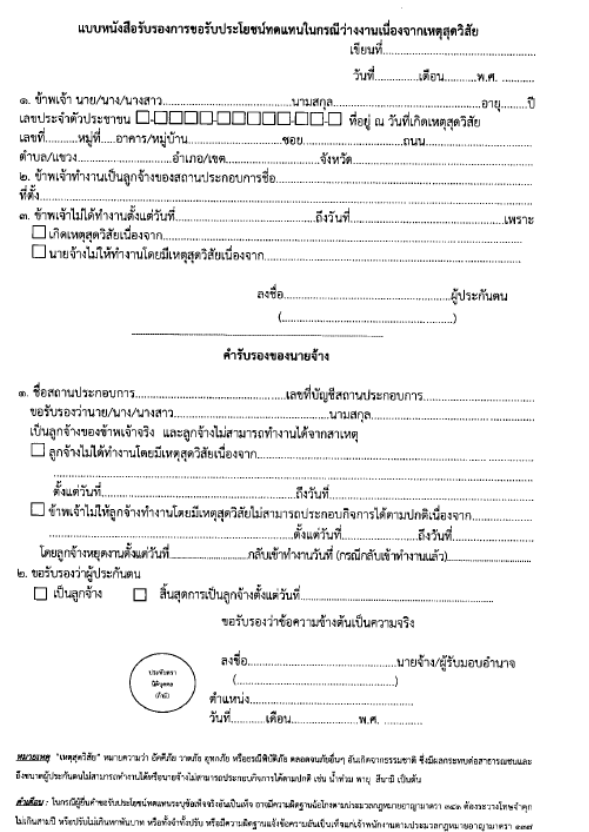

ด้องระวงโทษจำสุก ไม่เกินหกเดือน หรือปรับไม่เกินหนึ่งทันบาย หรือทั้งจำทั้งปรับ

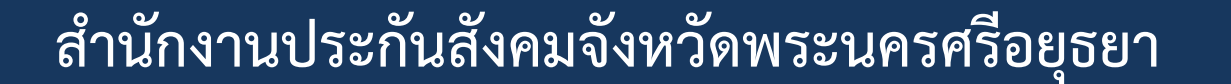

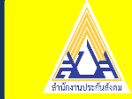

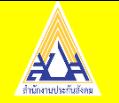

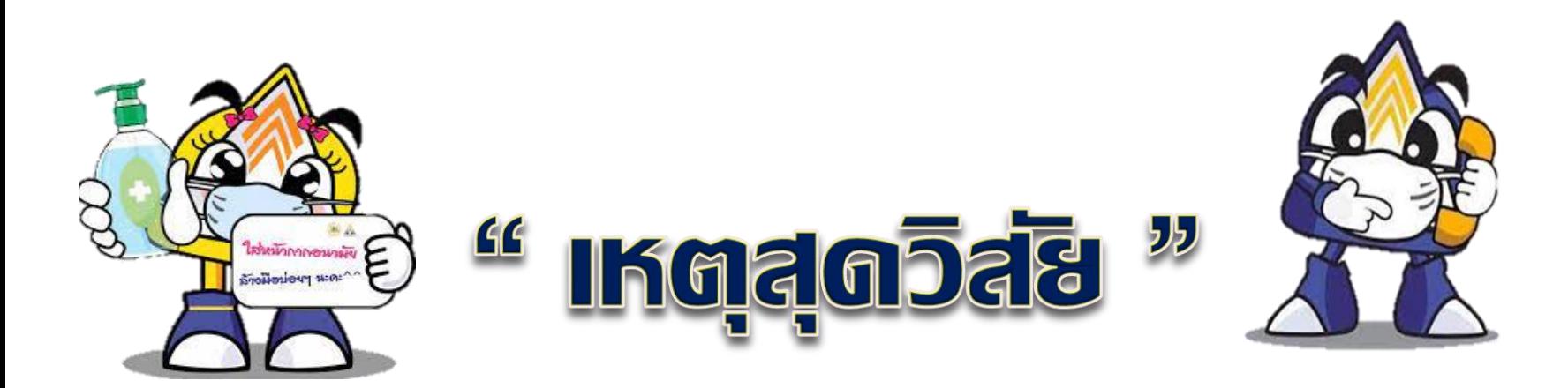

## อันเกิดจากการระบาดของโรคติดต่ออันตราย ตามกฎหมายว่าด้วยโรคติดต่อ

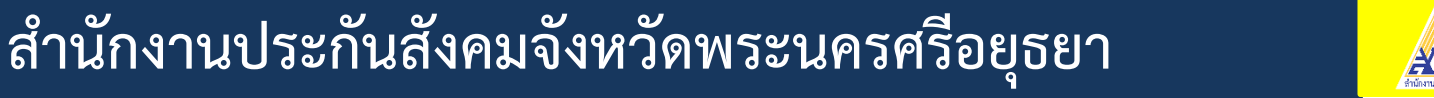

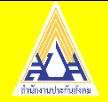

## **" เหตุสุดวิสัย "**

**อันเกิดจากการระบาด ของโรคติดต่ออันตราย ตามกฎหมายว่าด้วย โรคติดต่อ** - **กรณีรัฐสั่งปิ ด**

- **กรณีการกักตัว**

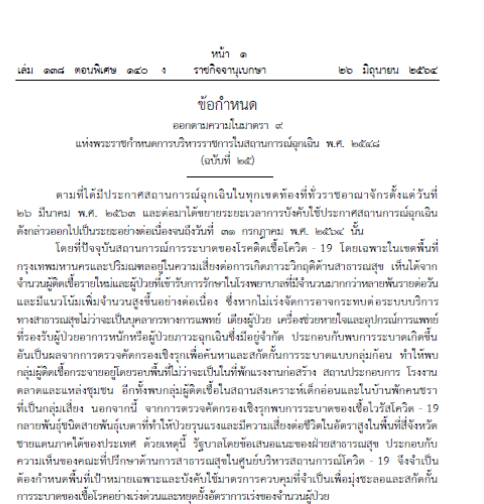

อาศัยอำนาจตามความในมาตรา ๙ แห่งพระราชกำหนดการบริหารราชการในสถานการณ์ฉุกเฉิน พ.ศ. ๒๕๔๘ และมาตรา ๑๑ แห่งพระราชบัญญัติระเบียบบริหารราชการแผ่นดิน พ.ศ. ๒๕๓๔ นายกรัฐมนตรีจึงออกข้อกำหนดและข้อปฏิบัติขึ้นไว้ ตั้งต่อไปนี้

-ชื้อ ๑ มาตรการเร่งด่วนเพื่อสกัดกั้นการระบาดในพื้นที่เป้าหมายเฉพาะ มาตรการ และข้อปฏิบัติต่าง ๆ ตามข้อกำหนดนี้ มุ่งเพื่อการปฏิบัติการของพนักงานเจ้าหน้าที่อย่างเร่งต่วน ในเขตพื้นที่สถานการณ์ควบคุมสูงสุดและเข้มงวดในพื้นที่กรุงเทพมหานครและปริมณฑล (จังหวัดนครปฐม จังหวัดนนทบุรี จังหวัดปทุมธานี จังหวัดสมุทรปราการ และจังหวัดสมุทรสาคร) และพื้นที่จังหวัดชายแดนภาคใต้ (จังหวัดนราธิวาส จังหวัดปัตตานี จังหวัดยะลา และจังหวัดสงขลา) โดยให้ดำเนินการต่อเนื่องไปเป็นระยะเวลาอย่างน้อยสามสืบวันเพื่อเข้าควบคุมและชะลอการระบาด

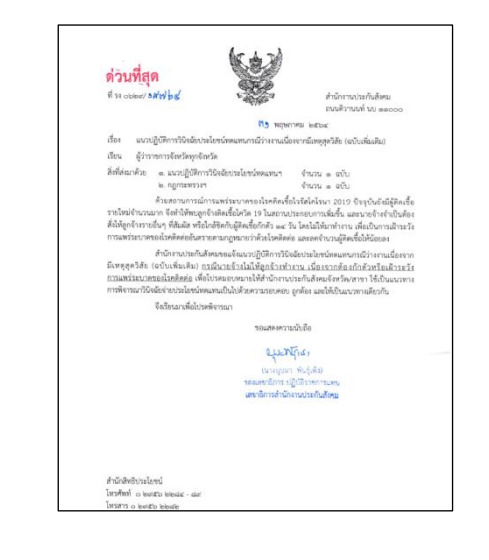

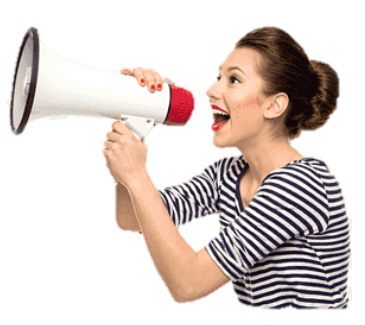

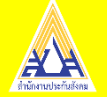

## **" เหตุสุดวิสัย "**

## **อันเกิดจากการระบาดของโรคติดต่ออันตราย ตามกฎหมายว่าด้วยโรคติดต่อ**

เล่ม ๑๓๗ ตอนที่ ๑๐๗ ก

no fundas beno

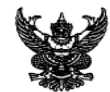

หน้า พ

ราชกิจจานเบกษา

กฎกระทรวง การได้รับประโยชน์ทดแทนในกรณีว่าจงานเนื่องจากมีเหตุสุดวิสัย อันเกิดจากการระบาดของโรคติดต่ออันตรายตามกฎหมายว่าด้วยโรคติดต่อ W.A. lotton

อาศัยอำนาจตามความในมาตรา ๗ วรรคหนึ่ง แห่งพระราชบัญญัติประกันสังคม พ.ศ. ๒๕๓๓ และมาตรา ๗๗/๑ แห่งพระราชบัญญัติประกันสังคม พ.ศ. ๒๕๓๓ ซึ่งแก้ไขเพิ่มเติม โดยพระราชบัญญัติประกันสังคม (ฉบับที่ ๔) พ.ศ. ๒๕๕๘ รัธมนตรีว่าการกระทรวงแรงงาน ออกกฎกระทรวงไว้ ตังต่อไปนี้

ข้อ ๑ กฎกระทรวงนี้ให้ใช้บังคับตั้งแต่วันที่ ๑๙ ธันวาคม พ.ศ. ๒๕๖๓ เป็นต้นไป

ข้อ ๒ ในกฎกระทรวงนี้

"เหตุสุดวิสัย" หมายความรวมถึง ภัยอันเกิดจากการระบาดของโรคติดต่ออันตราย ตามกฎหมายว่าต้วยโรคติดต่อซึ่งมีผลกระทบต่อสาธารณชน และถึงขนาดที่ผู้ประกันตนไม่สามารถ ทำงานได้ หรือนายจ้างไม่สามารถประกอบกิจการได้ตามปกติ

ข้อ ๓ ให้ลูกจ้างซึ่งเป็นผู้ประกันตนที่มีสิทธิได้รับประโยชน์ทดแทนในกรณีว่างงาน เนื่องจากมีเหตุสุดวิสัย มีสิทธิได้รับประโยชน์หดแทนตามกฎกระทรวงนี้

ข้อ « ในกรณีมีเหตุสุดวิสัยที่ทำให้ลูกจ้างซึ่งเป็นผู้ประกันตนซึ่งมีสิทธิได้รับประโยชน์ทดแหน ในกรณีว่างงานไม่ได้ทำงานหรือนายจ้างไม่ไห้ทำงานเนื่องจากต้องกักตัวหรือเฝ้าระวังการระบาดของโรค หรือในกรณีที่ลูกจ้างไม่ได้ทำงานเนื่องจากนายจ้างต้องหยุดประกอบกิจการไม่ว่าทั้งหมดหรือบางส่วน เนื่องจากทางราชการมีคำสั่งให้ปิดสถานที่เป็นการชั่วคราวเพื่อป้องกันการระบาดของโรคติดต่ออันตราย ตามกฎหมายว่าตัวยโรคติดต่อ ทำให้ไม่สามารถประกอบกิจการได้ตามปกติ และลกจ้างไม่ได้รับค่าจ้าง ในระหว่างนั้น ให้ลูกจ้างตังกล่าวมีสิทธิได้รับประโยชน์ทดแทนในกรณีว่างงาน ในอัตราร้อยละห้าสิบ ของคำจ้างรายวัน โดยให้ได้รับตลอดระยะเวลาที่มีการกักตัวหรือเฝ้าระวังการระบาดของโรค หรือมีคำสั่งปิดสถานที่ดังกล่าว แล้วแต่กรณี แต่รวมกันไม่เกินเก้าสิบวัน

ซ้อ ๕ การจำยประโยชน์ทดแทนในกรณีว่างงานตามข้อ ๔ ให้จ่ายเป็นรายเดือน สำหรับเศษของเดือนให้คำนวณจ่ายเป็นรายวัน และให้นำบทบัญญัติมาตรา ๕๗ วรรคหนึ่ง แห่งพระราชบัญญัติประกันสังคม พ.ศ. ๒๕๓๓ ซึ่งแก้ไขเพิ่มเติมโดยพระราชบัญญัติประกันสังคม ้นทางเราบบญญคบรมกานเจคม ค.ศ. ๒๕๓๓ จงแกเจเตมเตมเคยพระราชบญญตบระกรมสงคม<br>(ฉบับที่ ๔) พ.ศ. ๒๕๕๘ มาใช้บังคับแก่การคำนวณค่าจ้างรายวัน เพื่อการจ่ายประโยชน์ทดแทน ในกรณีว่างงานตัวยโดยอนุโลม

ข้อ ๒ ให้สำนักงานงดการจำยประโยชน์ทดแทนในกรณีว่างงานเนื่องจากมีเหตุสุดวิสัย แก่ผู้ขอรับประโยชน์ทดแทนเมื่อ

(๑) ผู้ขอวับประโยชน์ทดแทนลาออกจากงานหรือถูกเลิกจ้าง โดยให้สิ้นสุดการรับประโยชน์ทดแทน - ตั้งแต่วันที่ผู้ขอรับประโยชน์ทดแทนได้ตาออกจากงานหรือถูกเลิกจ้าง<br>- ตั้งแต่วันที่ผู้ขอรับประโยชน์ทดแทนได้ตาออกจากงานหรือถูกเลิกจ้าง<br>- (๒) - ผู้ขอรับประโยชน์ทดแทนได้สิ้นสภาพการเป็นลูกจ้างเนื่องจากสัญญาจ้างได้สิ้นสุดลง

โดยให้สิ้นสุดการรับประโยชน์ทดแทนตั้งแต่วันที่สัญญาจ้างแรงงานได้สิ้นสุดลง ข้อ ๗ ให้นายจ้างออกหนังสือรับรองการขอรับประโยชน์ทดแทนในกรณีว่างงาน

เนื่องจากมีเหตุสุดวิสัยซึ่งอย่างน้อยต้องมีรายการตามหนังสือรับรองที่แนบท้ายกฎกระทรวงนี้ แพทยุค เพอจจออ เจเออตองแรกอย่างตามหนังสองอวอจทันน้อย อยญารอยรวจน<br>การออกหนังสือรับรองตามวรรคหนึ่ง - นายจ้างอาจจัดทำในรูปแบบข้อมูลอิเล็กทรอนิกส์

และส่งโดยวิธีการทางอิเล็กทรอนิกส์ก็ได้ แต่ต้องเก็บข้อมูลจราจรทางคอมพิวเตอร์ที่เกี่ยวข้องไว้ เป็นหลักฐาน

> ไพ้ไว้ ณ วันที่ ๓๐ ธันวาคม พ.ศ. ๒๕๖๓ สซาดิ ขมกลิ่น รัฐมนตรีว่าการกระทรวงแรงงาน

#### หนังสือรับรอง การขอรับประโยชน์ทดแทนในกรณีว่างงานเนื่องจากมีเหตุสุดวิสัย อันเกิดจากการระบาดของโรคติดต่ออันตรายดามกฎหมายว่าด้วยโรคติดต่อ

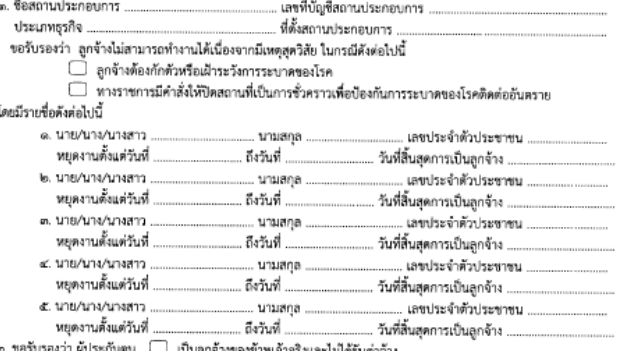

ข้าพเจ้าขอรับรองว่าข้อความข้างต้นถูกต้องตามความจริงทุกประการ และข้าพเจ้าเป็นเจ้าของข้อมูลส่วนบุคคล หากปรากฏภายหลังว่า ข้าพเจ้าไม่ได้เป็นเจ้าของข้อมูลส่วนบุคคล ข้าพเจ้ายินยอมให้สำนักงานตำเนินการตามกฎหมาย

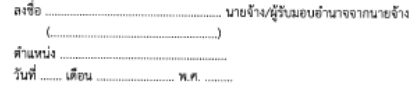

<u>หมายเหต</u>ุ "เหตุสุดวิสัย" หมายความรวมถึง ภัยอันเกิดจากการระบาดของโรคติดต่ออันตรายตามกฎหมายว่าด้วยโรคติดต่อ ซึ่งมีผลกระทบต่อสาธารณชน และถึงขนาดที่ผู้ประกันตนไม่สามารถทำงานได้หรือนายจ้างไม่สามารถประกอบกิจการได้ตามปกติ <u>คำเดือน</u> : โนกรณีที่ระบุข้อเท็จจริงเป็นเท็จ เป็นความผิดฐานฉ้อโกงตามประมวลกฎหมายอาญามาตรา ๓๔๓ ต้องระวางโทษจำคุก ไม่เกินสามปี หรือปรับไม่เกินหกหมื่นบาท หรือทั้งจำทั้งปรับ หรือมีความผิดฐานแจ้งข้อความอันเป็นเท็จแก่เจ้าพนักงาน ตามประมวลกฎหมายอาญามาตรา ๑๓๗ ต้องระวางโทษจำคุกไม่เกินหกเดือน หรือปรับไม่เกินหนึ่งหมื่นบาท หรือทั้งจำทั้งปรับ

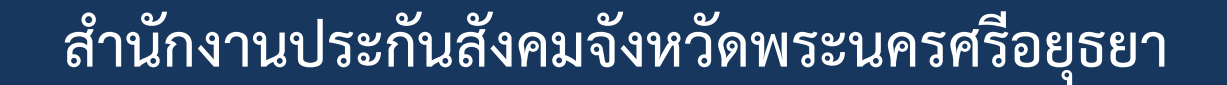

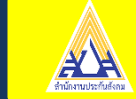

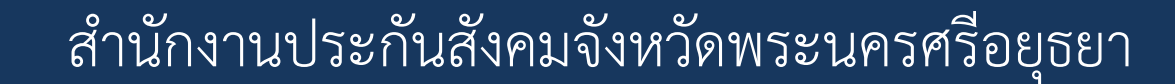

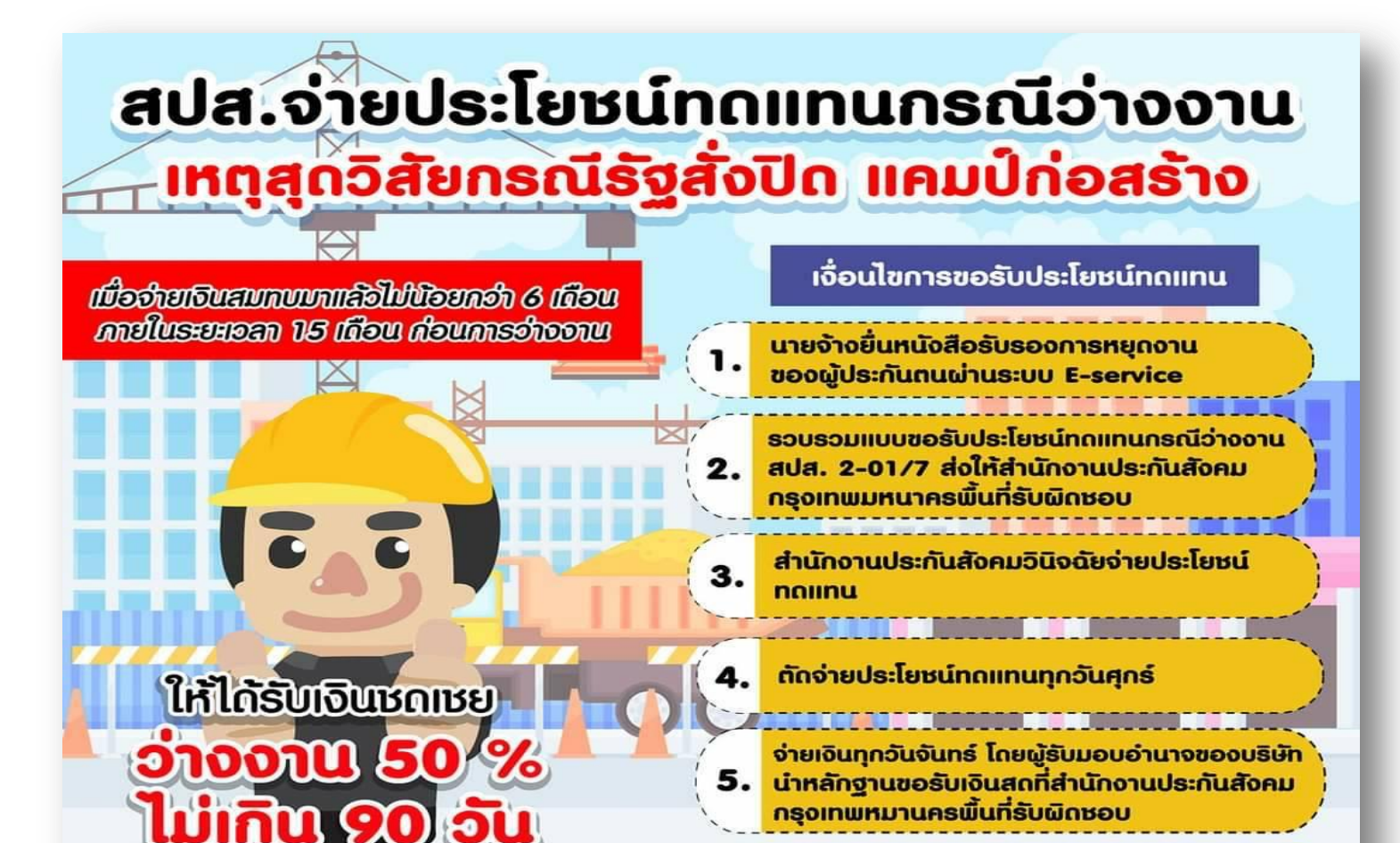

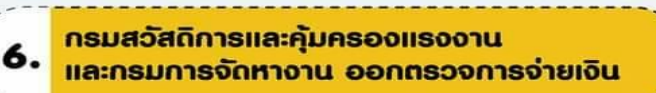

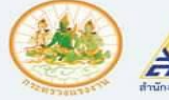

**GUO SHARP** (ให้บริการ 24 ชั่วโมง) WWW.SSO.go.th

**ส านักงานประกันสังคมจังหวัดพระนครศรีอยุธยา**

 $\frac{1506}{15000}$ 

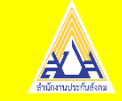

ขึ้นตอนการยื่นขอรับประโยชน์ทดแทน ิกรณีว่างงานจากเหตุสุดวิสัย "

#### aJa.2-01/7

#### $\mathbf{1}$

นายจ้างรวบรวม และบันทึกแจ้งข้อมล **การหยุดงานของผู้ประกันทน** 

นายจ้างบันทึกข้อมูลในระบบ  $\overline{2}$ e-Service UU www.sso.go.th 2.1 รับรองการหยดงาน/กรณีกักตัว หรือปิดตามคำสั่งทางราชการ 2.2 ข้อมูลส่วนบุคคลของผู้ประกันทน ได้แก่ เลขที่บัญชีธนาคารของผู้ประกันถน หมายเลขโทรศัพท์ ซึ่งได้ยื่นไว้กับนายจ้าง ในแบบคำขอ 2.3 นายจ้างน่าส่งแบบค่าขอรับประโยชน์

ทดแทน (สปส.2-01/7) ที่บันทึกเรียบร้อย แล้วส่งสำนักงานประกันสังคมที่รับผิดชอบ

#### ภายใน 3 วันทำการ

ระบบทำการประมวลผล 3 ในแต่ละวัน โดยรวบรวม ทุกรายการที่นายจ้างได้บันทึกข้อมูล แล้วส่งเข้าสู่ ระบบ Sapiens ต่อไป

#### ข้อมูลครบถ้วนถูกต้อง

 $\overline{A}$ 

ศูนย์สารนิเทศ ฟายข่าว สำนักงานประกันสังคม

 $\overline{4}$ s:UU Sapiens ประมวลผล ในรูปแบบรายงาน ภายใต้สถานประกอบการรายบคคล

> เจ้าหน้าที่อินิจฉัยบันทึก วินิจฉัยสั่งจ่ายบน **S:UU Sapiens S1UAU**

s:uuus:upawa สั่งจ่ายข้อมลเข้าบัณชี ธนาคารที่แจ้งไว้

#### บัณชีถูกต้อง

เงินเข้าบัญชีลูกจ้าง  $\overline{7}$ ผู้ประกันตน ภายใน 5 วันทำการ

บัญชีไม่ถูกต้อง นายจ้าง/ผู้ประกันตนโทรแจ้ง ไลน์แจ้งบัณชี เจ้าหน้าที่วินิจฉัยบันทึกวินิจฉัย 5 **DOU** 

สั่งจ่ายบน ระบบ Sapiens รายคน วัดมูล ณ วันที่ 6 มกราคม 2564

∰

www.sso.go.th

 $\bigoplus$   $24$  splits

สอบถามรายละเอียดเพิ่มเติม  $\frac{1506}{1506}$  natu

5

6

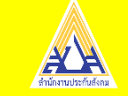

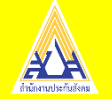

#### **ขั้ นตอนการยื่ นประโยชน์ทดแทนกรณีว างงานจากเหตส ด วิสัย ่ ุ ุ**

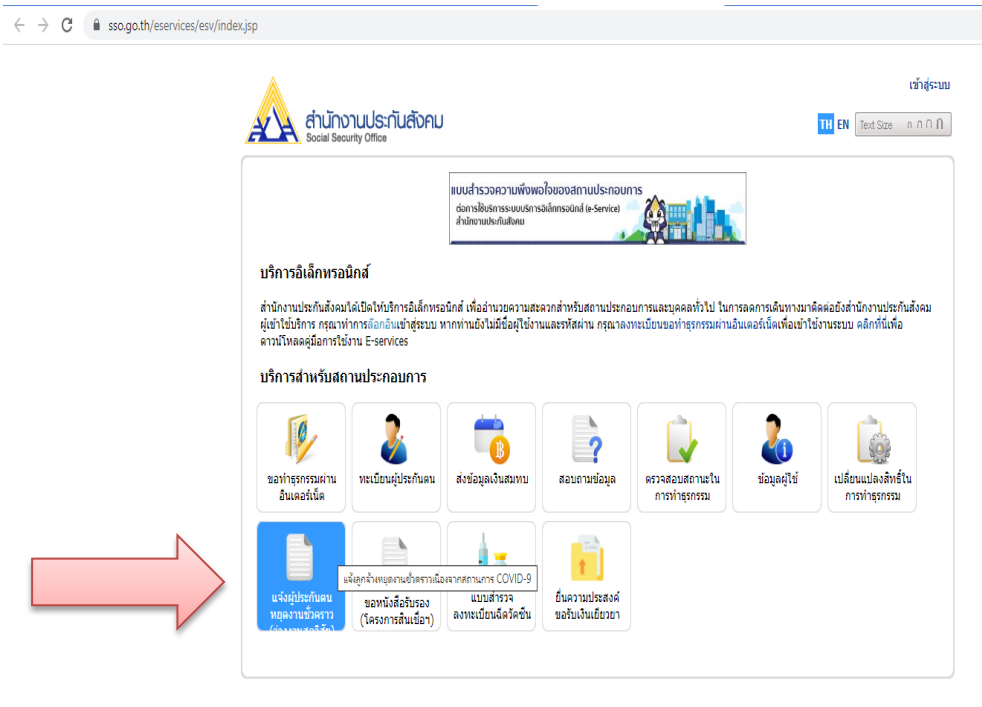

-หากพบปัญหาการใช้งานระบบ หรือสอบถามวิธีการทำธุรกรรม ติดต่อได้ที่เบอร์โทร. 0 2956 2400 หรือที่ e-Mail: helpdesk@sso.go.th C Copyright 2009 Social Security Office - All right reserved. สำนักงานประกันสังคม กระทรวงแรงงาน 88/28 หมู่ 4 ถนนติวานนท์ ตำบลตลาดขวัญ อำเภอเมือง จังหวัดนนทบุรี 11000

เงื่อนใยการใช้บริการ | นโยบายสิทธิส่วนบุคคล

https://www.sso.go.th/eservices/esv/searchSuspendTxn.do

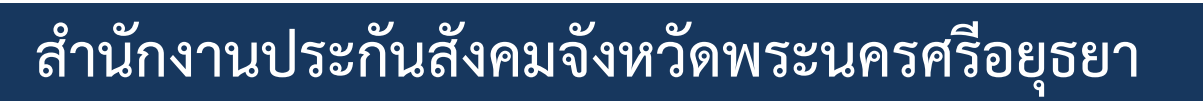

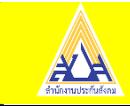

• **นายจ้าง : บันทึกข้อมูลในระบบ e-Service บน www.sso.go.th โดยต้องบันทึกข้อมูลลูกจ้าง ตามแบบ สปส. 2-01/7 และ หนังสือรับรองการ หยุดงานกรณีราชการสั่งปิด/กรณีกักตัว**

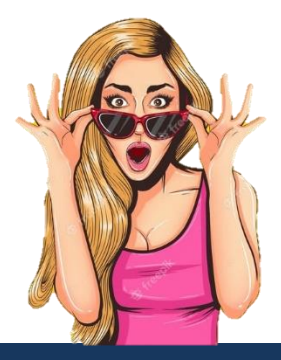

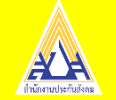

#### **ขั้นตอนการยื่ นประโยชน์ทดแทนกรณีว างงานจากเหตสุ ดุ วิสัย่**

**นายจ้าง : รวบรวมแบบค าขอรับประโยชน์ทดแทน (สปส.2-01/7)**  ของลูกจ้าง ที่ได้บันทึกแล้ ในระบบ e-Service ส่งไปยังสำนักงาน ประกันสังคมในพื้นที่ที่สถานประกอบการตั้งอยู่ ภายใน 3 วันทำการ นับ **แต่วันที่บันทึกเสร็จสิ้น**

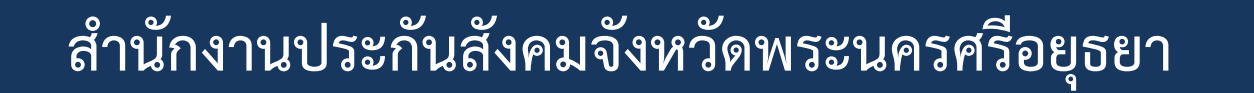

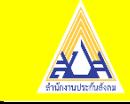

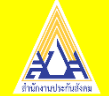

#### **ขั้นตอนการปฏิบัติการรับแจ้ง กรณีว่างงานจากเหตุสุดวิสัย**

**หลังจากนายจ้าง บันทึกข้อมูลในระบบ e-Service บน [www.sso.go.th](http://www.sso.go.th/) ข้อมูลทั้งหมดจะถูกประมวลผลส่งเข้าสู่ ระบบ ViewDirect (vdr) และทางเจ้าหน้าที่ จะท าการดึงข้อมูลเพื่อตรวจสอบ**

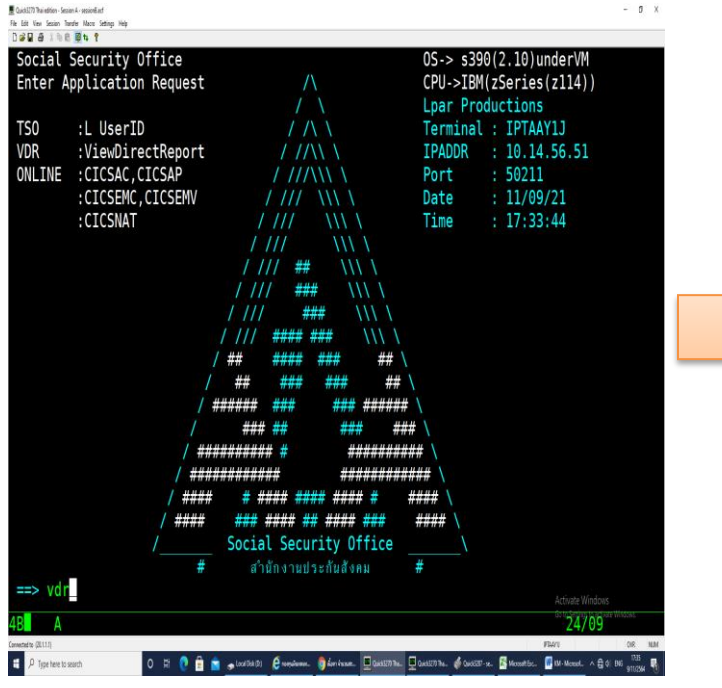

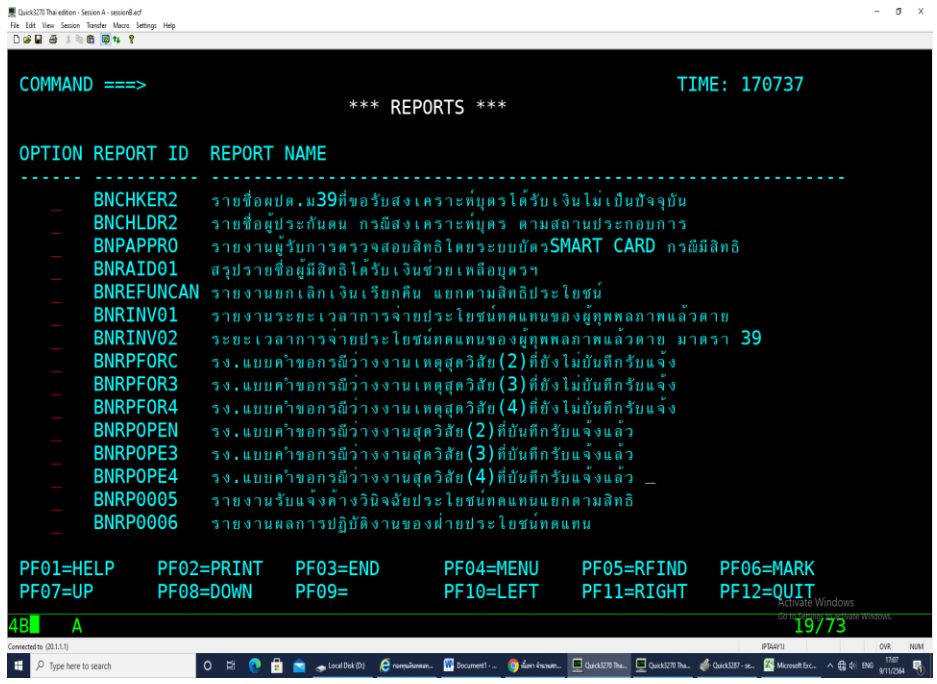

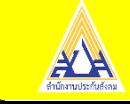

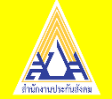

 **การพิจารณาเงื่อนไขของการเกิดสิทธิ**

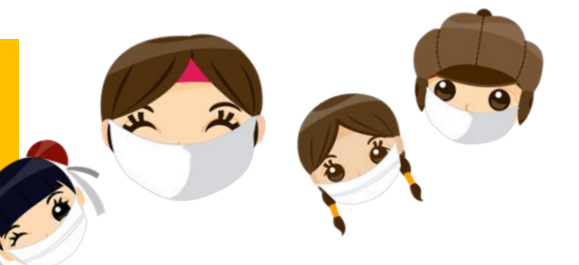

 **เป็นผู้ประกันตนมาตรา 33 ยังไม่สิทธิสภาพการจ้าง และต้องไม่ลาออกจากงาน หรือสิ้นสุดสัญญาจ้างหรือถูกเลิกจ้าง**

 $\boldsymbol{\varXi}$  ลูกจ้างซึ่งเป็นผู้ประกันตนไม่ได้ทำงาน หรือนายจ้างไม่ให้ทำงานเนื่องจากต้องกักตัว **เฝ้าระวังการระบาดของเชื้อไวรัสโควิด-19 หรือกรณีหน่วยงานภาครัฐมีค าสั่งให้นายจ้าง หยุดประกอบกิจการเป็นการชั่วคราว เพื่อป้องกันการแพร่ระบาดของโรคติดต่ออันตราย โดยการหยุดงานลูกจ้างไม่ได้รับค่าจ้าง**

**ส่งเงินสมทบมาแล้วไม่น้อยกว่า 6 เดือนใน 15 เดือนย้อนหลังก่อนวันที่ว่างงาน**

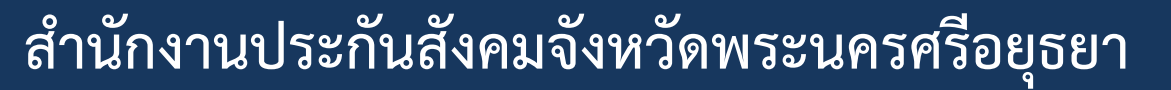

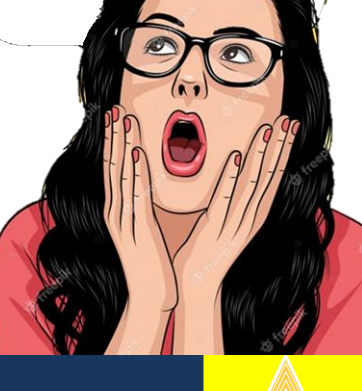

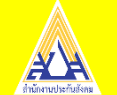

 **การจ่ายสิทธิประโยชน์**

#### ผู้ประกันตนหรือนายจ้าง ประสบเหตุสุดวิสัย <u>จากการระบาดของ</u> **ุ ุ โรคติดต่ออันตราย ตามกฎหมายว่าด้วยโรคติดต่อ**

#### **2. กรณี การกักตัว -อัตราร้อยละ 50 ของค่าจ้างรายวัน -ระยะเวลาทม ี่ เ ี หต ส ดวส ิั ย คราวละ ุ ุ**

**ไม่เกิน 14 วัน**

#### <u>1. กรณี รัฐสั่งปิด</u> **-อัตราร้อยละ 50 ของค่าจ้างรายวัน - ตลอดระยะเวลาทม ี่ เ ี หต ส ดวส ิั ย ุ ุ คราวละไม่เกิน 90 วัน**

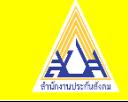

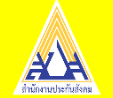

# **งด กำรจ่ำยสิทธิประโยชน์**

## ผู้ขอรับประโยชน์ทดแทน **ลาออก** จำกงำน หรือถูก **เลิกจ้าง**

## ผู้ขอรับประโยชน์ทดแทน **สิ้นสภาพ** การเป็นลูกจ้างเนื่องจากสัญญาจ้างสิ้นสุด

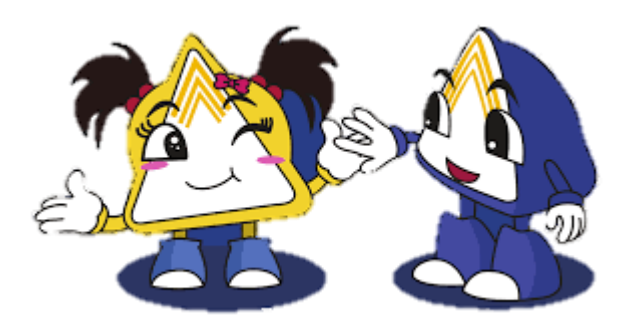

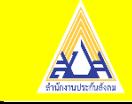

## E-service

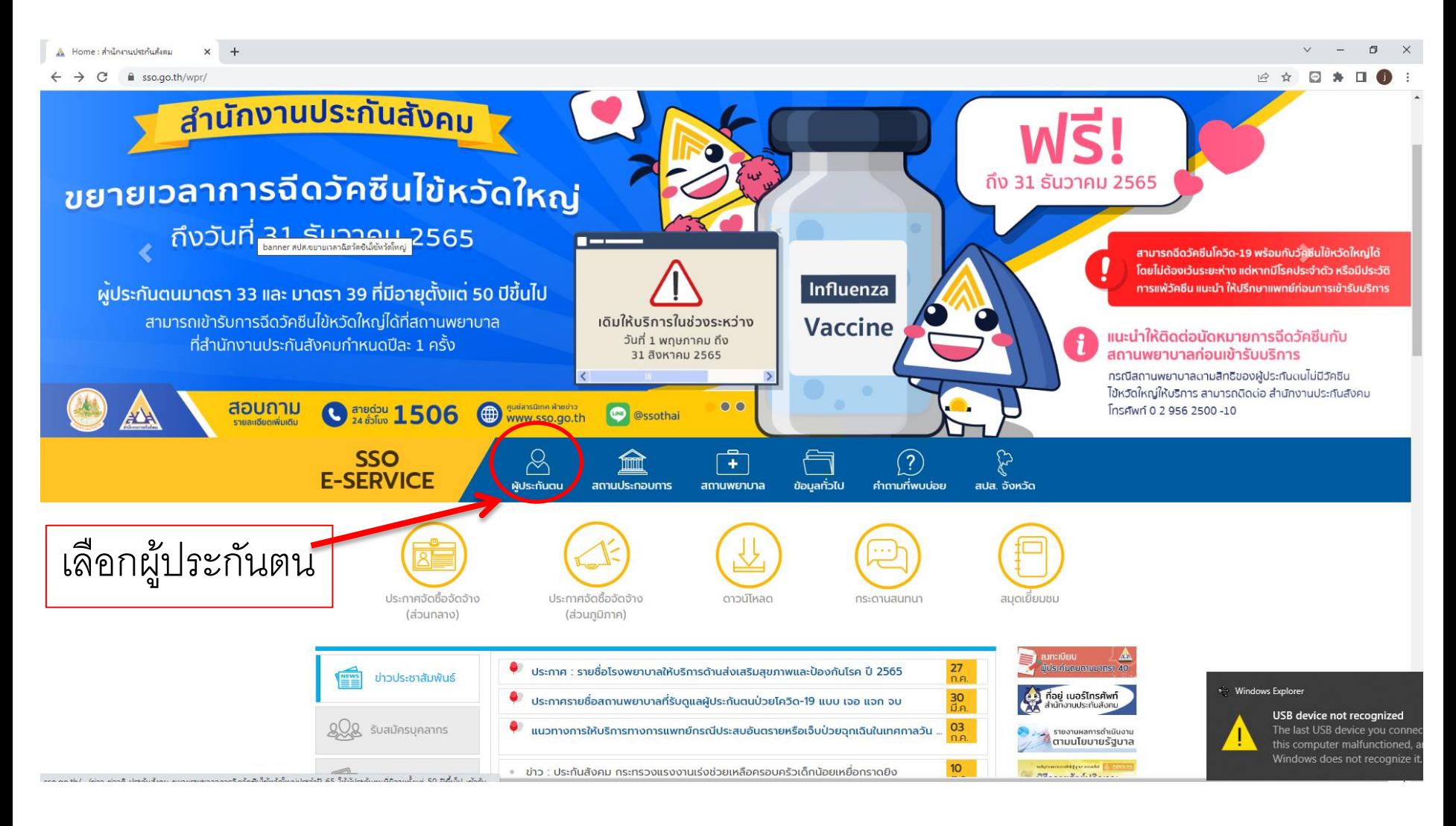

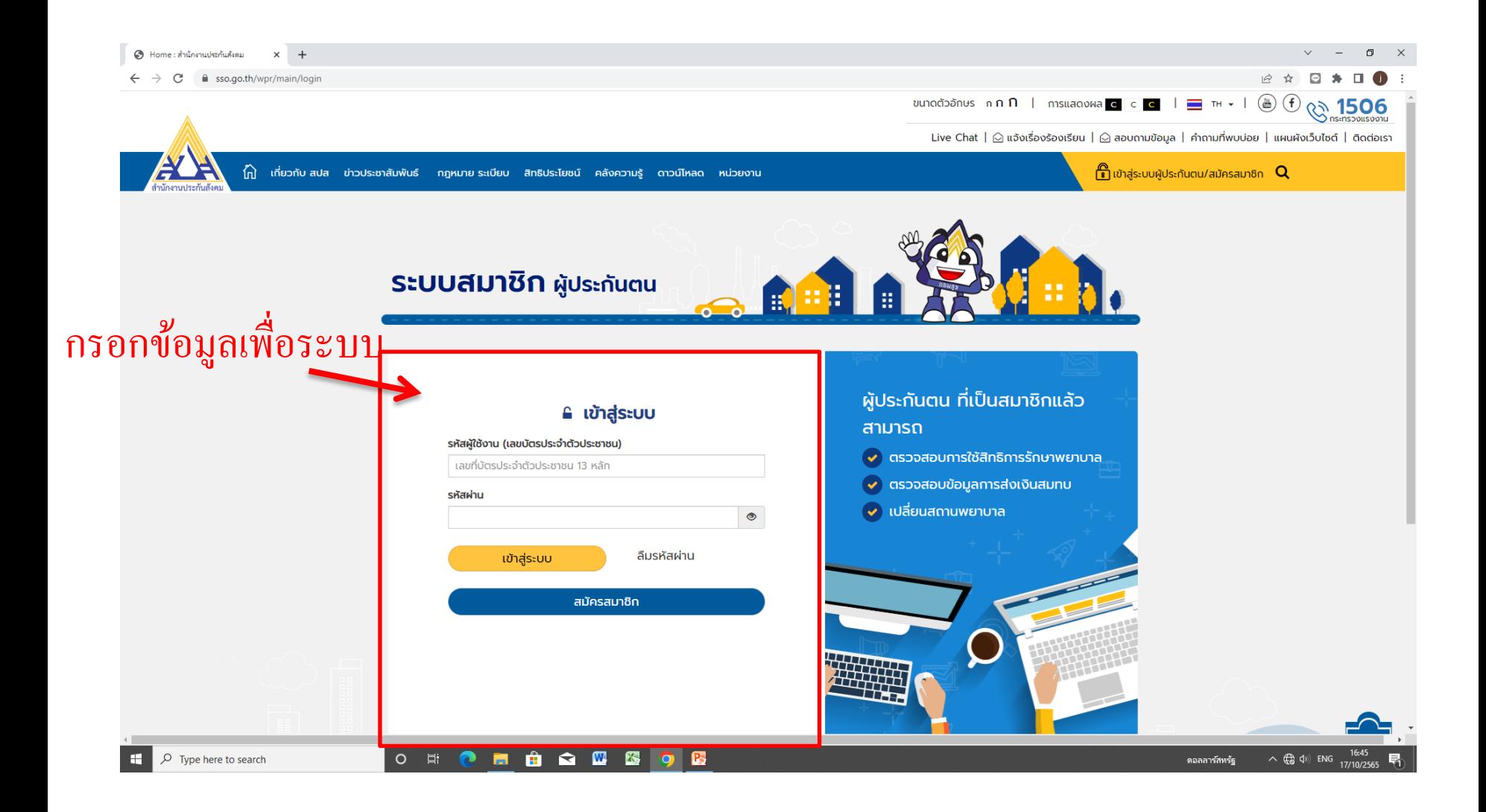

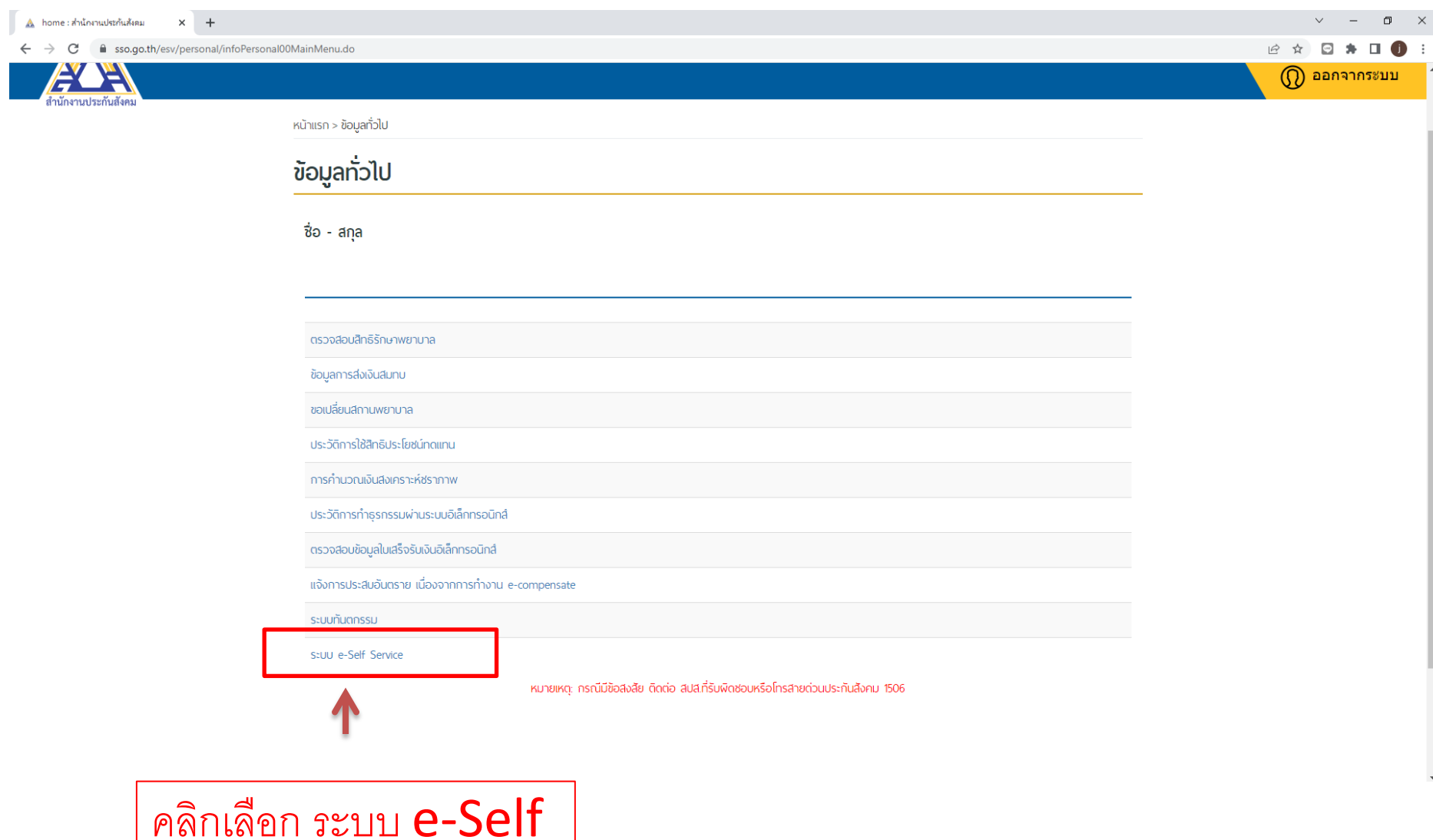

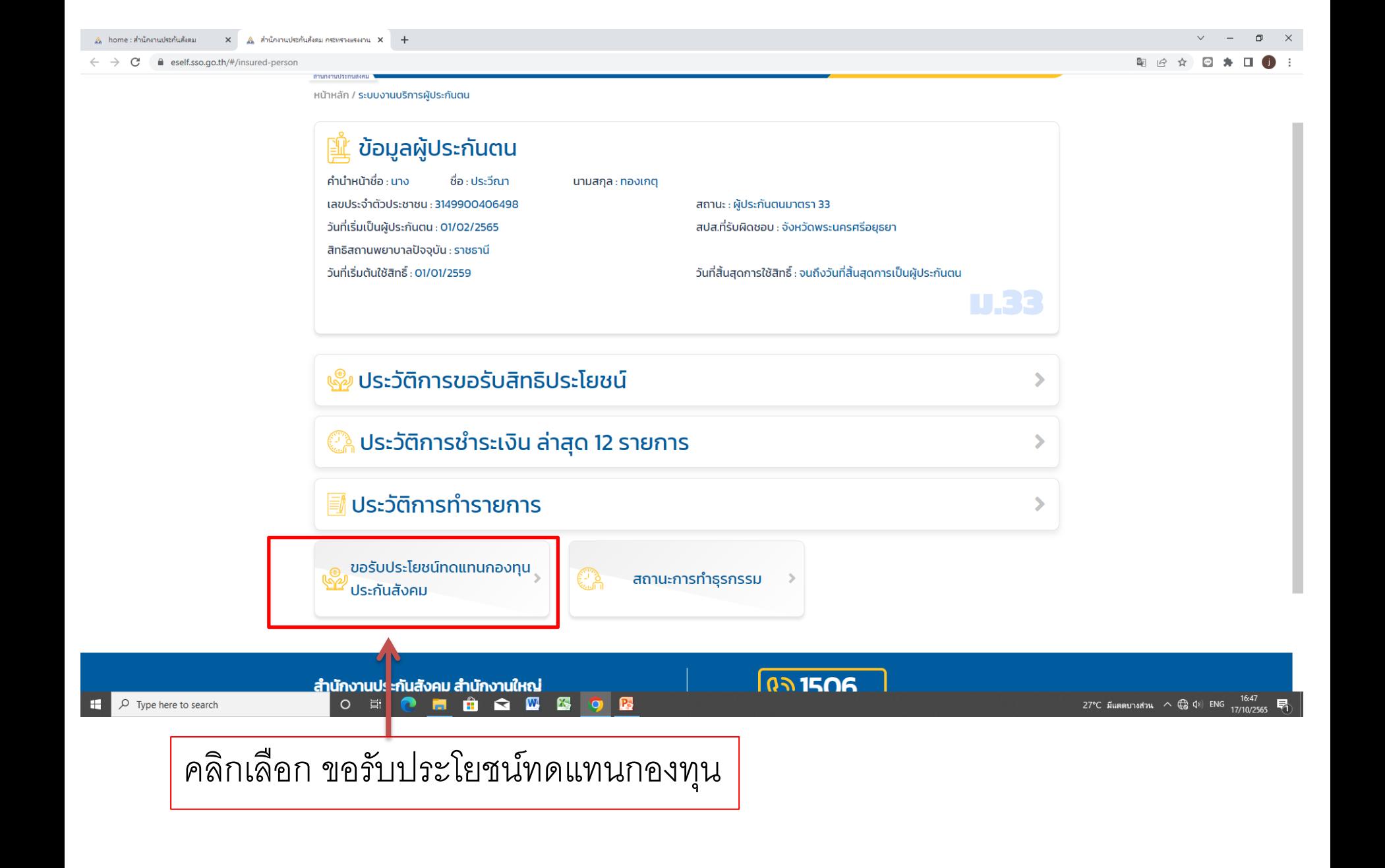

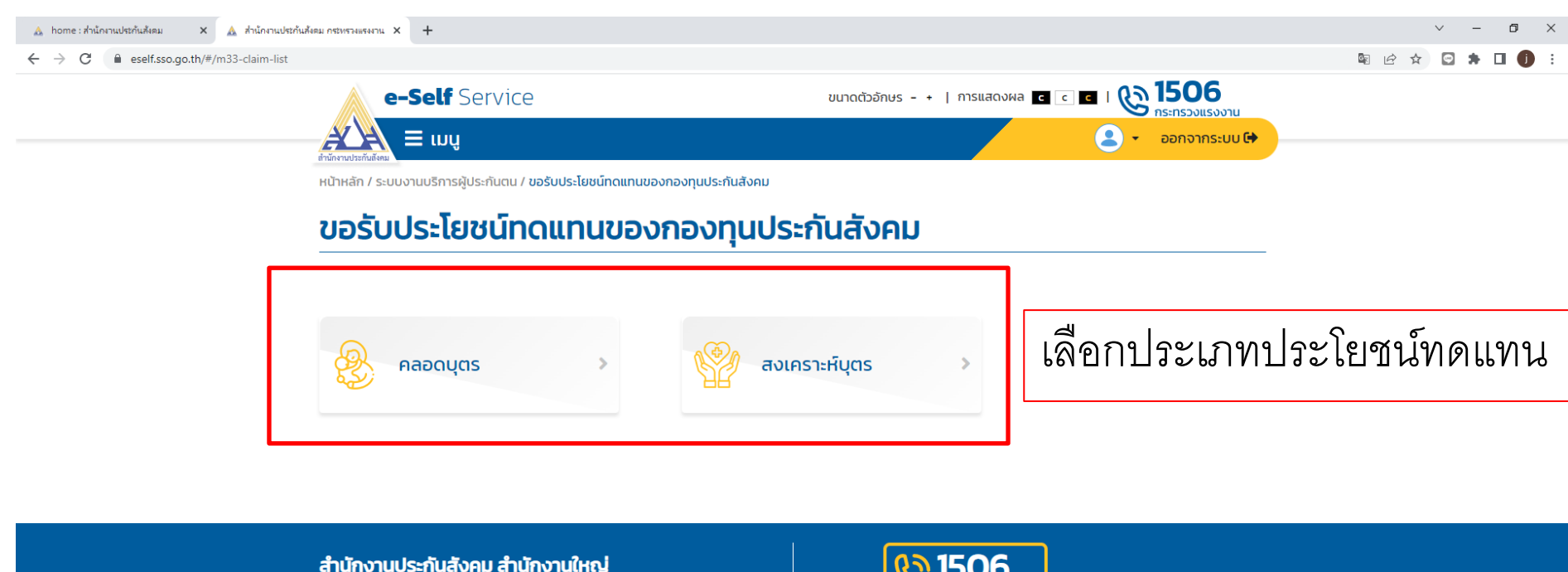

เลขที่ 88/28 หมู่ 4 ถนนติวานนท์ ตำบลตลาดขวัญ อำเภอเมือง จังหวัดนนทบุรี รหัสไปรษณีย์ 11000 E-mail: info@sso1506.com

จำนวนผู้ชม : 7996931

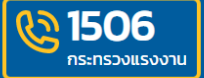

 $\vec{a}$  downtownstraction :  $\vec{a}$   $\vec{a}$   $\vec{b}$   $\vec{c}$ หากมีข้อสงสัยในการเข้าสู่ระบบ ติดต่อที่ e-mail: info@sso1506.com ้นโยบายเว็บไซต์ | นโยบายความเป็นส่วนตัว | นโยบายความปลอดภัย | ข้อจำกัด ้ความรับผิดชอบ | แผนผังเว็บไซต์ | ติดต่อเรา | ช่วยเหลือ | คุกกี้

Copyright© 2021 Social Security Office. All right reserved.

Q Type here to search **O E O M & O & & DO** P. 27°C มีแดดบางส่วน  $\land$   $\bigoplus$  (1) ENG 17/10/2565 昂

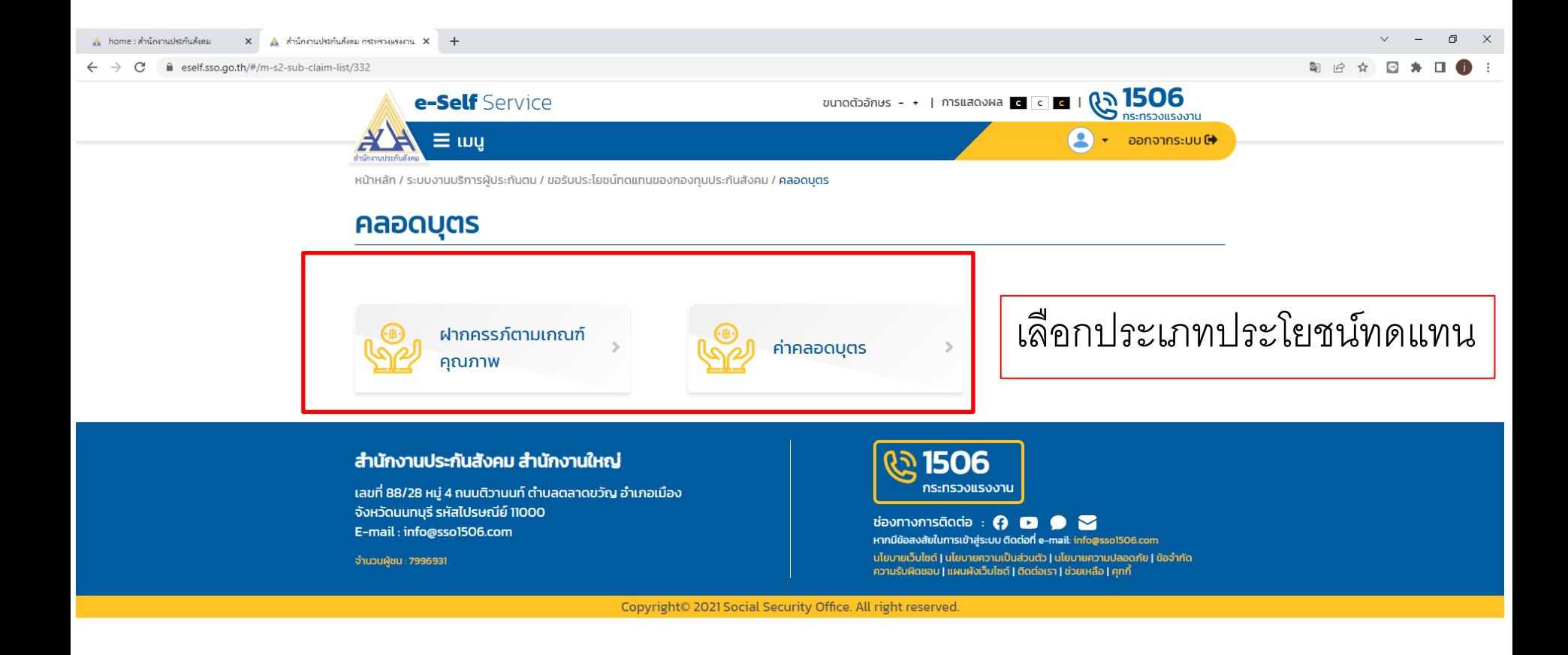

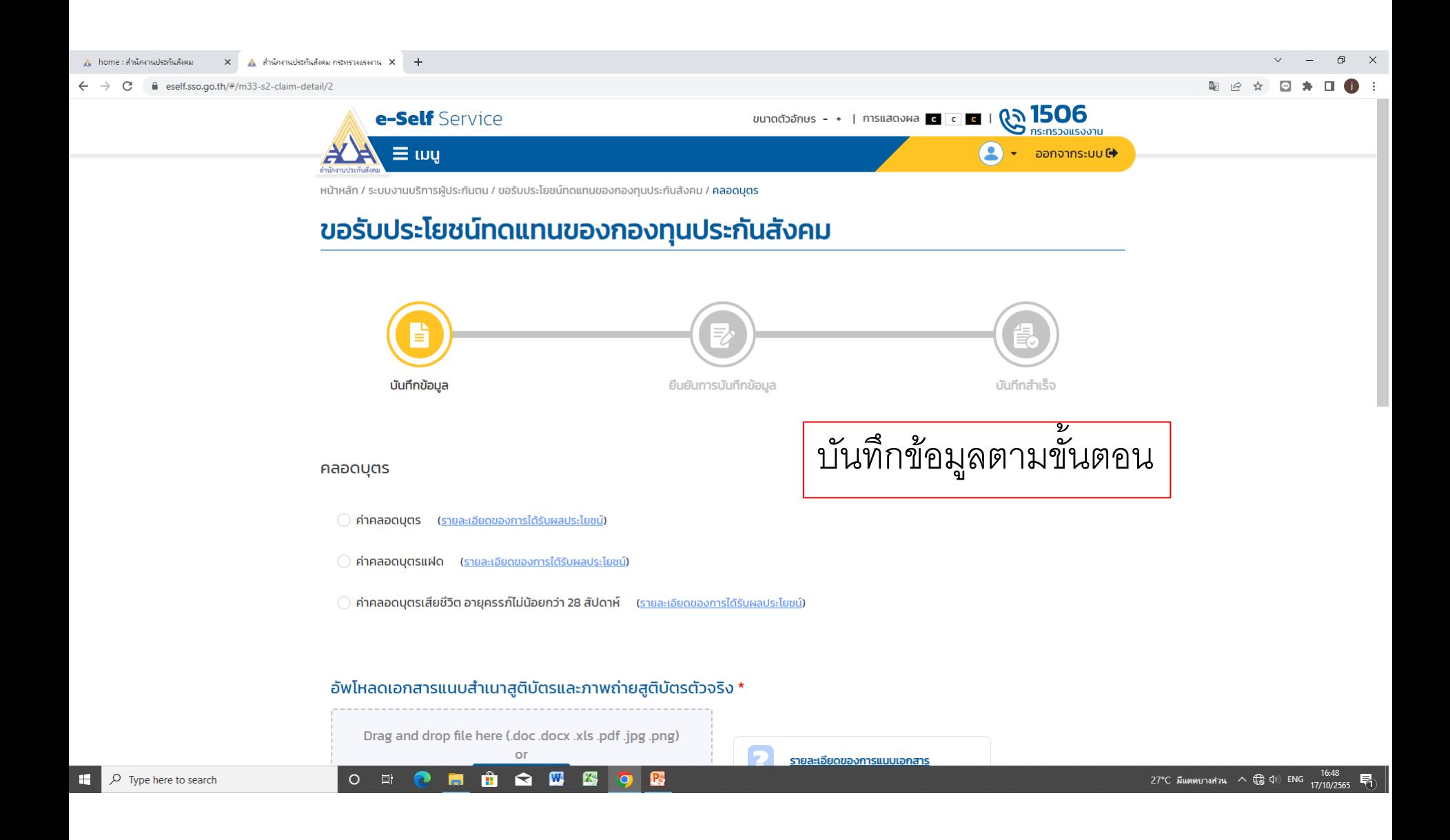

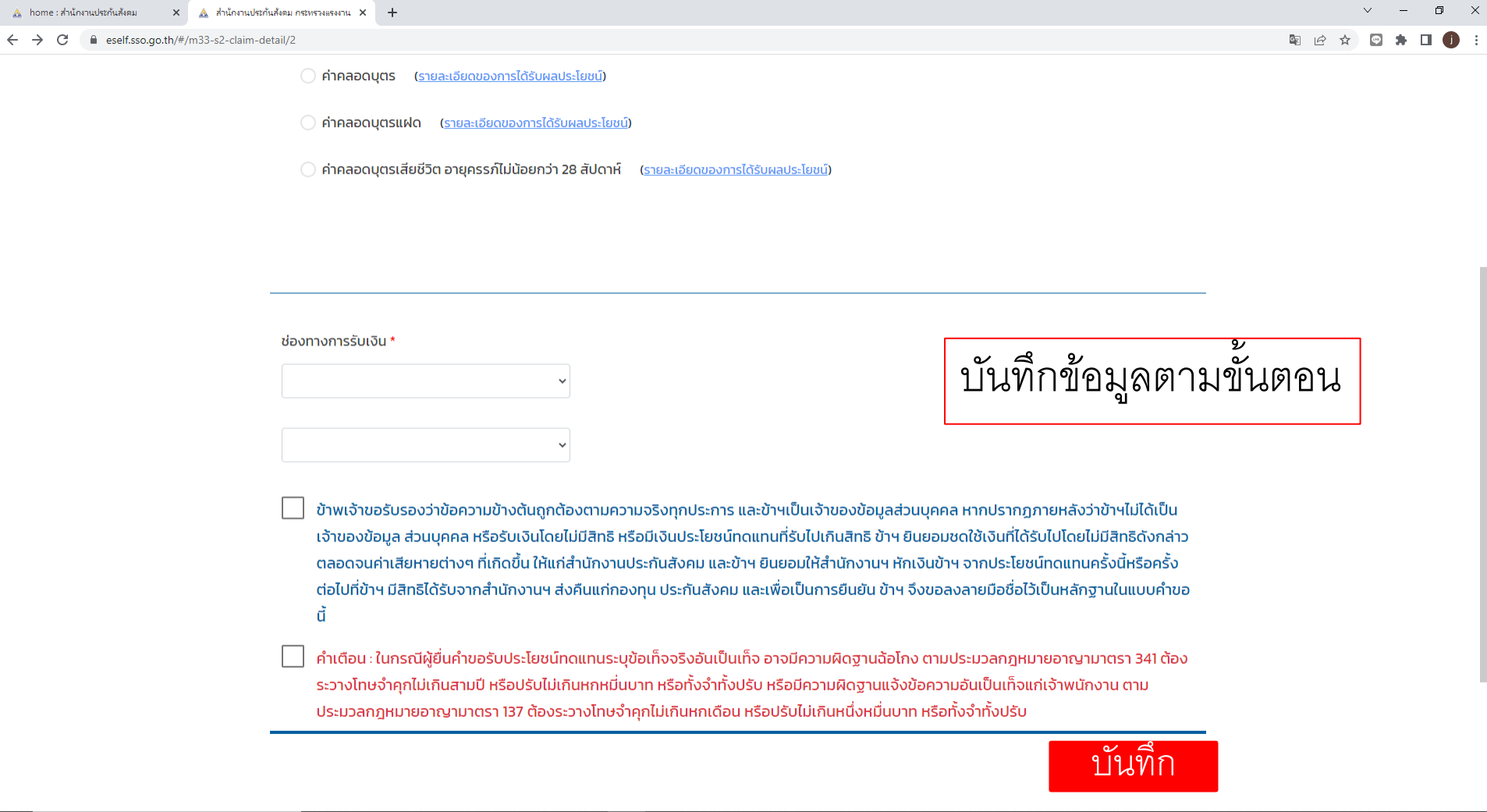

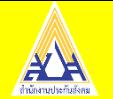

# จบการนำเสนอ ขอบคุณค่ะ

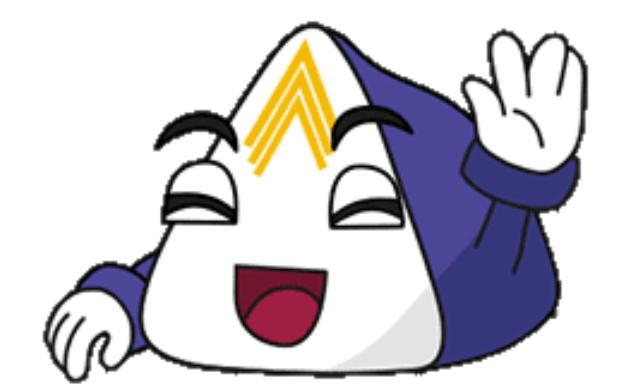

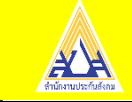